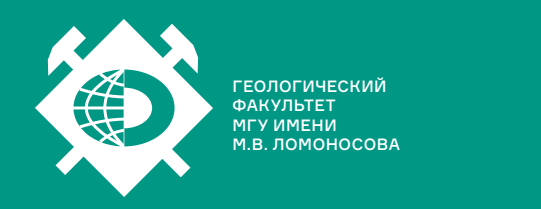

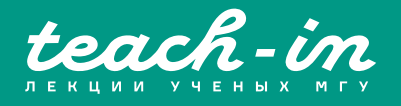

# **ИСТОРИЧЕСКАЯ ГЕОЛОГИЯ. СЕМИНАРЫ**

**ЯКОВИШИНА** ЕНА ВАСИЛЬЕВНА

ГЕОЛФАК МГУ

КОНСПЕКТ ПОДГОТОВЛЕН СТУДЕНТАМИ, НЕ ПРОХОДИЛ ПРОФ. РЕДАКТУРУ И МОЖЕТ СОДЕРЖАТЬ ОШИБКИ. СЛЕДИТЕ ЗА ОБНОВЛЕНИЯМИ HA <u>VK.COM/TEACHINMSU</u>

ЕСЛИ ВЫ ОБНАРУЖИЛИ ОШИБКИ ИЛИ ОПЕЧАТКИ, ТО СООБЩИТЕ ОБ ЭТОМ, НАПИСАВ СООБЩЕСТВУ VK.COM/TEACHINMSU.

БЛАГОДАРИМ ЗА ПОДГОТОВКУ КОНСПЕКТА СТУДЕНТА ФИЗИЧЕСКОГО ФАКУЛЬТЕТА МГУ **МЕЛЕЖЕНКО ДАНИЛА ЕВГЕНЬЕВИЧА**

 $\Box$ 

## Оглавление

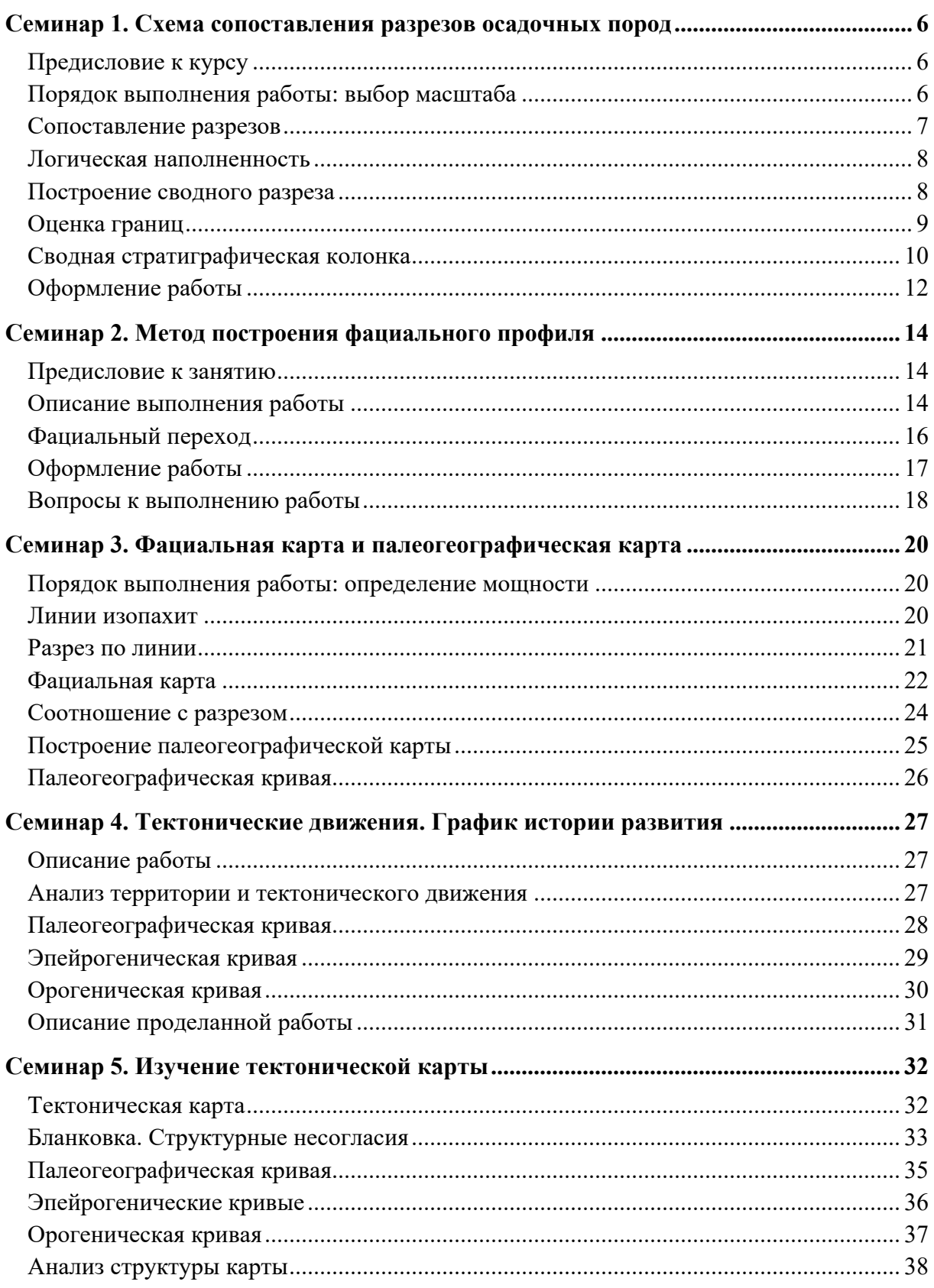

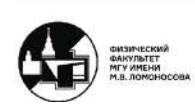

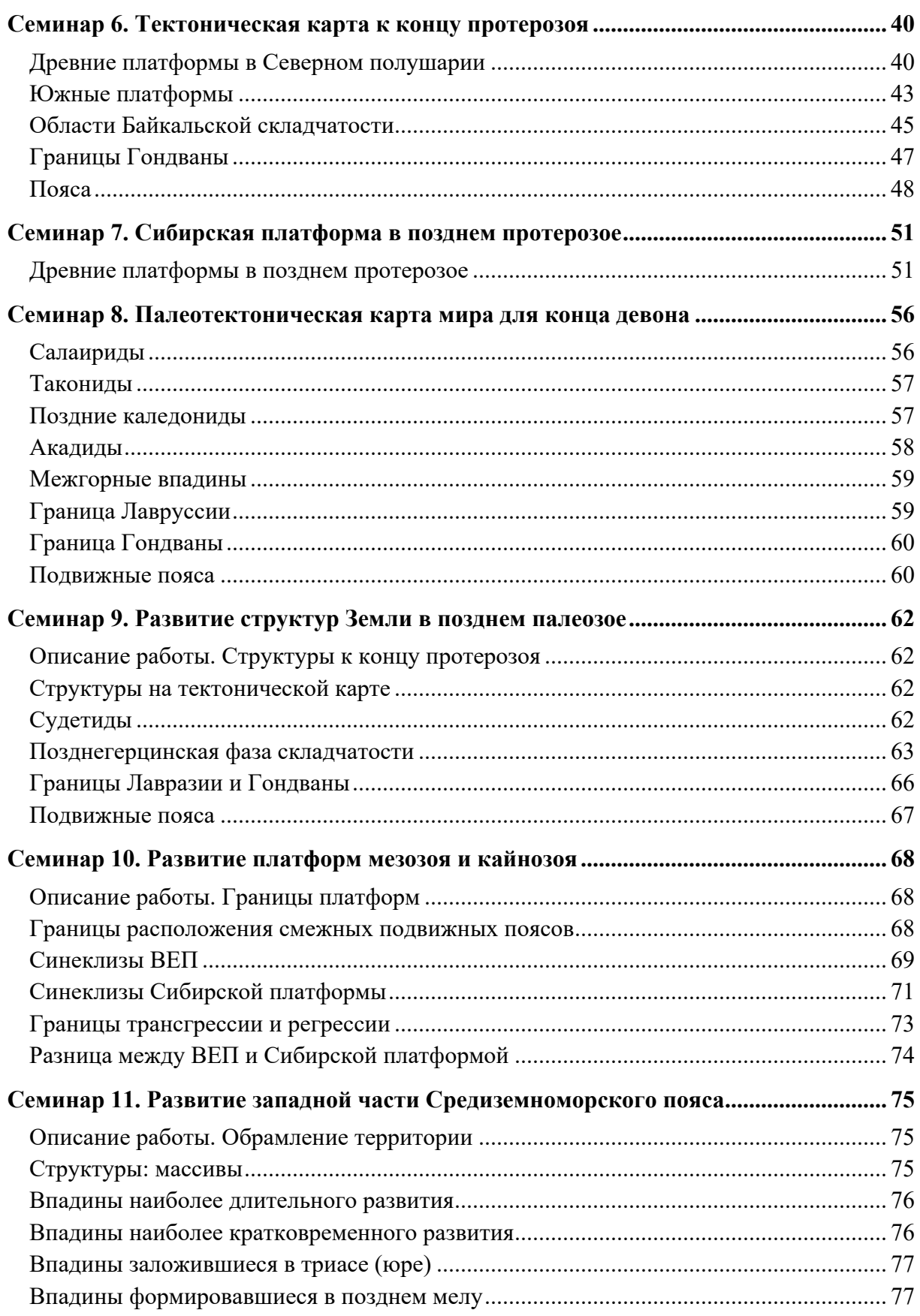

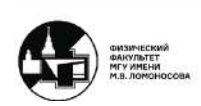

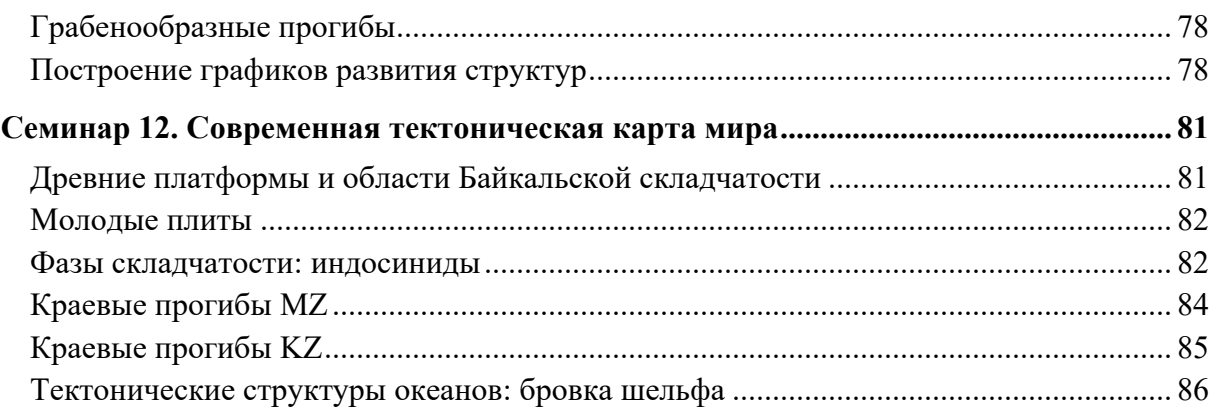

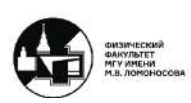

## **Семинар 1. Схема сопоставления разрезов осадочных пород**

#### **Предисловие к курсу**

Сегодня будет рассмотрено следующее задание: *Схема сопоставления разрезов осадочных пород*. Работа выполняется на миллиметровке формата А4 и только карандашом.

В лекциях говорилось, что для построения стратиграфической шкалы необходимо применить методы:

- 1. Расчленение разрезов по их литологическим и фаунистическим данным. На основе этого строятся колонки и графическое изображение разрезов
- 2. Сопоставление разрезов для указания одних и тех же стратиграфических единиц
- 3. Создание сводного стратиграфического разреза, который показывает весь объём стратиграфических отложений на изучаемой территории
- 4. Построение *стратиграфической колонки*, которая является отображением стратиграфической последовательности на данной территории

Обычно стратиграфическая колонка является дополнением к геологической карте.

#### **Порядок выполнения работы: выбор масштаба**

Любое графическое изображение основано на масштабе. Масштаб зависит от единиц указанных в описании (как правило, в нашем пособии это метры).

Порядок построения разрезов и рекомендации к оформлению:

- В каждой задаче масштаб рассчитывается из объёма стратиграфических данных
- По нулевой отметке (уровень мирового океана всё, что находится выше - разрушается, ниже - накапливается) выравниваются разрезы (обычно их 3)
- Рекомендуемая ширина разреза на изображении  $1 1.5$  см
- По мощности, указанной в описании, необходимо разнести стратиграфические единицы

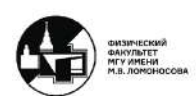

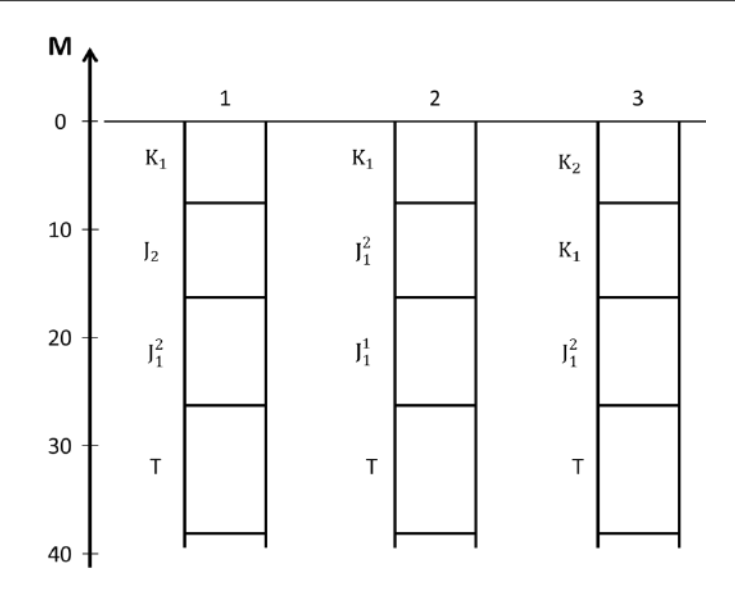

*Рис. 1.1. Пример изображения данных различных разрезов. Масштаб произвольный.*

## **Сопоставление разрезов**

Строим сопоставление разрезов путём соединения между собой одинаковых стратиграфических единиц (например, подошва триаса с подошвой триаса, кровля триаса с кровлей триаса)

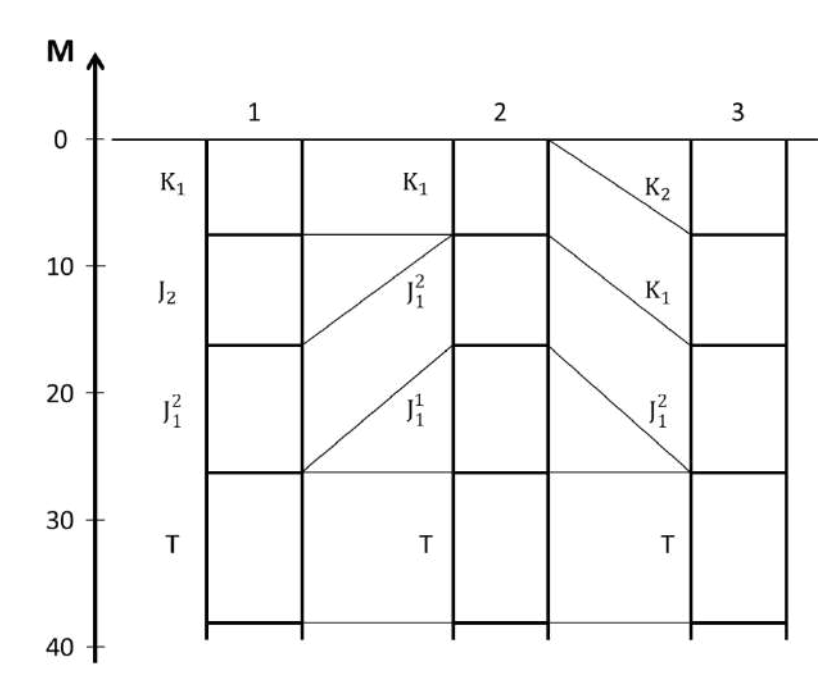

*Рис. 1.2. Сопоставление разрезов представленных на рисунке 1.2.*

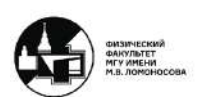

#### **Логическая наполненность**

Из этого рисунка видно, что некоторые стратиграфические единицы встречаются во всех разрезах, а некоторые нет. Это говорит о том, что некоторые разрезы неполные – в них отсутствует часть стратиграфических единиц. Стратиграфическое несогласие показывается волнистой линией.

Далее необходимо изобразить *литологическую наполненность*. Например, в нашем случае в первых двух разрезах в триасе будут известняки (переполненные фауной), а в третьем - нуммулитовые известняки (зоогенные). *Нуммулиты* – простейшие организмы (одноклеточные), которые строят свой скелет из карбоната кальция. То есть нуммулитовые известняки более чем на 50% состоят из остатков этих организмов. Такие породы следует отмечать особым значком. Обычные известняки с находками фауны также помечаются.

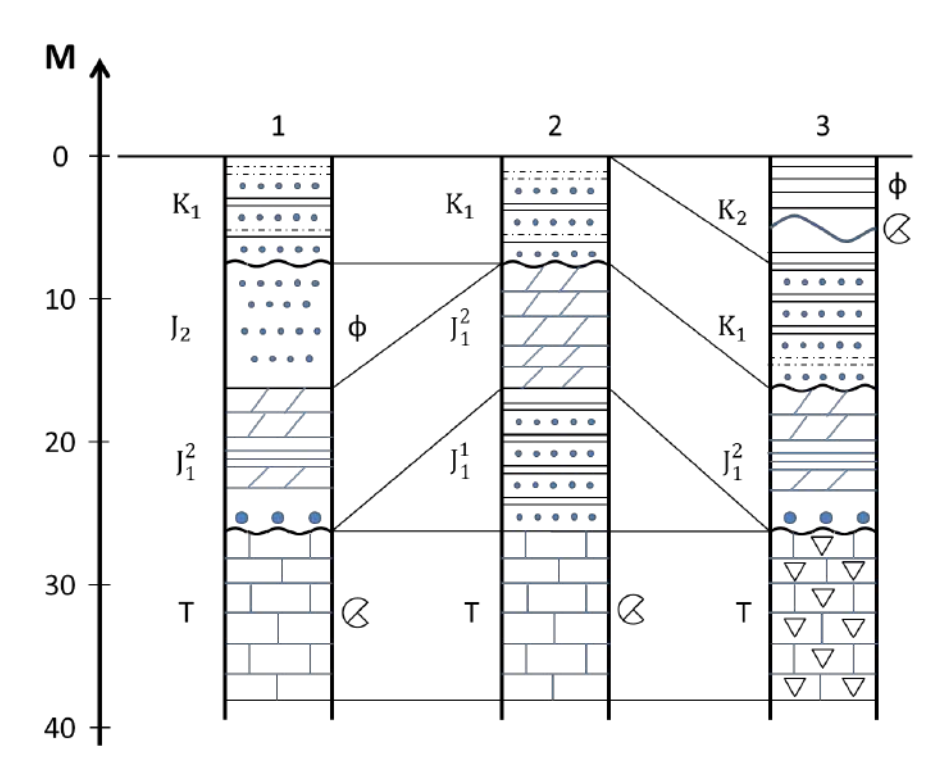

Рис. 1.3. Схема разрезов с изображенной литологической наполненностью, в том числе с пометками фауны  $(\mathcal{C})$  и флоры (Ф).

#### **Построение сводного разреза**

Далее необходимо оценить территорию – увидеть как отложения располагаются на изучаемой территории. Это можно сделать путём построения общей колонки – *сводный разрез.* Сводный разрез изображается по тем же правилам оформления масштаба. Сводный разрез включает все стратиграфические единицы по максимальной мощности (наибольшей толщине слоя).

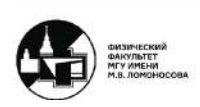

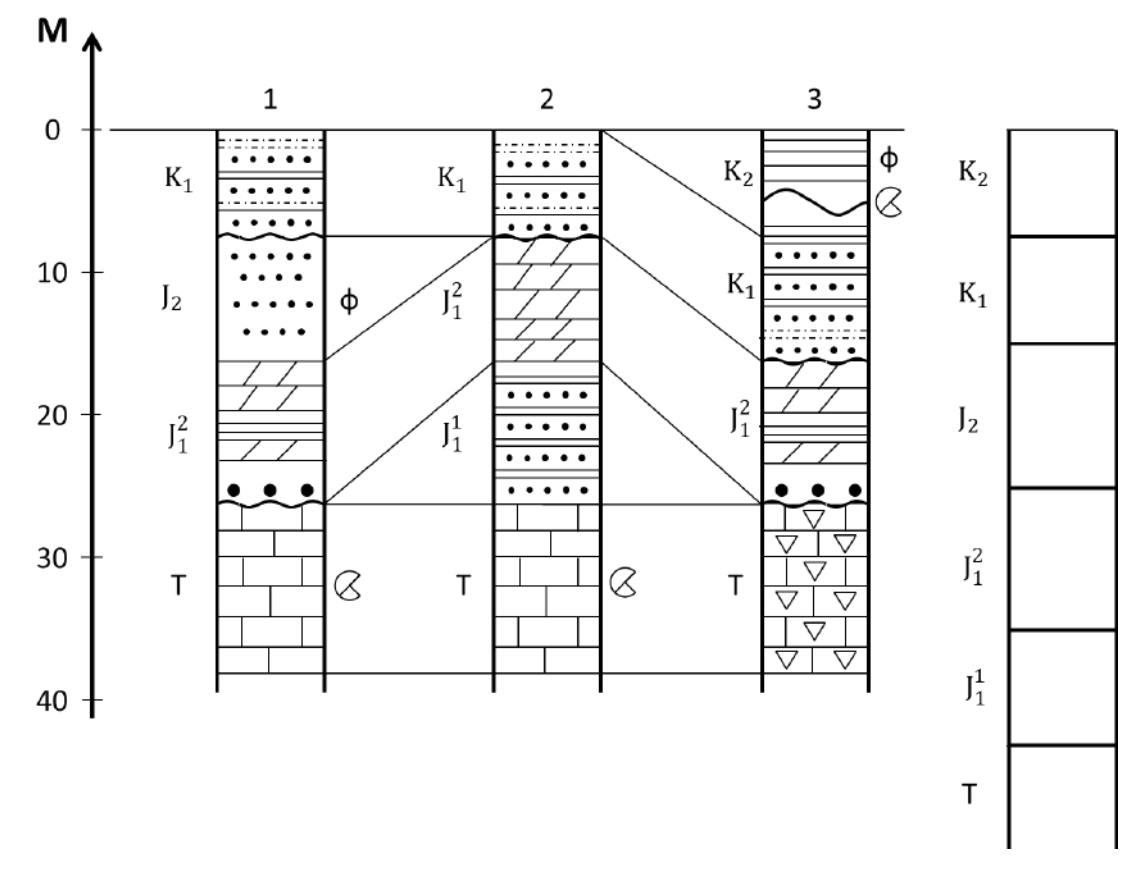

*Рис. 1.4. Изображение сводного разреза относительно начальных колонок. Размер каждого слоя сводного разреза равен максимальному размеру слоя из начальных разрезов.*

#### **Оценка границ**

Обозначение стратиграфического несогласия в сводном разрезе должно соответствовать общей стратиграфической шкале мира. В данном случае сводная шкала имеет стратиграфическое несогласие лишь в стыке средней юры J2 и раннего мела.

Необходимо уместить данные о различном литологическом составе в одном стратиграфическом слое. *Фация* – часть слоя одновозрастных отложений отличающейся от другой части литологическим и фаунистическим составом. Обе фации триаса изображаются в сводном разрезе.

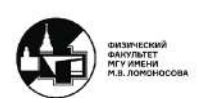

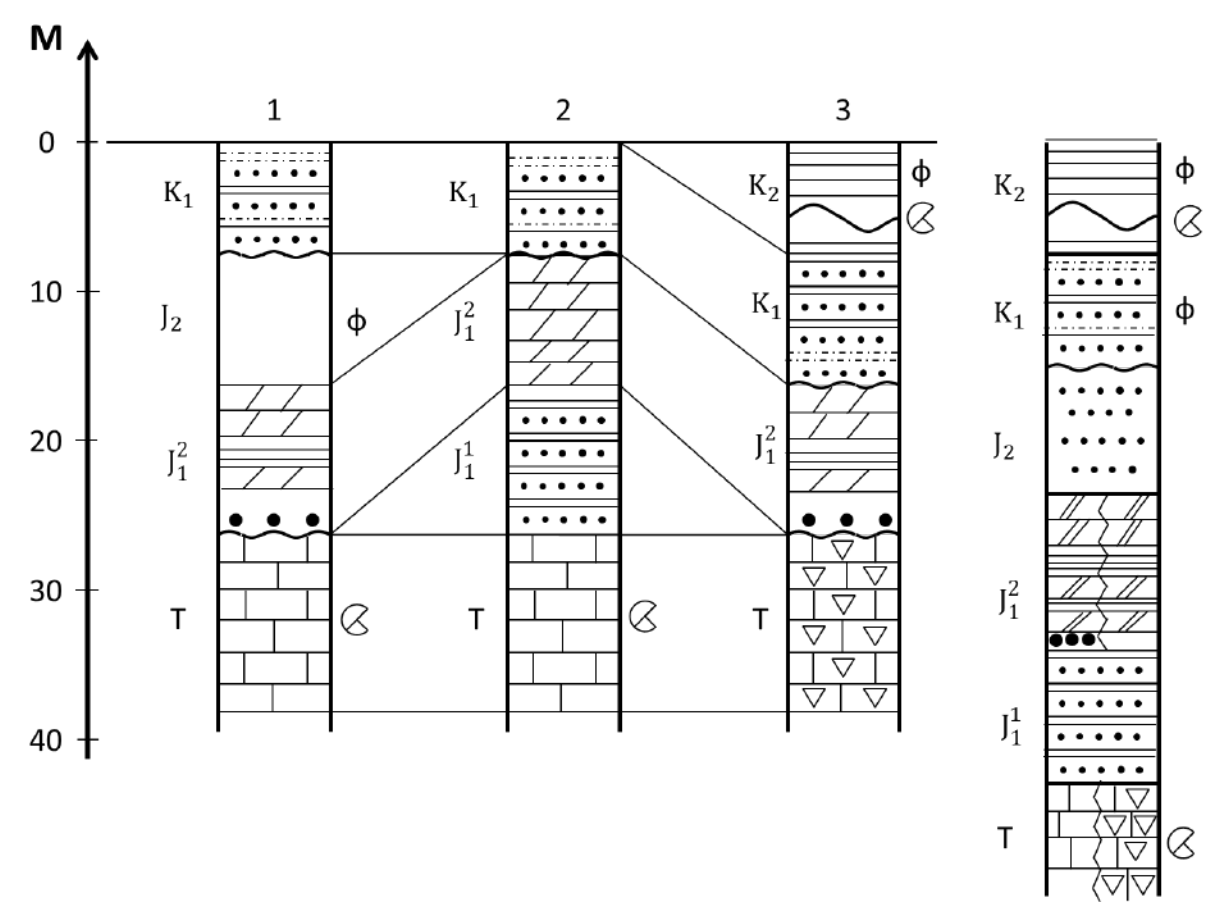

*Рис. 1.5. Сводный стратиграфический разрез*

В сводный стратиграфический разрез включены все стратиграфические единицы, которые есть во всех трёх разрезах (включаются по значениям максимальной мощности).

Сопоставление разрезов между собой производится за счёт *линий корреляции* – наклонные и горизонтальные линии между разрезами на рисунках 1.2 - 1.5.

## **Сводная стратиграфическая колонка**

В сводной стратиграфической колонке нужно отобразить все *стратиграфические объёмы*, которые существуют в международной стратиграфической шкале.

Иерархия стратиграфических интервалов:

- Группа (мезозой, кайнозой, палеозой, …)
- Система (юра, мел, триас, …)
- Отдел
- Подотдел
- Ярус
- Подъярус

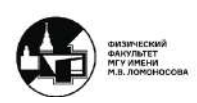

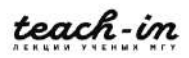

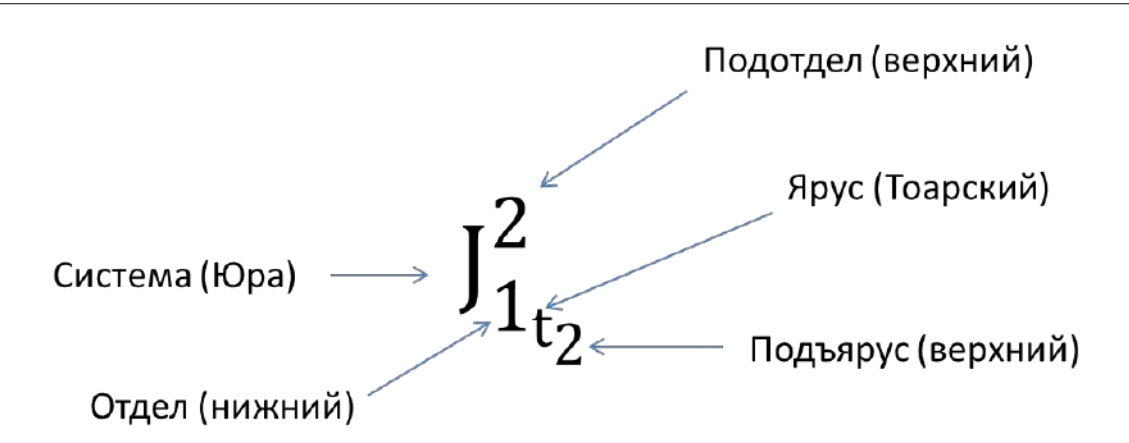

*Рис. 1.6. Условные обозначения стратиграфических интервалов* 

Правила оформления сводной стратиграфической колонки

• Стратиграфическая колонка также выполняется на миллиметровке размера А4, альбомный разворот.

• В стратиграфическую колонку должен войти сводный стратиграфический разрез. *Дополняем сводный разрез информацией о ярусе, подъярусе, отделе и т.п. для наглядности оформления сводной колонки в таблице 1.1.*

• В колонке «мощность» необходимо указать разброс мощности по величинам от минимального (0, если отсутствует в одном из разрезов) до максимального. Данные мощности каждого слоя содержаться на оси глубины (вертикальная ось на рисунках 1.1 – 1.5), *в таблице 1.1 содержаться условные величины для примера.*

• Стратиграфическая колонка имеет тот же масштаб, что и сводный разрез.

• В колонке «литологическая характеристика» необходимо написать данные о фасциальных переходах и остальных особенностях каждой стратиграфической единицы во всех разрезах.

• В палеонтологическую характеристику выносятся только латинские названия с авторами (значит, данные животные утверждены международной стратиграфической комиссией). Так как некоторые представители фауны жили не в одном стратиграфическом интервале, а имеющие латинское название являются палеонтологической характеристикой данного слоя.

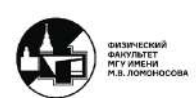

#### **ИСТОРИЧЕСКАЯ ГЕОЛОГИЯ** ЯКОВИШИНА ЕЛЕНА ВАСИЛЬЕВНА

КОНСПЕКТ ПОДГОТОВЛЕН СТУДЕНТАМИ, НЕ ПРОХОДИЛ ПРОФ РЕДАКТУРУ И МОЖЕТ СОДЕРЖАТЬ ОШИБКИ СЛЕДИТЕ ЗА ОБНОВЛЕНИЯМИ НА VK.COM/TEACHINMSU

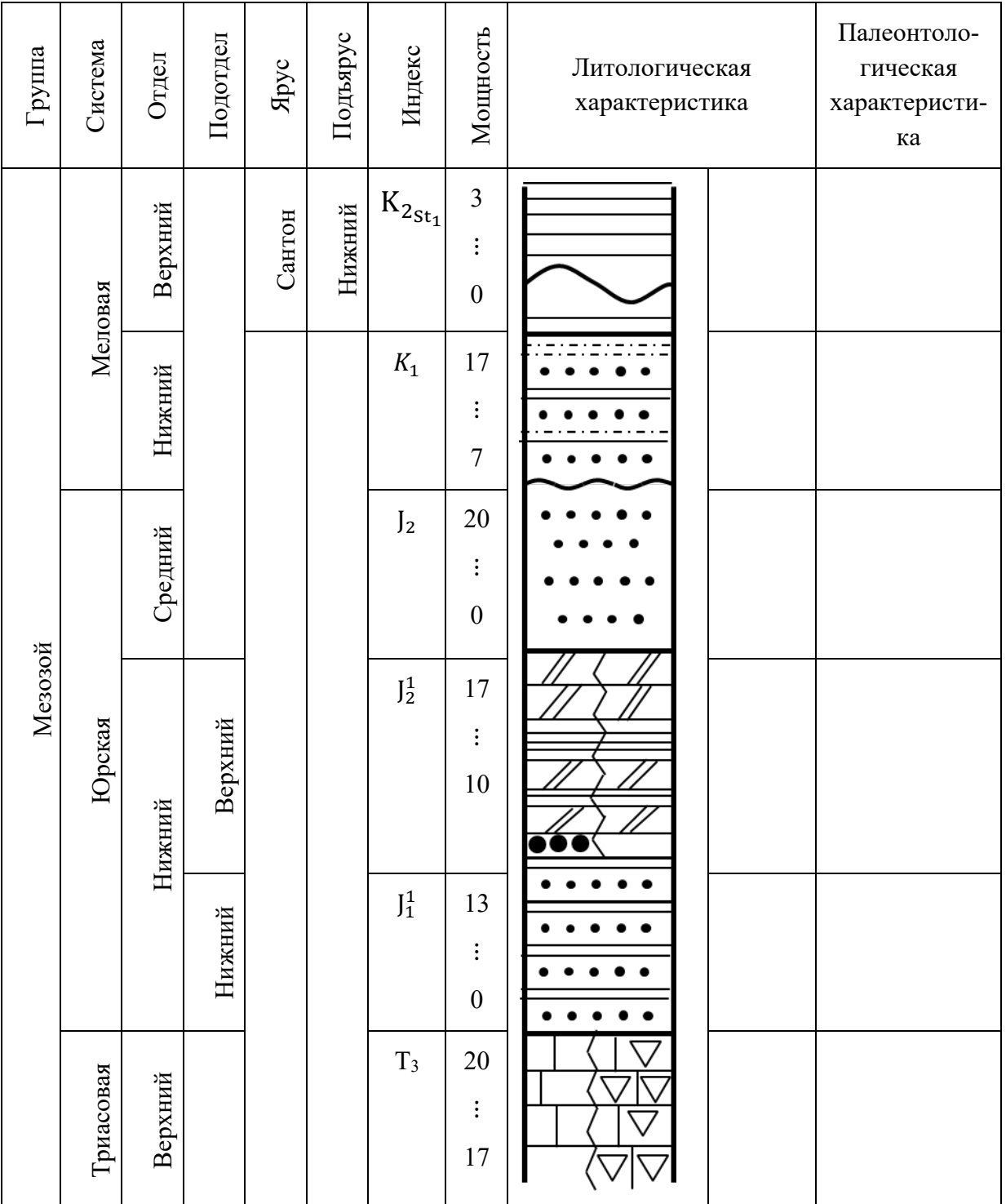

*Таб. 1.1. Пример сводной стратиграфической колонки*

## **Оформление работы**

В работе также необходимо указать все *используемые* условные обозначения. Используемые условные обозначения в данном примере приведены на рисунке 1.7.

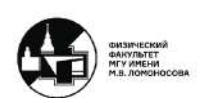

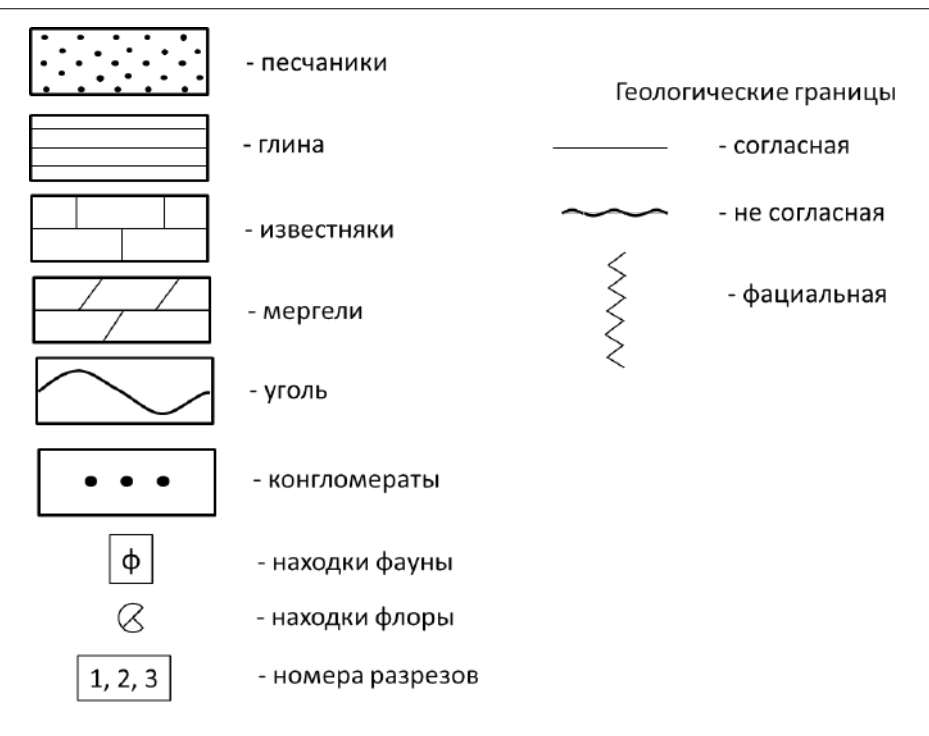

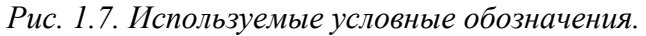

Вверху работы пишется её название. В данном случае *«Схема сопоставления осадочных пород».* Стратиграфическую колонку также нужно подписать.

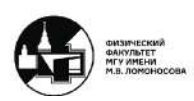

## **Семинар 2. Метод построения фациального профиля**

#### **Предисловие к занятию**

Сегодня будет рассмотрен один из методов исторической геологии – метод построения фациального профиля. Этот метод нужен для восстановления палеогеографической обстановки и знания о том, в каких условиях формировались те или иные породы. Также это метод нужен для стратификации отложений.

Фация – часть слоя одновозрастных отложений, отличающейся от другой части, литологическим и фаунистическим составом. Фации можно отслеживать только в одновозрастных отложениях.

#### **Описание выполнения работы**

- Работа выполняется на миллиметровке формата А4 (альбомная ориентация) во всю ширину листа.
- Исходным материалом является описание разрезов или графическое изображение разрезов
- Определить координаты и масштаб, в которых выполняется работа, нужно из начальной информации, чтобы весь лист был занят.

#### **Определение расстояния между скважинами**

Для определения расстояния между скважинами нужно воспользоваться бланковками. Необходимо измерить расстояние между скважинами на рисунке используя масштаб и расположить их на горизонтальной прямой. Расстояние между разрезами также может быть дано изначально.

#### **Стратиграфическое расчленение разреза**

Первая часть работы аналогична началу работы проведённой на первом семинаре. Необходимо по мощности отметить все стратиграфические единицы у каждого разреза. Однако в отличие от первой работы необходимо изобразить не колонки, а лишь линии (рисунок 2.1).

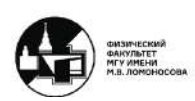

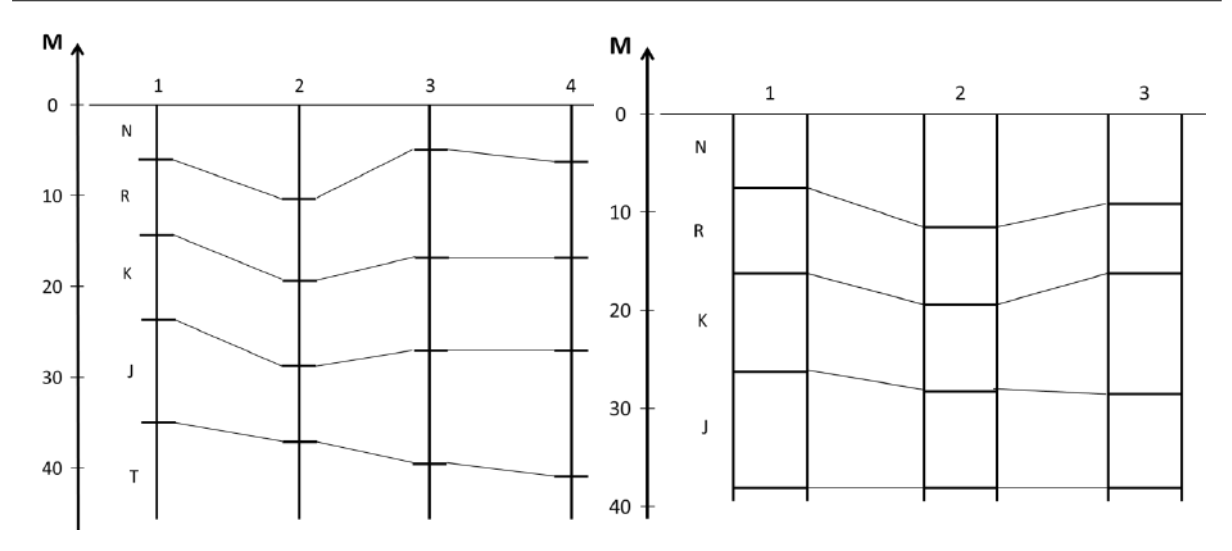

*Рис. 2.1. Слева - стратиграфическое разделение расчленение разреза для выполнения данной задачи, справа – частая ошибка при выполнении под влиянием предыдущей задачи*

По мощности и по описанию разрезов изображаем литологический состав. В разбираемом примере триасовые породы ничем не обусловлен и его будем воспринимать как нижнюю границу (рисунок 2.2).

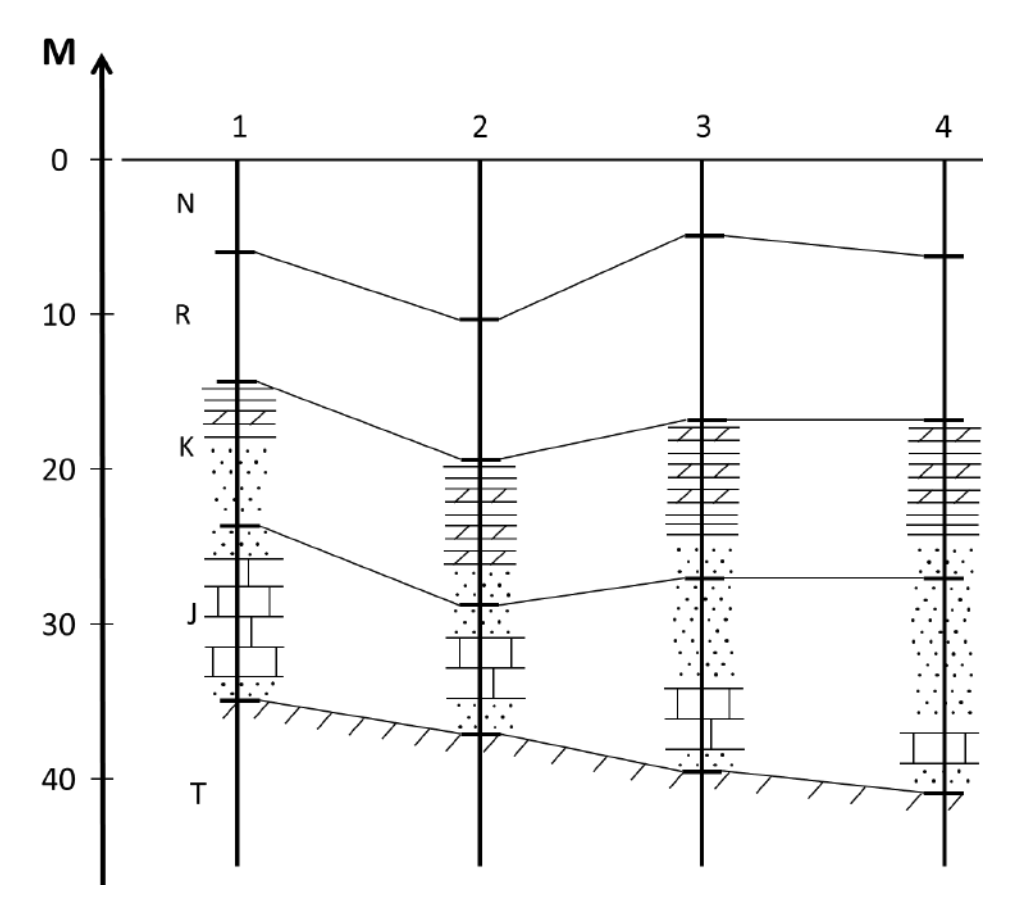

*Рис. 2.2. Частичное литологическое наполнение разрезов*

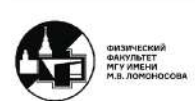

teach-in

#### **Фациальный переход**

Как видно из рисунка 2.2 в юрских отложениях (J) существенно меняется относительный объём литологического наполнения. То есть существует много фациальных переходов.

По закону Стенона известно, что все слои изначально выпадают в воде и залегают горизонтально. Поэтому с помощью фациальной границы необходимо изобразить плавные переходы объёмов литологических единиц.

В разбираемом примере есть песчаники существующие в юрских и меловых отложениях, однако стоит отметить, что они не являются одной фацией, так как образовывались в разное время (противоречит определению).

Также чередование мергелей и глин является одной фацией, и нет необходимости выделять каждую прослойку глин или мергелей

- Фациальные переходы выделяются только в одновозрастных отложениях
- Крапп литологическое изображение пород, необходимо рисовать параллельно подошве
- Если в породах существует пачка чередований, то она не выделяется отдельно, считается, что это одна литологическая единица

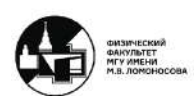

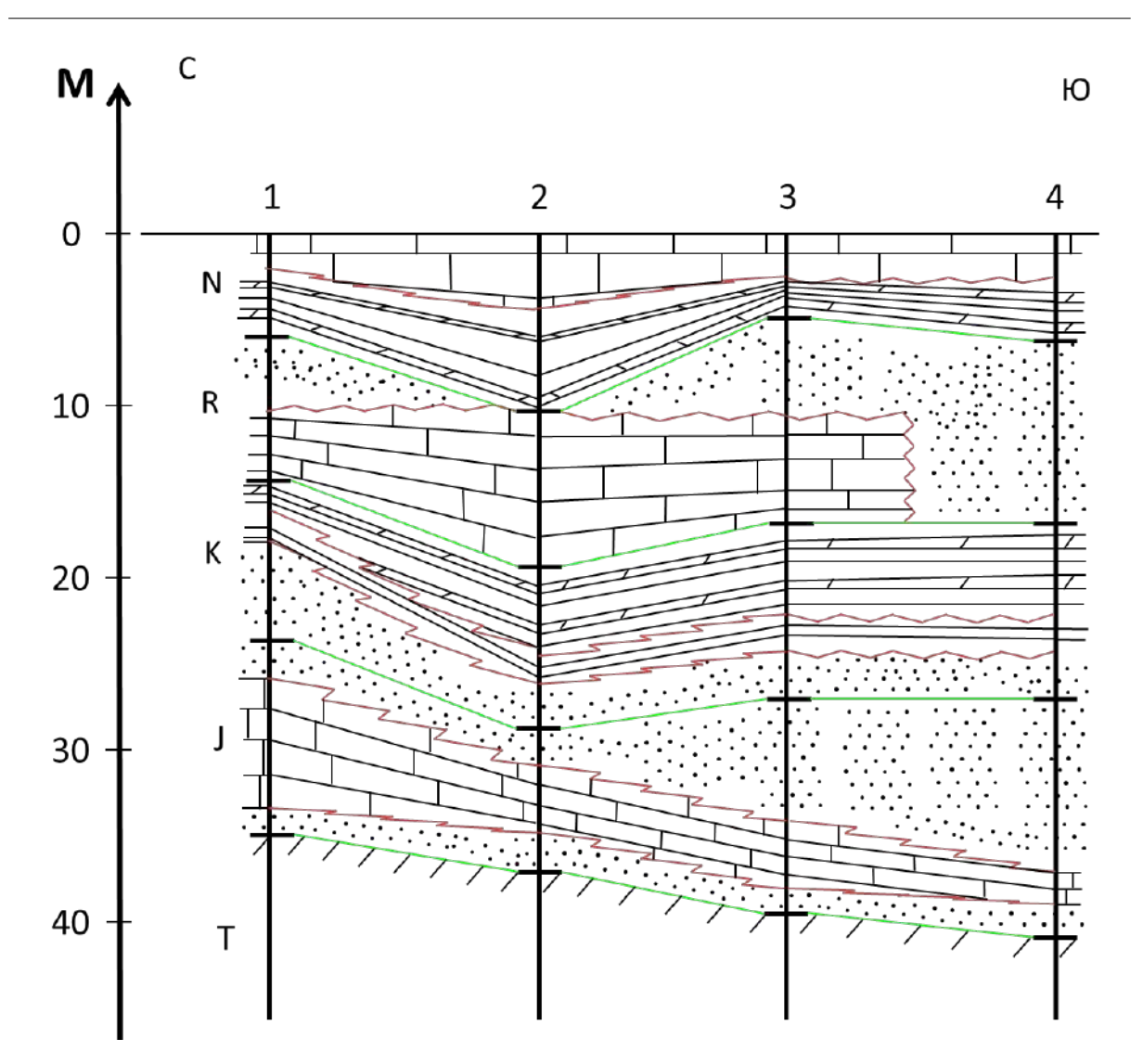

*Рис. 2.3. Изображения построения фасциального профиля разрезов. Красным цветом выделенные фации, зелёным – границы между системами.*

## **Оформление работы**

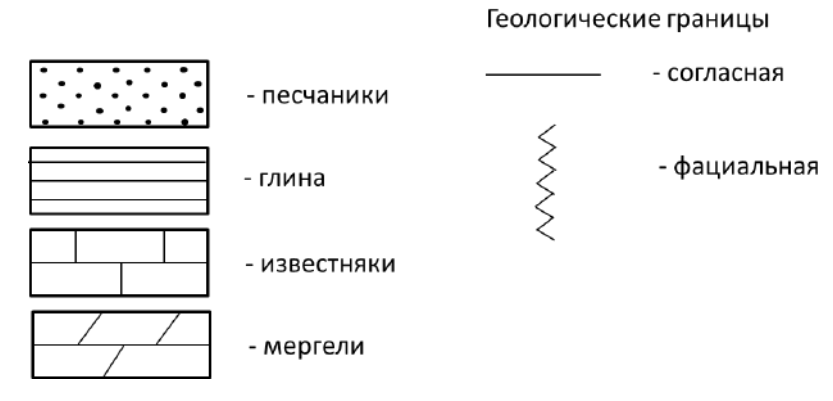

*Рис. 2.4. Условные обозначения*

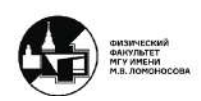

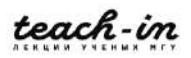

Вверху работы пишется название *«Фасциальный профиль для "название территории"»*

## **Вопросы к выполнению работы**

Также используя фациальный профиль необходимо ответить на ряд вопросов при сдаче работы.

#### **Как определить источник сноса?**

Для определения источников сноса необходимо проанализировать литологические разности, их мощности и их состав в каждом конкретном стратиграфическом интервале. Обратимся к примеру на рисунке 2.3.

- В юрских отложениях на юге (разрез 4) преобладают песчаники в меньшей степени известняки
- В юрских отложениях на севере (разрез 1) количество песчаников уменьшается, известняков - возрастает

Более тяжелые, грубые материалы выпадают ближе к источнику сноса (рисунок 2.5). Исходя из двух пунктов, которые наблюдаются из схемы разрезов можно сказать, что *источник сноса в юрском периоде находился на юге.*

Если проанализировать меловой период, то видно, что все разрезы заполнены морскими отложениями примерно одинаковой мощности. Поэтому можно предположить только то, что источник сноса удалился.

В палеогене источник снова стал ближе (и также на юге относительно разрезов), так как больше преобладают песчаники и известняки.

В неогене источник сноса снова удалился

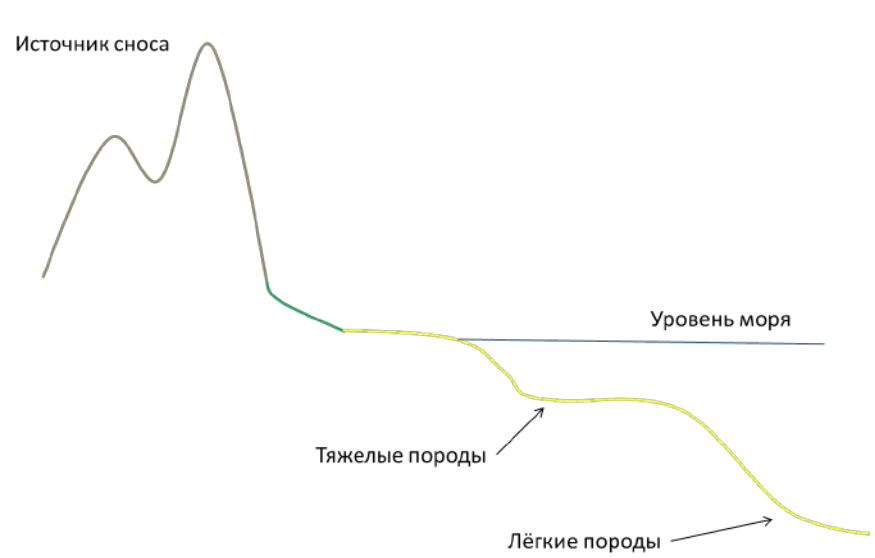

*Рис. 2.5. Схема оседания пород*

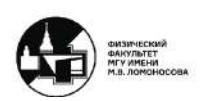

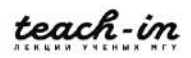

#### **Какие были климатические условия?**

Если встречаются

- *тиллиты* значит, был холодный климат
- соли климат был жарким и засушливым
- угли тепло и очень влажно на данной местности (болота или лагуны)

Если применить принцип актуализма и вспомнить где сейчас образуются известняки, то станет известно, что современные известняки образуются в гигантских коралловых рифах. Таких известно два – в красном море и около Австралии. Оба ближайших континента имеют пустыни (*аридный климат –* жаркий и сухой). Таким образом понятен климат во юрского периода в данном регионе.

В меловом периоде преобладают глины, которые образуются при больших потоках воды. Вероятно, климат был более влажным и менее влажным.

#### **Какие тектонические события происходили?**

Существует два типа тектонических движений – *горизонтальный и вертикальный*. Вертикальные – *эпейрогенические* движения, движение коры вверх и вниз. Горизонтальные – *орогенические* движения, происходят во время сжатия.

В разобранном примере не видно складчатых структур и разрывов, значит, орогенического движения не происходило.

Эпейрогеническое движение бывает положительным и отрицательным. Из юрского периода в меловой произошла трансгрессия (повышение уровня моря). Далее при переходе из мелового периода в палеогеновый произошел обратный процесс – регрессия (понижение уровня моря).

И при последнем этапе – переходе из палеогенового периода в неогеновый, снова произошла трансгрессия.

Таким образом, можно проанализировать развитие бассейна на данной территории. Кроме климатических изменений происходили вертикальные тектонические движения.

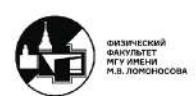

#### **Семинар 3. Фациальная карта и палеогеографическая карта**

#### **Порядок выполнения работы: определение мощности**

Сначала необходимо построить фациальную карту, а затем превратить её в палеогеографическую. Исходная информация представляет собой бланковку с номерами точек, и их описанием. Для выполнения потребуется информация об отложениях одного возраста.

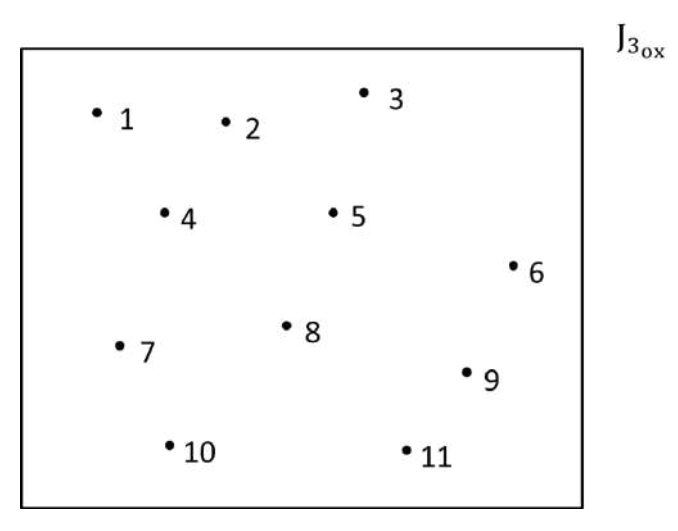

*Рис. 3.1. Исходный вид задания*

Для построения фациальной карты нужно определить сначала положение пласта: определить мощности пласта в разных точках и отсутствие слоя как такового.

#### **Линии изопахит**

Изопахита – линия равных мощностей, аналогична линии равенства высот на географических картах. Проводить такие линии на карте необходимо таким образом, чтобы они не перекрывали всю карту, то есть необходимо выбрать определенный шаг (как с масштабом). В рассматриваемом примере выберем шаг 10 метров. Для получения гладкой линии (изопахиты), необходимо отметить дополнительные точки. Например:

- Выбранными значениями изопахит являются 0, 10, 20, 30, 40, 50 метров
- Существуют точки со значениями мощности 0 и 20 метров
- Центр линии соединяющей точки 0 и 20 метров, будем считать, имеет значение 10 метров
- Также одна из точек может быть выбрана на изопахите

Применение данной процедуры на рисунке 3.1.

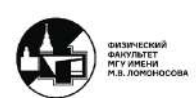

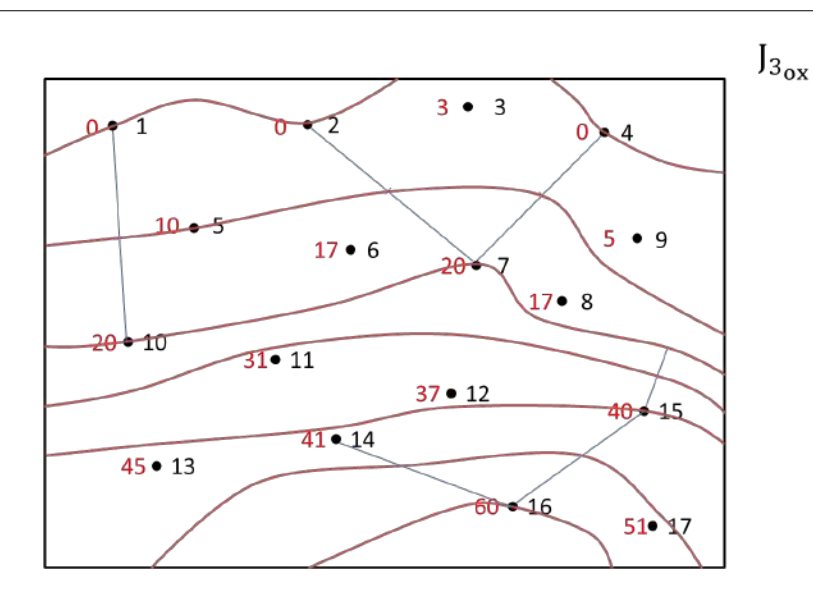

*Рис. 3.2. Изображение изопахит по мощности слоя (красные цифры) в каждой точке (чёрные цифры). Синими линиями показаны вспомогательные линии.*

Изопахиты не могут пересекаться и шаг между ними должен быть равным (лучше выбрать значения кратный 5, 10, 50 в зависимости от мощности)

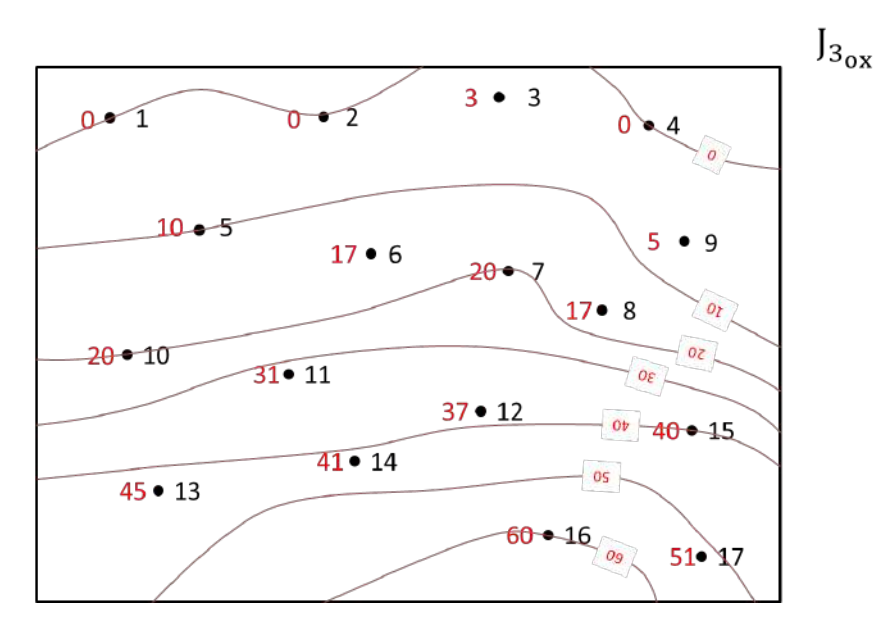

Рис. 3.3. Окончательное изображение изопахит

## **Разрез по линии**

К любой географической карте прикладывается разрез. Необходимо увидеть и изобразить, как располагается пласт в разрезе. В разбираемом примере выберем условную линию разреза. Масштаб при изображении разреза и шаг изопахит будут совпадать.

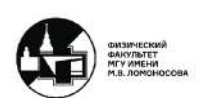

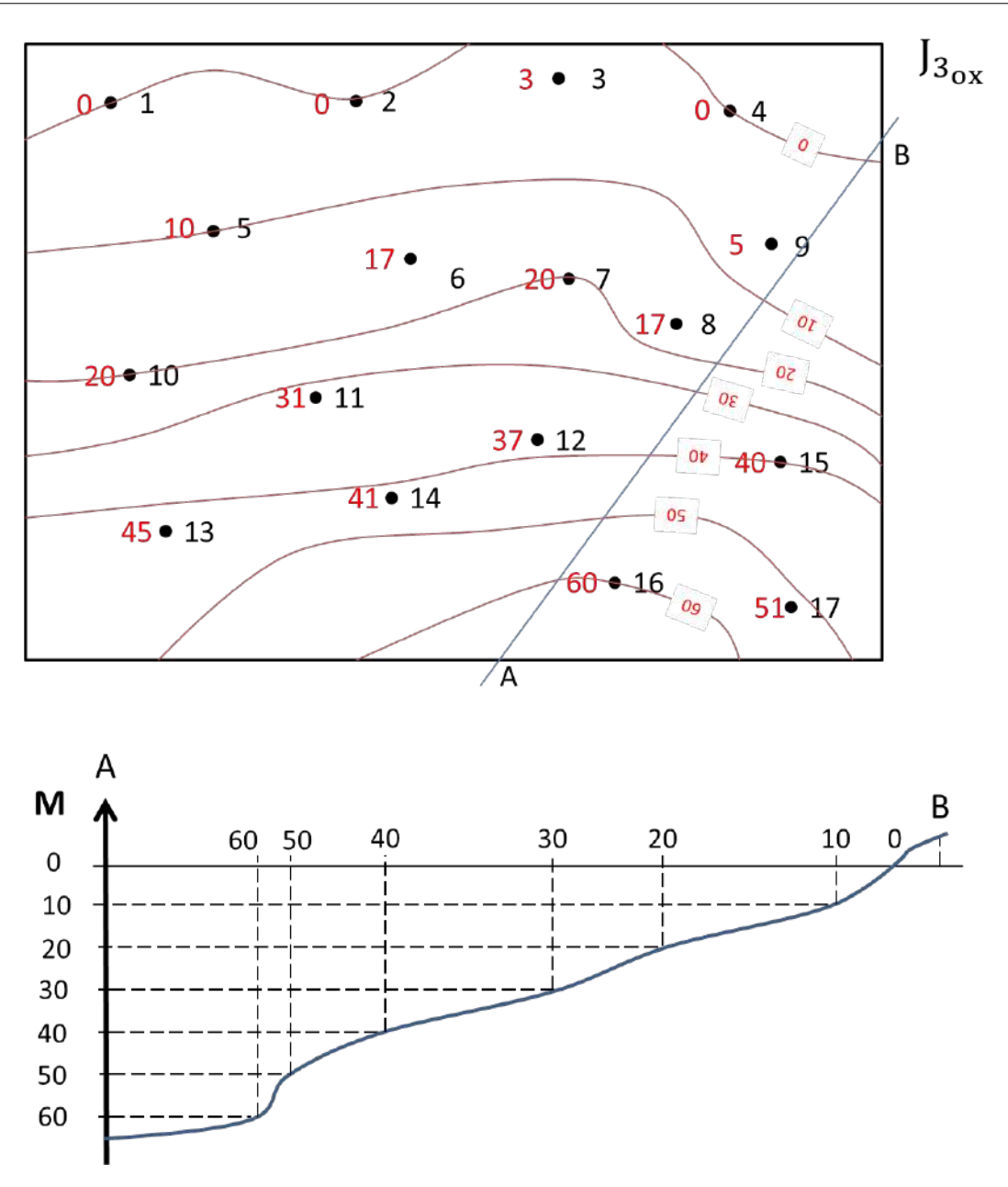

Рис. 3.4. Изображение разреза по линии AB.

Как видно из рисунка 3.4 в сторону точки A мощность пласта резко увеличивается. А в сторону точки B мощность уменьшается до нуля и далее пласт отсутствует.

## **Фациальная карта**

По описаниям в задаче необходимо показать отложения на карте около каждой точки где существует изучаемый пласт. Обязательно необходимо отмечать фаунистические и флористические знаки.

*Структура* – размер зёрен. *Текстура* – взаимоотношение, взаимное расположение. На карте мы также это указываем, как и находки фауны и флоры Также

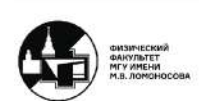

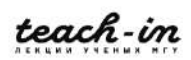

 $\mathsf{J}_{3_{\mathrm{ox}}}$  $3 \bullet$  $\overline{3}$  $n_{\bullet}$ 1 B  $17 \bullet$ -6 φ  $\overline{\mathbb{Q}}$  ,  $\overline{\mathbb{S}}$  $\overline{a}$ 20⊸ 10 **SO** 31 $\bullet$  11  $37 \cdot 12$  $0\nu$  $40 - 15$  $41 \bullet 14$  $\oslash$ **OS** 45 • 13 6  $60 - 16$  $51 \bullet$  $\overline{0g}$ 

на карте необходимо выделить фациальные переходы, для этого отмечаем все литологический состав в каждой точке и отделяем фации.

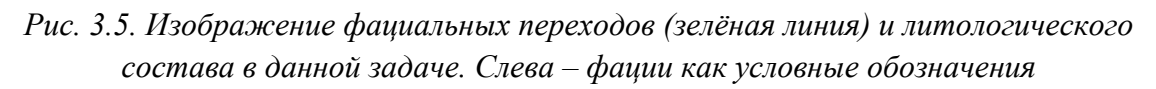

В этой задаче фации не будут делиться на отдельные литологические единицы. В условных обозначениях необходимо подробно расписать информацию о литологическом, фаунистическом, флористическом составе каждой фации.

После выделения границ фаций на карте необходимо полностью заполнить зоны знаками литологического состава (рисунок 3.6).

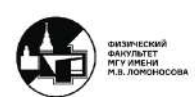

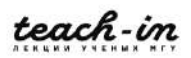

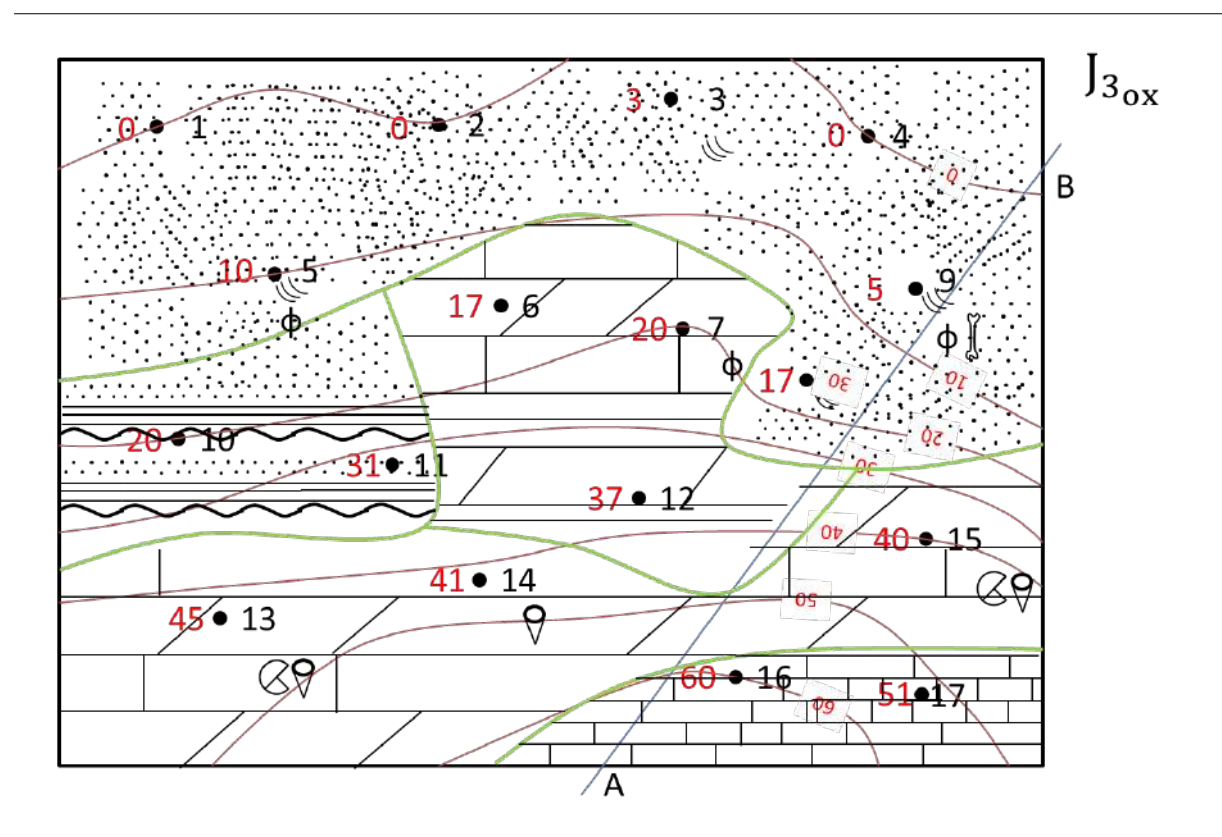

*Рисунок 3.6. Фациальная карта с литологической наполностью*

## **Соотношение с разрезом**

Используя фациальную карту (рисунок 3.6) необходимо нанести на разрез в первую очередь границы пересеваемые линией АВ. При наполнении разреза литологическими слоями, как и в прошлой работе необходимо проводить линии параллельно основанию пласта.

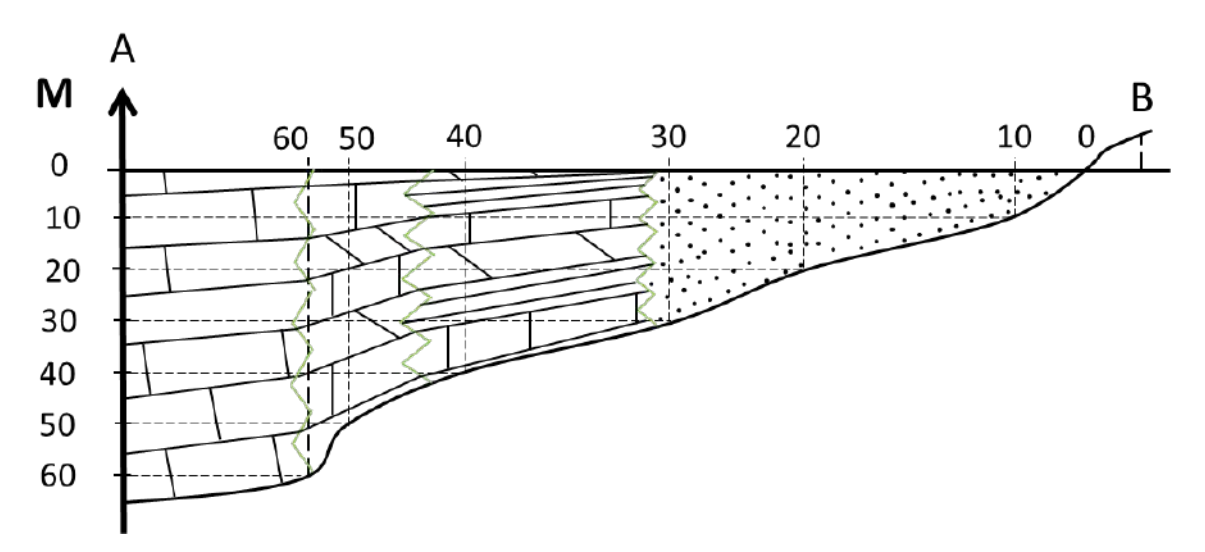

*Рис. 3.7. Изображение разреза с литологической наполненностью. Фациальный профиль*

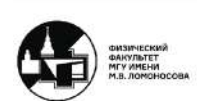

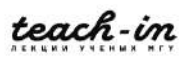

#### **Построение палеогеографической карты**

Отметим ряд физических принципов для определения карты:

- Более тяжелые, грубые материалы выпадают ближе к источнику сноса (область денудации)
- Косая слоистость указывает на активную гидродинамику. Такую область можно назвать зоной волнового воздействия
- Остатки флоры и фауну указывают на близость суши

Теперь обозначим области палеогеографической обстановки. Область отложения песчаника (более тяжёлая порода) граничит с зоной, где отложений нет (область денудации), назовём эту зону «пляжем». Зону с содержанием угля, который вероятно сформировался в воде, так как данная зона граничит с водными отложениями, будем называть «лагуной». Две зоны с мергелями, известняками, глинами и с мергелями, известняками можно объединить в одну, по литологическому составу, а также по содержанию флоры и фауны. Такая область будет называться «мелководье». Зона лишь с отложениями известняка имеет большую мощность, чем остальные и не имеет фауны, значит располагалась глубже. Назовём эту область «глубоководье».

Для каждой палеогеографической обстановки необходимо подобрать цвет и использовать его для закрашивания каждой зоны, также необходимо в условных обозначениях указать цвета. Пример цветов для разобранного примера на рисунке 3.8.

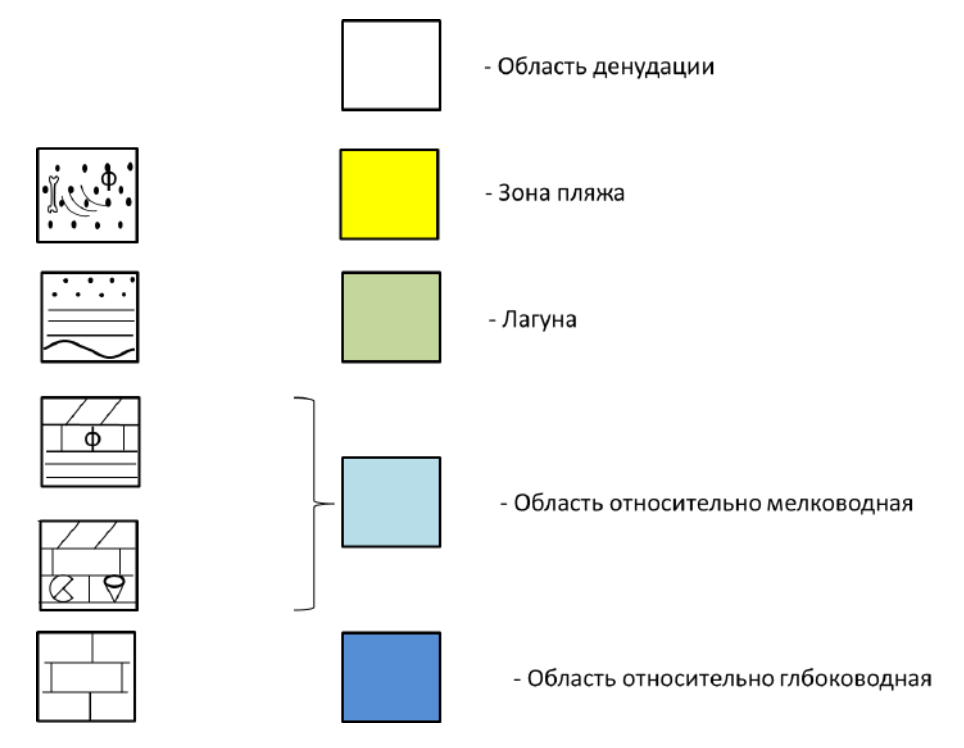

*Рис. 3.8. Условные обозначения. Справа от условных обозначений литологической наполненности необходимо указать их полное описание*

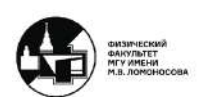

## **Палеогеографическая кривая**

Цвета необходимо указать и на разрезе. Однако не нужно закрашивать весь разрез, а лишь дорисовать сверху палеогеографическую кривую (рисунок 3.9.).

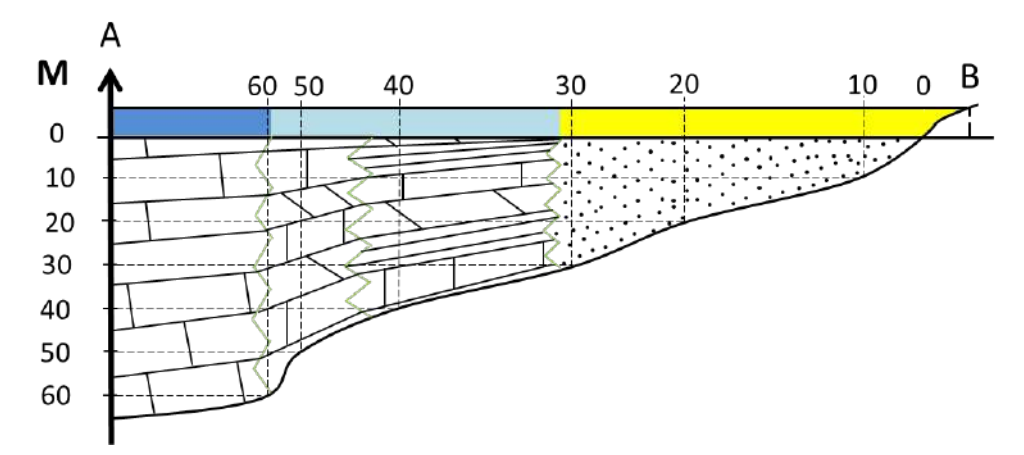

*Рис. 3.9. Изображение палеогеографической обстановки с помощью палеогеографической кривой на разрезе.*

Отметим, что не нужно выделять каждую отдельную породу как фацию. Разрез по линии AB необходимо выбрать так, чтобы в него попадало максимальное количество фаций.

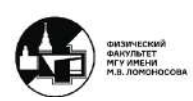

## **Семинар 4. Тектонические движения. График истории развития**

#### **Описание работы**

Для выполнения работы сначала необходимо вспомнить виды тектонического движения и как их можно оценить и обнаружить.

Горизонтальные – *орогенические* движения, происходят во время сжатия пород и приводят к образованию гор и складчатых структур. Их можно оценить по структурному несогласию. Типичный пример на рисунке 4.1.

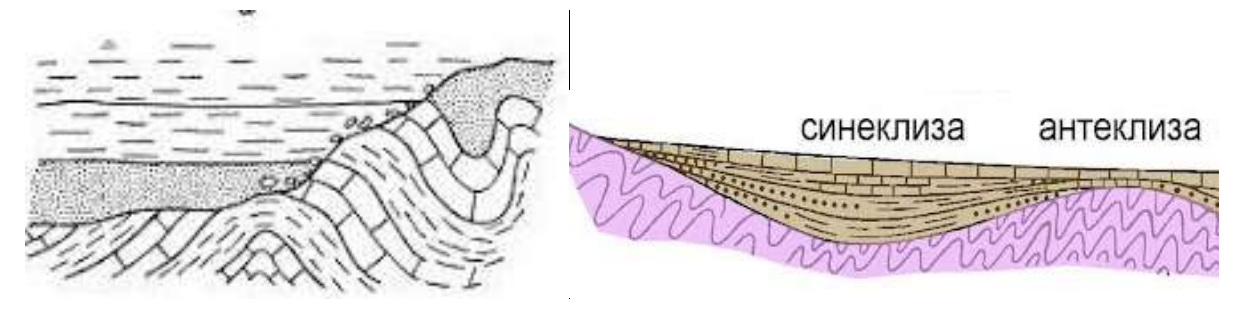

*Рис. 4.1. Структурное несогласие, вызванное орогеническим (слева), эпейрогеническим (справа) движением.*

Вертикальные – *эпейрогенические* движения, движение коры вверх и вниз. Такой тип движения характеризуется синеклизами и антиклизами. В синеклизе осадки обладают большей мощностью, чем в антиклизе (рисунок 4.1). По мощности отложений можно оценить направление движения.

#### **Анализ территории и тектонического движения**

Работа начинается с изображения разреза: указание периодов и их мощностей, а также литологическое наполнение (рисунок 4.2). За названиями геохронологических периодов стоит шкала времени в миллионах лет.

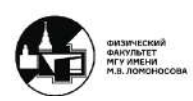

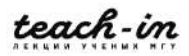

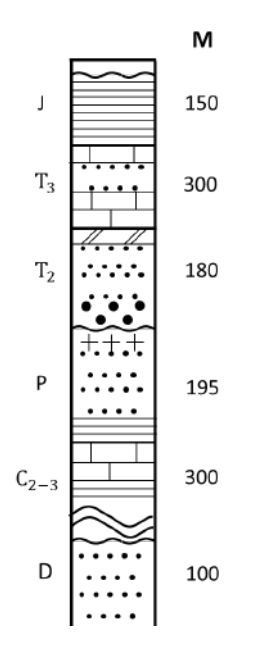

*Рис 4.2. Пример разреза с геологическим наполнением, справа мощность слоёв в метрах.*

График истории развития будет иметь координаты миллионов лет по горизонтальной оси, и метров по вертикальной. Далее необходимо подобрать масштаб таким образом, чтобы в каждом сантиметре было несколько миллионов лет. Также в масштабе необходимо указать все стратиграфические единицы (даже те, которые не присутствуют в разрезе). Далее необходимо указать линию уровня моря *в настоящее время*.

## **Палеогеографическая кривая**

Для того чтобы оценить вертикальное движение, необходимо понимать от какой точки идёт отсчёт. Нулевой уровень, который будет изображен на палеогеографической кривой, это уровень моря в период формирования пород. Разберём пример:

- Девонские отложения по описанию являются континентальными, следовательно, находились немного выше нулевой отметки.
- Далее видно, что отложений нижнего карбона нет (пунктирная линия), значит логично предположить, что денудация пород была сильнее, чем аккумуляция. Отложения среднего и верхнего карбона плавно переходят в лагунные (крестики около нуля) и мелководно-морские.
- В пермских же отложениях наоборот снова происходит подъём, и заканчивается вулканическими отложениями, что тоже необходимо отметить.

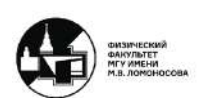

- Отложения времён раннего триаса снова отсутствуют, в среднем триасе присутствуют континентальные отложения, которые переходят в мелководные к верхнему триасу.
- Юрские отложения образовывались на ещё большей глубине.

Таким образом рисуем палеогеографическую кривую (рисунок 4.3). Палеогеографическая кривая показывает изменение обстановок осадконакопления

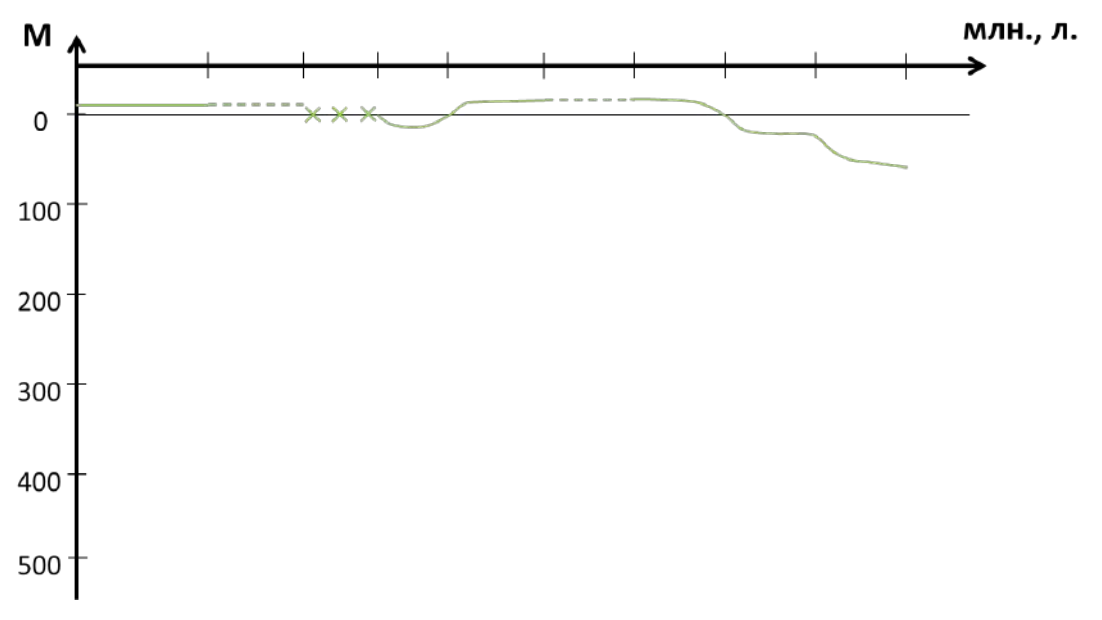

Рис 4.3. Палеогеографическая кривая на графике истории развития.

## **Эпейрогеническая кривая**

Далее необходимо оценить эпейрогенические движения. Данный тип движения характерен для устойчивых участков земли, как правило, это континентальные – платформенные обстановки. Однако при горообразовании присутствуют оба типа движения.

- К концу девонского периода накопилось 100 метров осадков. Необходимо отложить точку от палеогеографической кривой. Нижние отложения карбона отсутствуют, значит, местность опускалась почти на всём протяжении девонского периода, а далее начала возвышаться.
- Для расчленения среднего и верхнего карбона недостаточно информации, поэтому откладываем точку для конца каменноугольного периода точку в 300 метров от положения палеогеографической кривой
- К концу пермского периода необходимо отложить 175 метров. Но если бы в пермский период была пробурена скважина, то под пермскими отложениями были бы обнаружены отложения карбона, которые тоже необходимо отметить.

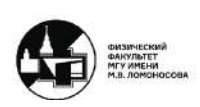

- Далее следует резкая тектоническая перестройка траектории. Об этому свидетельствует наличие вулканизма и отсутствие отложений раннего триаса.
- Далее необходимо поставить точку 300 метров накопленных отложений в позднем триасе и под ней ещё 180 метров отложений раннего триаса.
- Также необходимо поставить три точки под палеогеографической кривой конца юрского периода: юрские отложения – 150 метров, отложения позднего триаса 300 метров и 180 метров отложений раннего траса

*В случаях, когда перед одним периодом существуют другой при чём граница между ними согласная, необходимо ставить точки соответствующие всем непрерывно связанным периодам*.

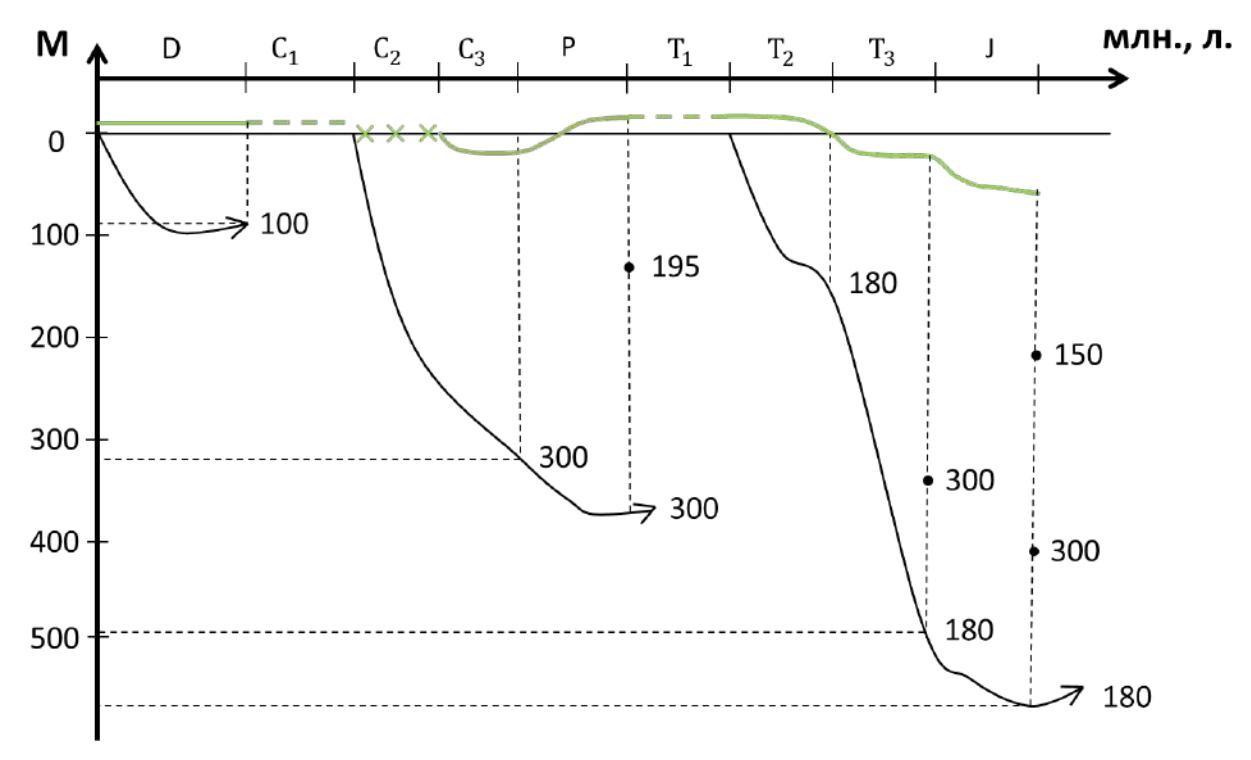

*Рис. 4.4. Эпейрогеническая и палеогеографическая кривые на графике истории развития*

Как видно, когда движение плиты положительное, то отложения либо не сохраняются, либо имеют небольшую мощность.

## **Орогеническая кривая**

Данные об орогеническом движении даны в описании задачи, а также известны из общих источников, так как в истории Земли были события отразившиеся на всей планете.

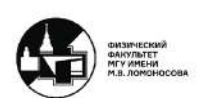

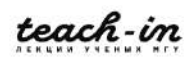

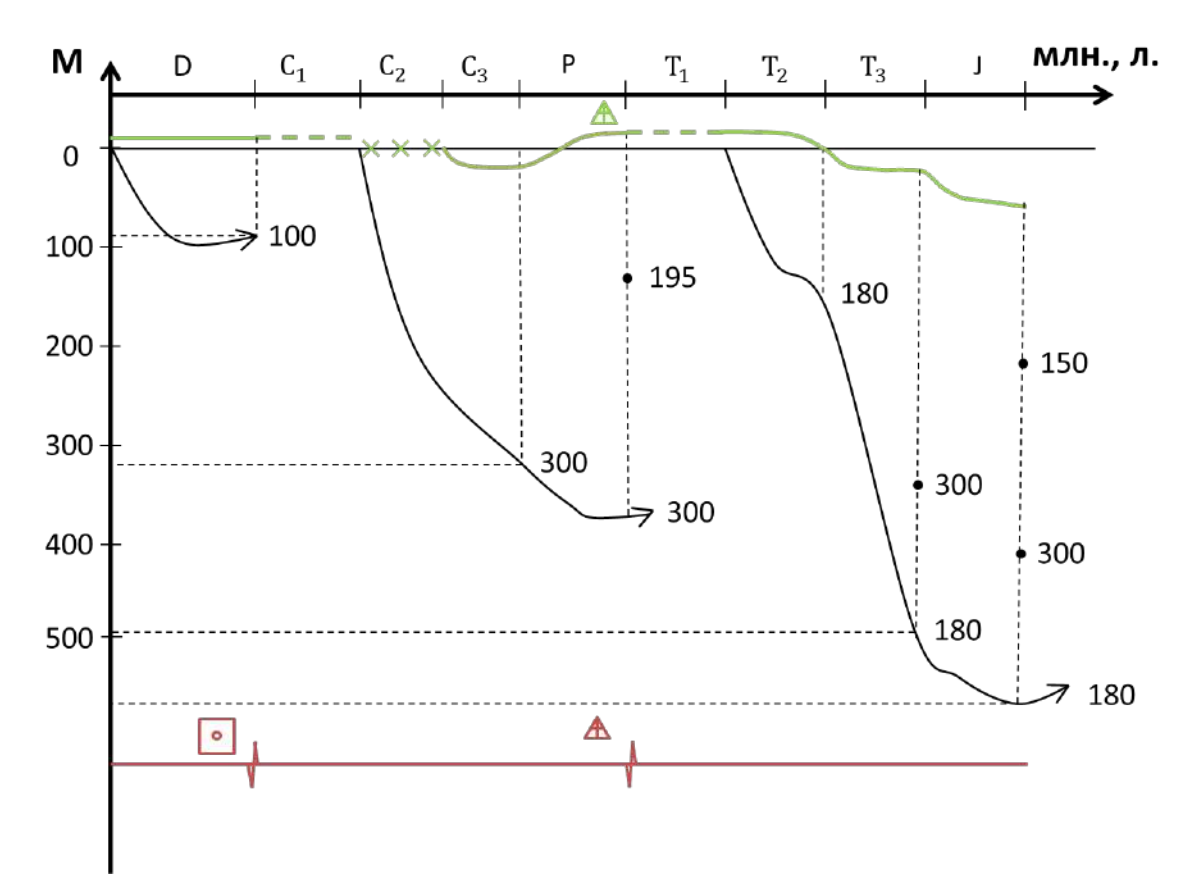

*Рис. 4.5. Орогеническая (красным), эпейрогеническая (черным), палеогеографическая (зелёным) кривые на графике истории развития. Треугольник с крестом – признак вулканизма, квадрат с кружочком – интрузия.*

#### **Описание проделанной работы**

Отметим ряд моментов, которые важны при выполнении данной работы:

- Палеогеографическая кривая изображается относительно современного уровня моря
- Кривая эпейрогенического движения является прерывистой, так как данные не обо всех геологических периодах сохранились в данном разрезе
- Мощности откладываются от палеогеографической кривой
- На кривой орогенического движения отмечаются причины возникновения складчатости - свидетельства активных тектонических движений, которые привели к структурному несогласию

#### **Оформление работы**

Название над работой «Графики развития для "название территории"» и напротив каждой кривой необходимо написать её название: ЭГК, ПГК и ОГК.

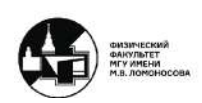

#### **Семинар 5. Изучение тектонической карты**

#### **Тектоническая карта**

Тектоническая карта строится не по принципам геологической карты, когда изображаются выход на поверхность одновозрастных отложений, а по принципу завершающей складчатости и времени формирования определенных структур. Существуют несколько структурных этапов, которые отображаются на всей поверхности Земли. На тектонической карте видны тектонические платформы (рубеж раннего и позднего протерозоя), на карте они показаны ярко-красным (выход складчатого основания допреторозойского) и розовым цветами (позднепротерозойские основания, перекрытые осадочным чехлом). Любы платформы имеют такое строение складчатое основание и чехол.

В древних платформах складчатое основание выходит на поверхность в основании щитов, которые не прикрыты осадочным чехлом. Складчатости, указанные на карте говорят о том, что они сформировались к данному периоду, то есть перешли из активной области подвижного пояса в стадию орогена. Далее укажем складчатости в порядке их возникновения.

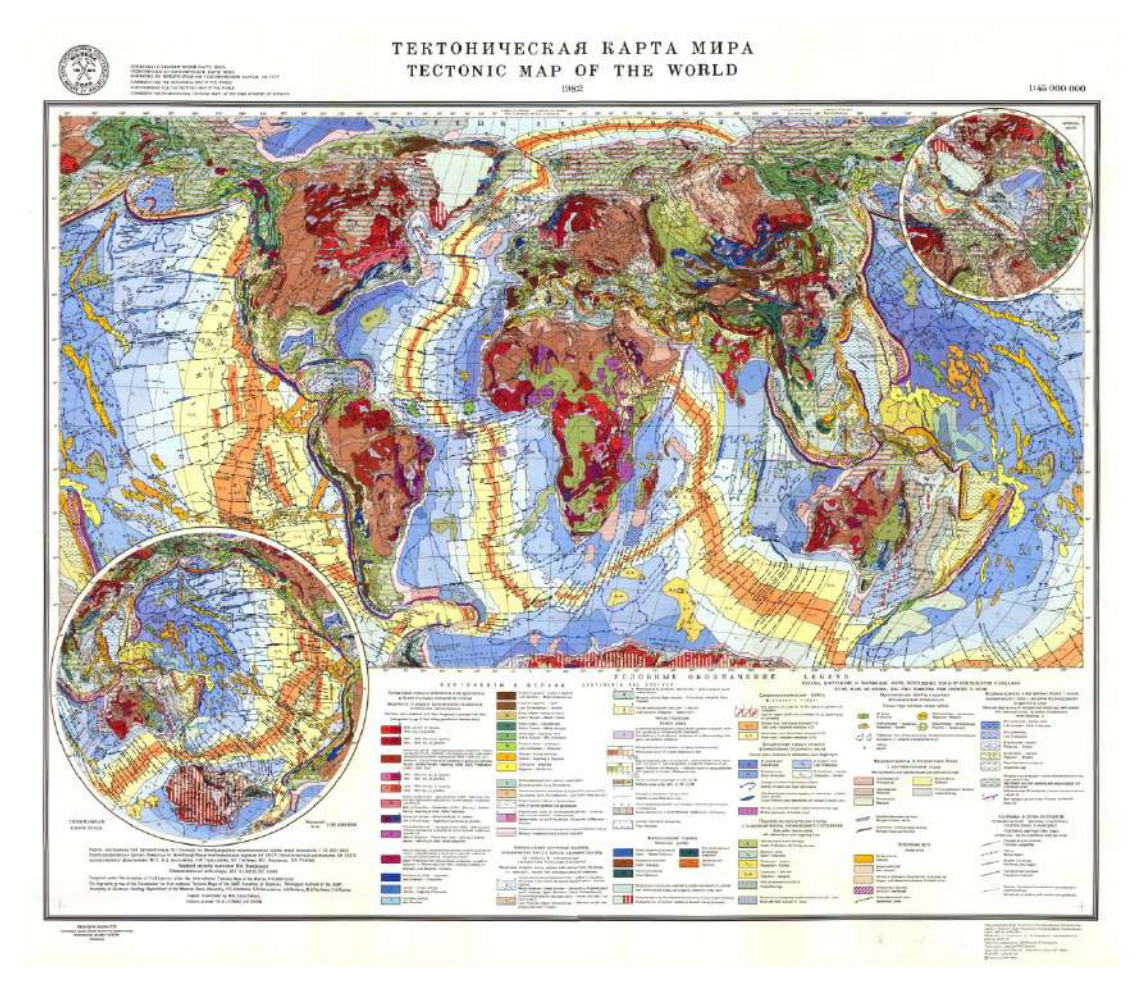

*Рис. 5.1. Тектоническая карта мира.*

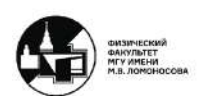

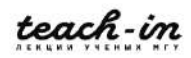

• Древние платформы сформировались на рубеже раннего и позднего протерозоя.

• Молодые платформы, например, Сибирская состоит из основания, сформированного в палеозое и мезо-кайнозойского осадочного чехла.

• Байкалит ил байкальская складчатость. Она формируется в позднем протерозое, на данной карте она изображена фиолетовым цветом.

• Ранняя палеозойская складчатость или каледонская фаза складчатости, на карте указана цветами от тёмно-синего, до светло-синего, то есть она происходила от кембрия до девона. Более ранняя фаза данной складчатости имеет на карте более тёмный, насыщенный цвет.

• Герцинские фазы складчатости формируются к концу палеозоя – к концу пермского периода – началу триаса. Имеют цвета тёмно-коричневого до светлокоричневого и цвет хаки. Пример – гигантский урало-монгольский пояс.

• Мезозоиды или кимириды сформировались в мезозойское время (отмечены зелеными цветами)

• Кайнозойские складчатости отмечены жёлтыми и оранжевыми цветами, однако, они делятся на завершённые и незавершенные, так как кайнозойский период длится до сих пор.

Тектоническая карта построена по принципу завершающей складчатости. Определить возраст можно по структурным несогласиям.

## **Описание работы в учебнике**

Работа основана на необходимости обнаружить структурные несогласия, определить их возраст и построить графики развития для определенной территории (и не только), а также сказать, где находится эта территория. График развития будет строится как и в прошлой работе по которому можно оценить эпейрогенические и орогенические движения.

## **Бланковка. Структурные несогласия**

В разбираемом примере архей-протерозойские отложения смяты в складки. Также они прорваны интрузиями кислого состава. Дополнительно имеются структурные несогласия имеющие возраст рифей - ранний венд – позднепротерозойские отложения. Далее эти структуры перекрыты осадочным чехлом – субгоризонтальными отложениями возраста поздний венд - силур, а также позднего девона и перми, юры и неогена (Рисунок 5.2).

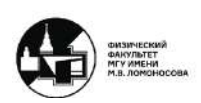

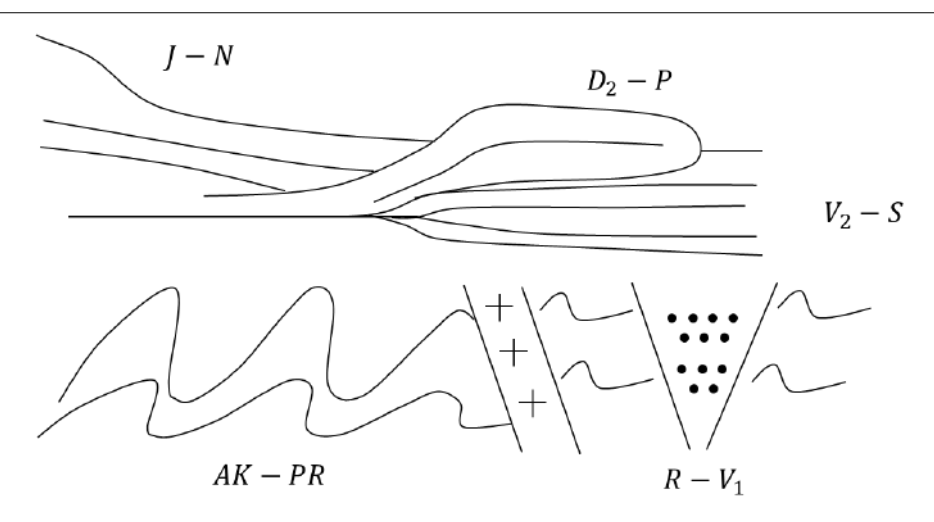

*Рис. 5.2. Схема отложений в разбираемом примере.*

Первое и самое главное структурное несогласие между нижним и верхним структурными комплексами. С архея по ранний протерозой отложения сильно смяты в складки и внедряются интрузии кислого состава. Также видно структуру в складчатом основании имеющую стратиграфическое и угловое несогласие. В верхнем комплексе также присутствуют структурные несогласия, говорящие о том, что также происходили некоторые геологические события.

В архее и раннем протерозое движения было горизонтальным (сжатие). В момент позднего протерозоя наоборот присутствовало растяжение, и образовалась структура с угловым несогласием, которая заполнялась обломочным материалом. После этого начинают формироваться субгоризонтальные отложения, что свидетельствует о вертикальном движении. Таким образом с позднего венда и до неогена данная область не испытывала орогенического движения.

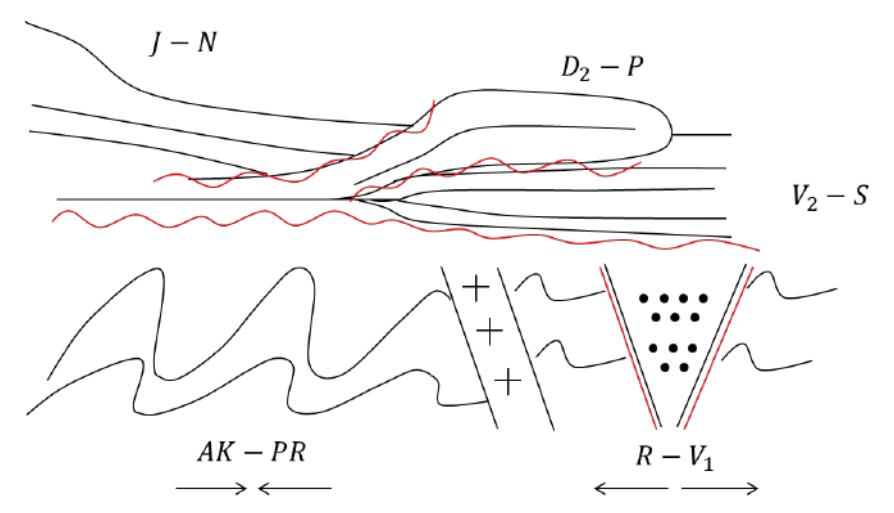

*Рис. 5.3. Демонстрация на схеме отложений структурных несогласий.*

## **Складчатости**

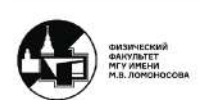

С архея по ранний протерозой на данной территории накапливаются отложения, которые были смяты в складки на рубеже раннего и позднего протерозоя, можно сказать, что в это время формируется складчатое основание древней платформы.

## **Графики развития**

Далее необходимо графически изобразить данную территорию на графике. Горизонтальная шкала снова будет шкалой времени, а вертикальная будет шкалой мощности для оценки вертикального движения. Горизонтальные движения оцениваются по структурным несогласиям.

Так как архей по длительности является заметно большим периодом времени, чем остальные, то архейские и протерозойские структуры показываются вне масштаба, последующие периоды в масштабе.

#### **Палеогеографическая кривая**

На палеогеографической кривой, как и раньше сначала отмечаем все геологические периоды истории Земли, которые застала данная территория (но не обязательно сохранила отложения за все из них). А далее необходимо нарисовать палеогеографическую кривую исходя из данных о породах на данной территории и условий их формирования.

• В архее и раннем протерозое были мелководно-морские условия (гнейсы, кристаллические сланцы).

• В рифее присутствуют конгломераты, часто красноцветные, песчаники, глины, то есть сначала осадконакопление было континентальным, затем мелководно-континентальным.

• Между рифиеем и ранним вендом – перерыв в осадконакоплении.

• В раннем венде присутствуют тиллиты, что говорит о формировании пород выше уровня моря – континентальные отложения.

• В позднем венде глины, песчаники, осадки морских и водорослевых отложений – мелководно морская фауна.

• В кембрии – глины, песчаники и трилобиты – морские отложения.

• С ордовика по силур обнаруживаются остатки рыб в породах глины с граптолитами. Также морские отложения.

• Отложения раннего девона отсутствуют – континентальные отложения, средний девон имеет морские отложения, поздний – лагунные.

• В карбоне присутствуют известняки с пластами угля. Чередование морских и лагунных отложений.

• В перми – гипсы, соли, органогенные известняки – лагунные отложения

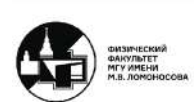

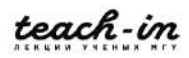

- Триасовые, также как и ранние юрские отложения, полностью отсутствуют, что говорит о полной перестройке территории.
- В средней юре мелководные, в поздней глубоководные, а в меловом периоде снова мелководные.
- На границе мела и палеогена происходит снова перестройка.
- Палеогеновые отложения очень мелководные,
- Неоген имеет континентальные отложения.

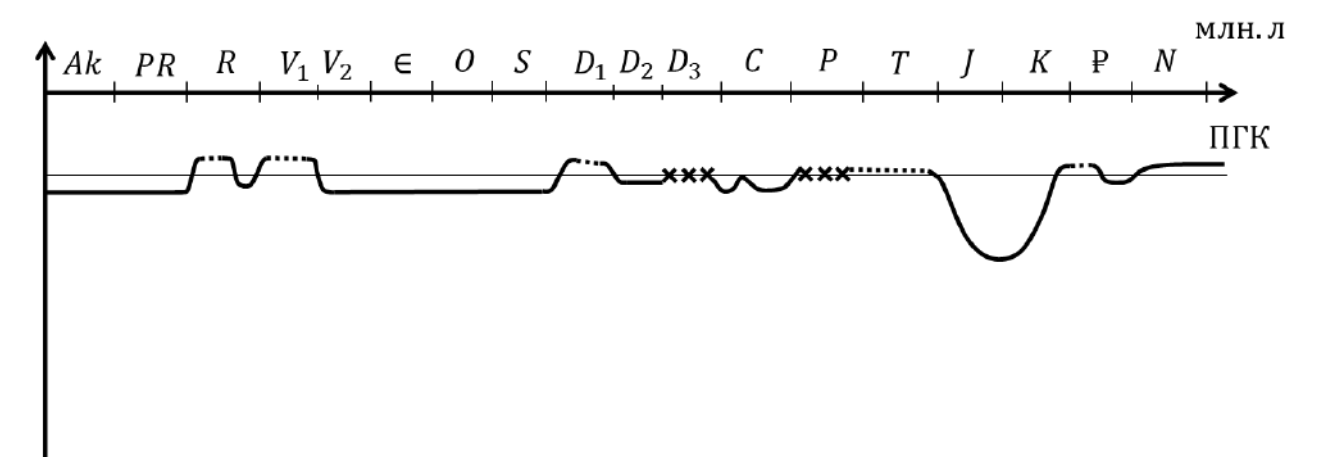

Рис. 5.4. Палеогеографическая кривая

#### **Эпейрогенические кривые**

Теперь на вертикальную ось необходимо нанести масштаб исходя из максимальной мощности последовательных отложений – одной структуры (не общая мощность). Однако некоторые структуры можно изображать вне масштаба – прерывистой линией, но в таком случае малы структуры будет сложно изобразить. В данном примере рифей и венд являются одной структурой, а также архей и протерозой.

- К концу раннего протерозоя накопилось порядка 10.000 метров. Поэтому данная кривая будет вне масштаба.
- Венд и рифей также имеют слишком большую мощность

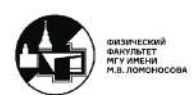
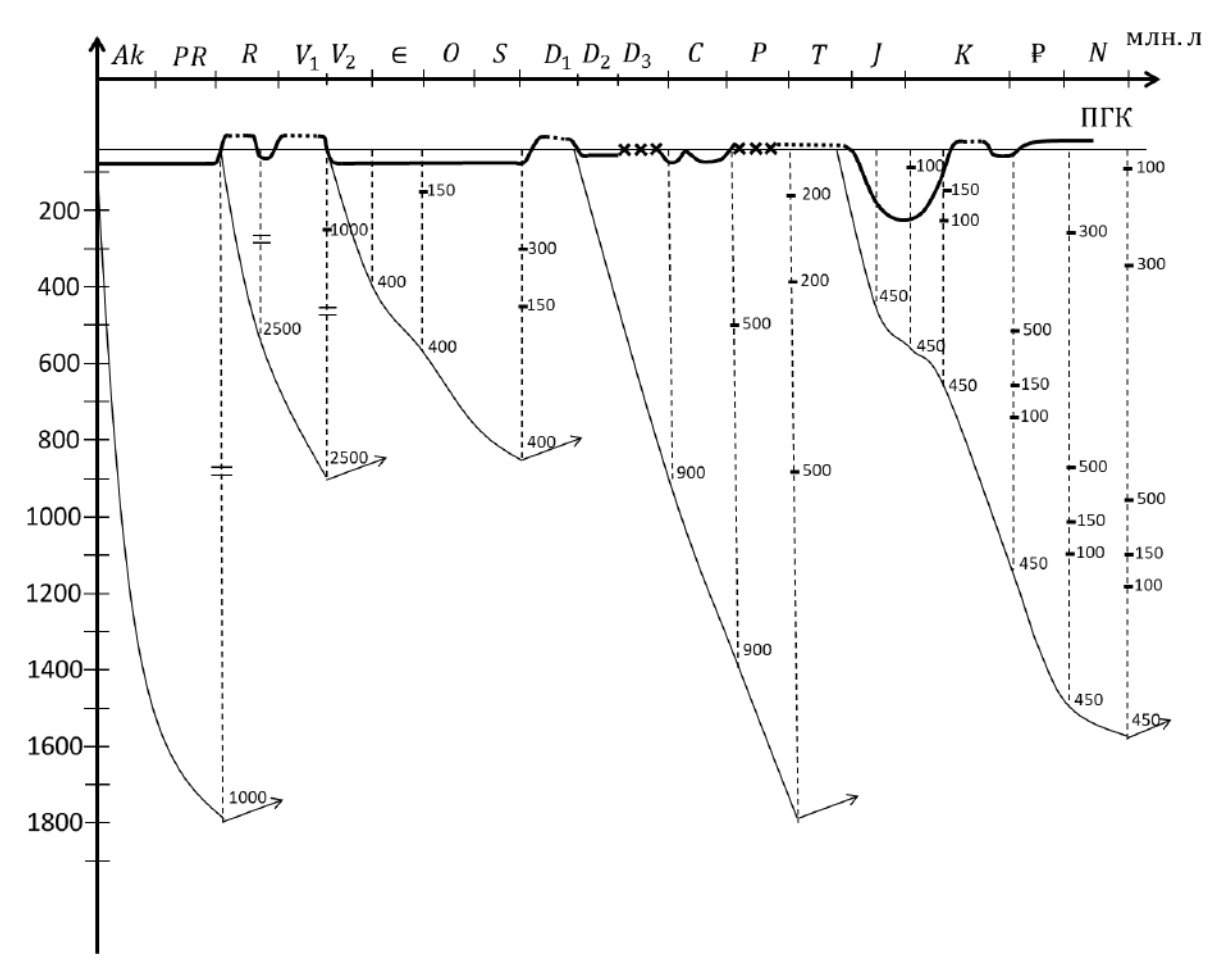

*Рис. 5.5. Эпейрогенические кривая в разбираемой задаче.*

# **Орогеническая кривая**

В разбираемом примере видно, что существует два орогенических движения, которое образовало складчатое основание древней платформы с интрузией, и то, которое образовало угловое стратиграфическое несогласие. Второе движение было растяжением, его можно не изображать, поэтому орогеническая кривая будет содержать лишь один тип движения (рисунок 5.6)

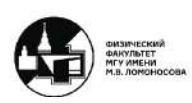

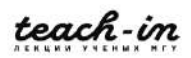

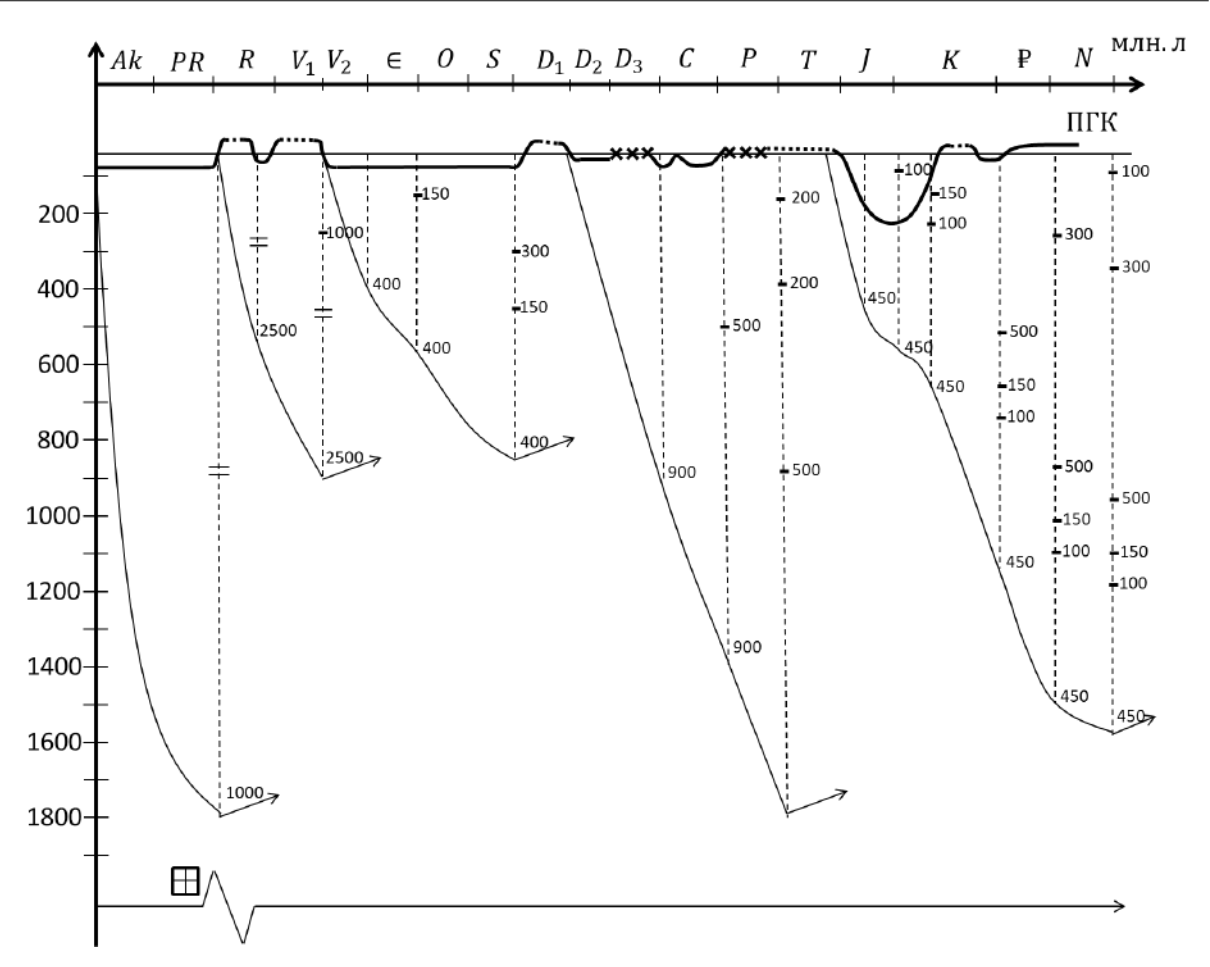

*Рис. 5.6.ОГК на графике. Квадрат с крестом означают интрузии гранита*

После проделанной работы – изображения графиков ПГК, ЭГК и ОГК, необходимо составить пояснительную записку. Необходимо выделить все структурные этапы и описать их.

- I.AR-PR1 описать какие формировались отложения, которые завершились Гудзонской складчатостью, внедрением кислых интрузий и формированием *складчатого основания* древней платформы
- II.R-V<sub>1</sub> релакс складчатого основания растяжение и заложение грабенообразные узкие прогибы со сбросом, заполненные континентальными или морскими отложениями (авлакогенная стадия развития). Указать мощность. Это *протоплатформенный чехол*.
- III.V2-N формирование осадочного *чехла*. Платформенная стадия развития.
	- 1. V2-S каледонский этап развития
	- 2. D2-P сингерцинский этап
	- 3. J-N синальпийский этап

## **Анализ структуры карты**

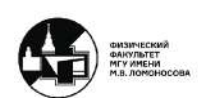

Теперь необходимо найти место на тектонической карте которое соответствует данной территории.

- 1. Для начала находим выход на поверхность складчатого основания (яркокрасный цвет)
- 2. Ищем авлакогены. Они являются вытянутыми структурами на платформе.
- 3. Вокруг платформы должны существовать все три этапа развития указанные ранее.

Всем трём этапам развития соответствует область восточно-европейской платформы

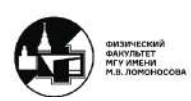

# **Семинар 6. Тектоническая карта к концу протерозоя**

## **Описание работы**

Протерозойские структуры делятся на две части: *древние платформы*, имеющие двухчленное строение (складчатое основание, выходящее на поверхность щита) и осадочный чехол, и области байкальской складчатости (первые горно-складчатые сооружения).

Работа выполняется на бланковке мира формата А3. Необходимо нанести требуемые структуры. *Области древних платформ закрасить красным цветом*, а *байкалиты – фиолетовым*. *Области подвижных поясов – жёлтым цветом*, тут происходило образование коры.

Все перечисляемы структуры, начиная с этого занятия, указываются в сквозном порядке.

# **Древние платформы в Северном полушарии**

Время формирования древней платформы архей-ранний протерозой, складчатость образуется на рубеже раннего и позднего протерозоя. Область байкальской складчатости сформировалась из осадочных пород – подвижные пояса с архея по рифей, складчатость образовалась на рубеже венда и кембрия. Подвижные пояса обозначаются жёлтым цветом.

Необходимо выделить показать северо-Американскую платформу. В неё входит Гренландия, кроме восточной и северной оконечностей. Граница с севера проходит по канадским островам, с юга – по мексиканскому заливу, с запада – Кордильеры, с востока – южными и северными Аппалачами.

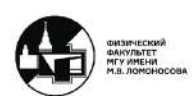

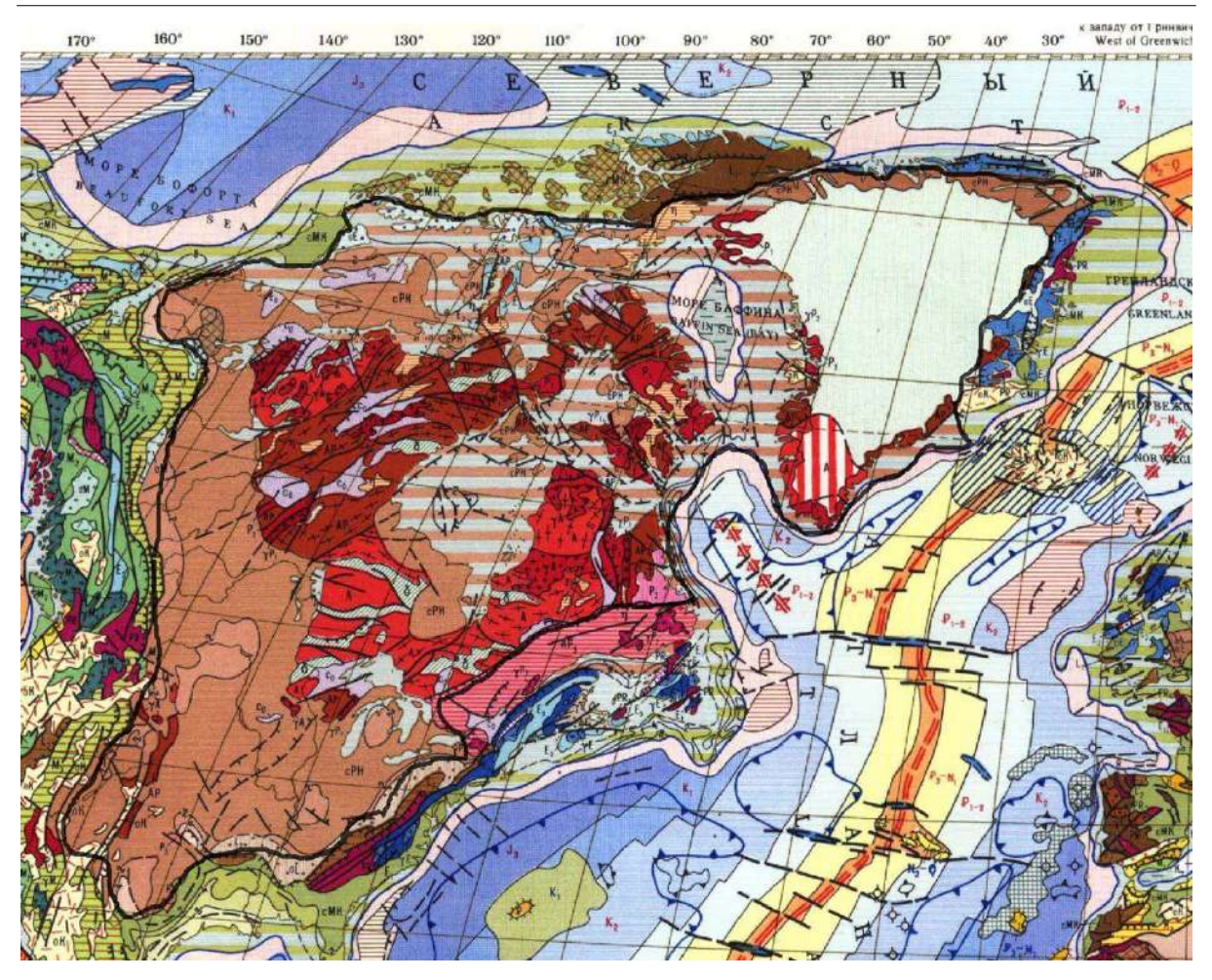

*Рис. 6.1. Черной линией выделена область северо-Американской платформы*

# **Восточно-Европейская платформа**

Восточно-Европейская платформа или Балтия с севера граничит со Скандинавскими горами, с запада проходит по линии Торнквиста до Черного моря (дельта Дуная), с юга граничит с Крымом, огибая структуру Донбасса, далее включая прикаспийскую низменность, с востока граница проходит по предуральскому краевому прогибу. При этом южная часть Скандинавского полуострова не является частью платформы.

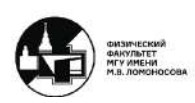

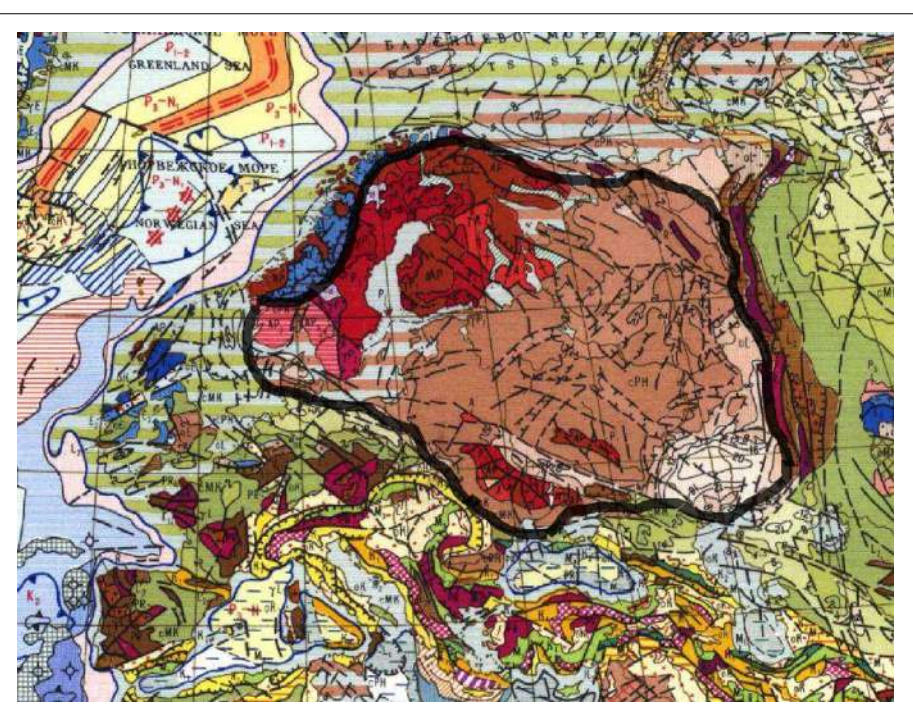

*Рис. 6.2. Черной линией выделена область Восточно-Европейской платформы*

# **Сибирская платформа**

Граница Сибирской платформы проходит по Енисею, восточным Саянам, Байкальской горной системе, Охотскому морю, Лене, также в границы включён Алданский щит.

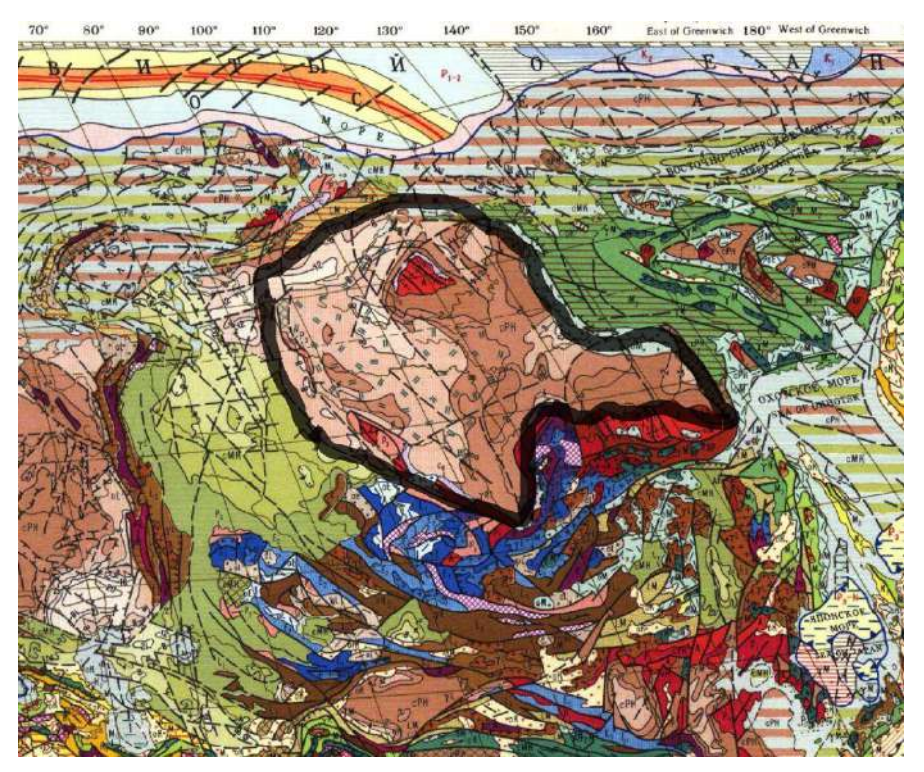

*Рис. 6.3. Черной линией выделена область Сибирской платформы*

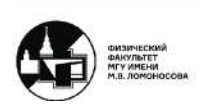

# **Три сегмента Китайской платформы**

На рисунке 6.4 изображены три сегмента Китайской платформы.

*Рис. 6.4. Черной линией выделены слева - Таримская, снизу – Южно-Китайская, справа – Северо-Китайская платформы.*

**Южные платформы**

*Рис. 6.5. Черной линией выделены слева – Южно-Американская (большая) и Бразильская, снизу – Южно-Африканская, справа (Мадагаскар и Сомали) – Восточно-Африканская, в центре – Западно-Африканская и Центрально-Африканская платформы.*

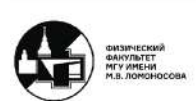

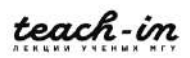

Территория аравийского полуострова по сегодняшним данным не относится к древним платформам

# **Индостанская платформа**

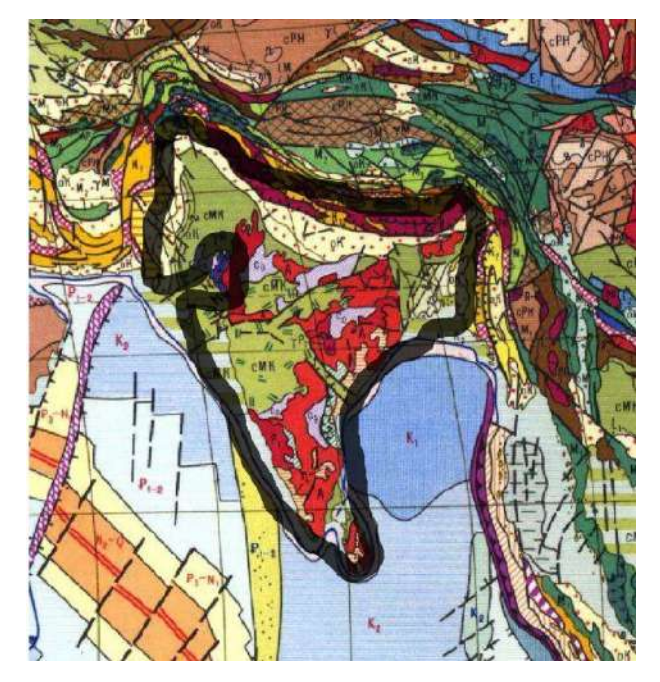

*Рис. 6.6. Черной линией выделена Индостанская платформа*

# **Австралия**

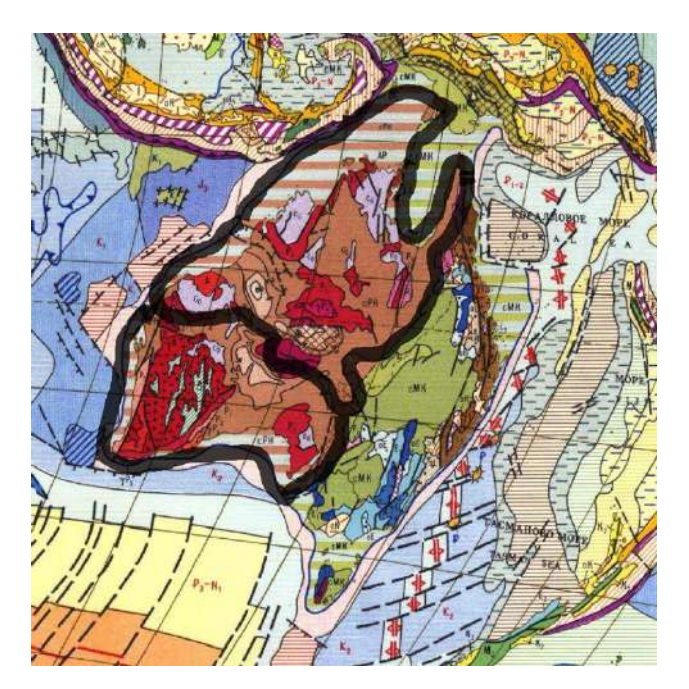

*Рис. 6.7. Черной линией выделены северо и Южно-Австралийская платформы* По современным данным в Австралии 3 платформы.

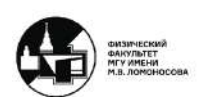

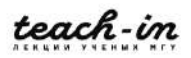

## **Антарктическая платформа**

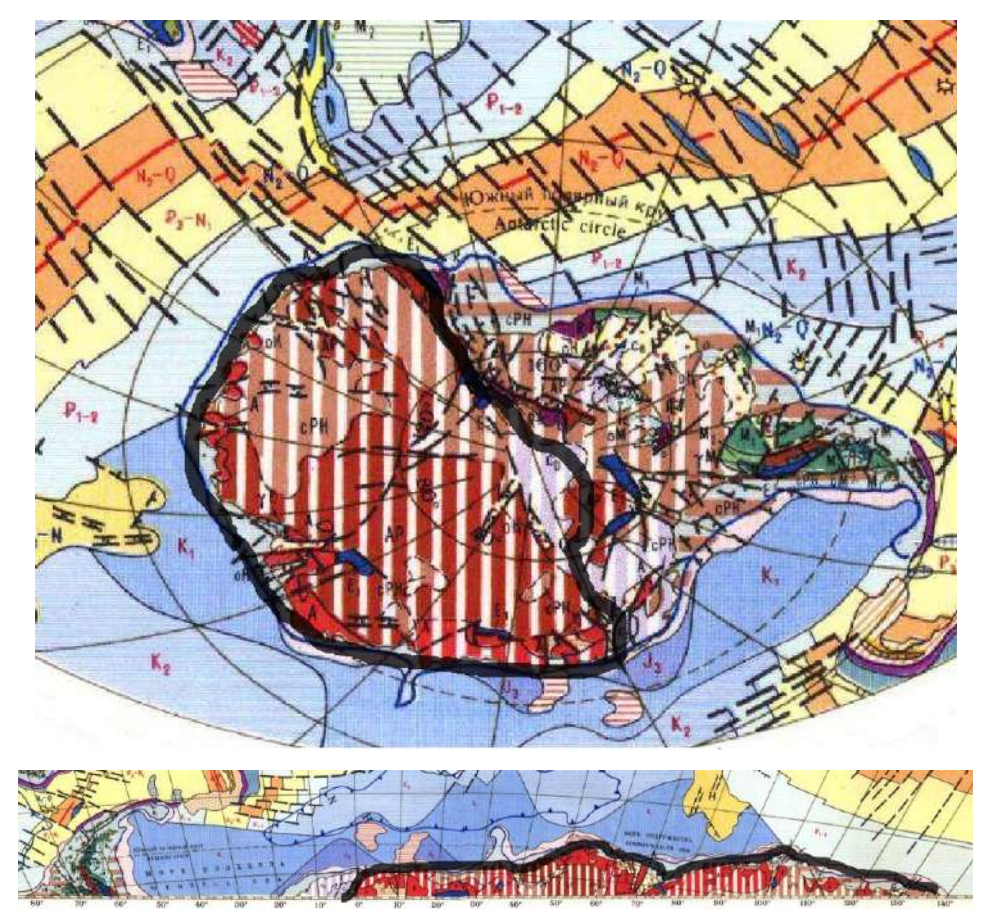

*Рис. 6.8. Черной линией выделена Антарктическая и платформа в двух ракурсах*

# **Области Байкальской складчатости**

Области байкальской складчатости также называются области настоящих гор.

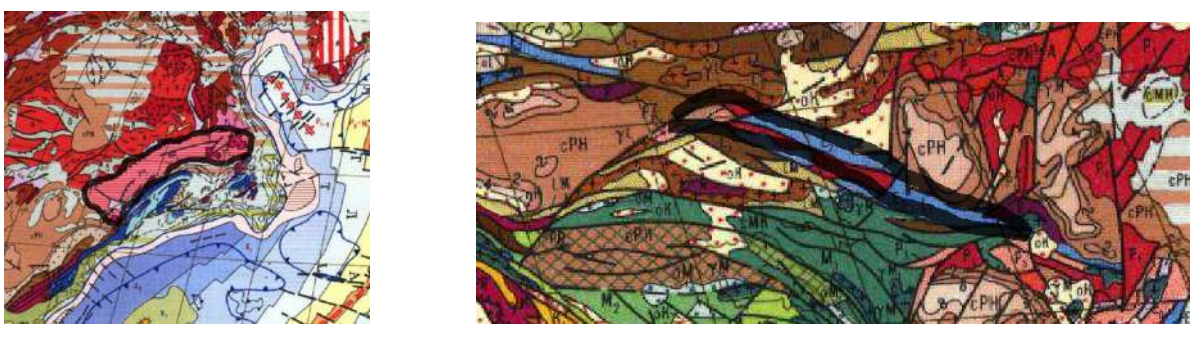

*Рис. 6.9. Черной линией выделены слева – Гренвильская область (северная Америка), справа – байкалиды Китая*

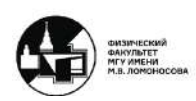

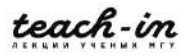

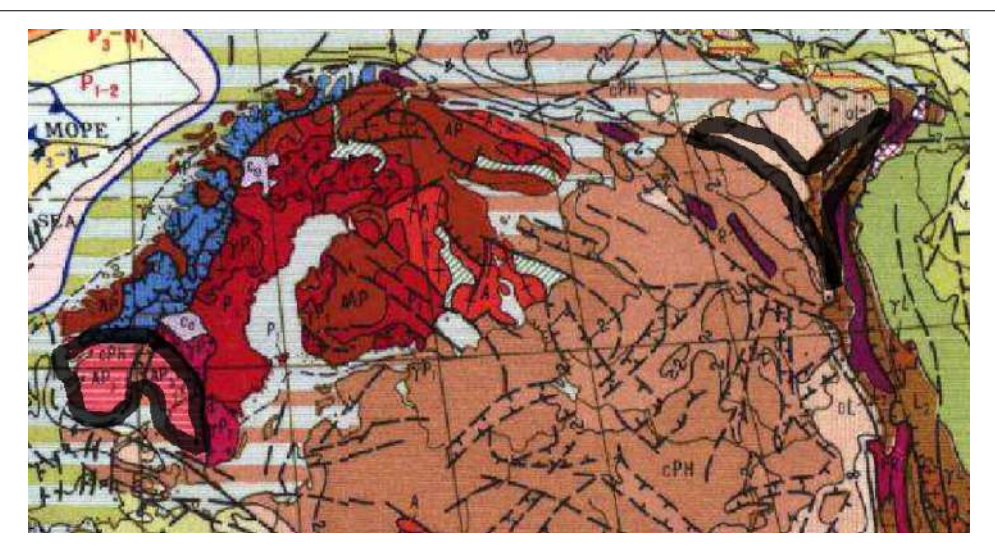

*Рис. 6.10. Черной линией выделены слева – Южно-Скандинавская, справа – Тимано-Печорская области.*

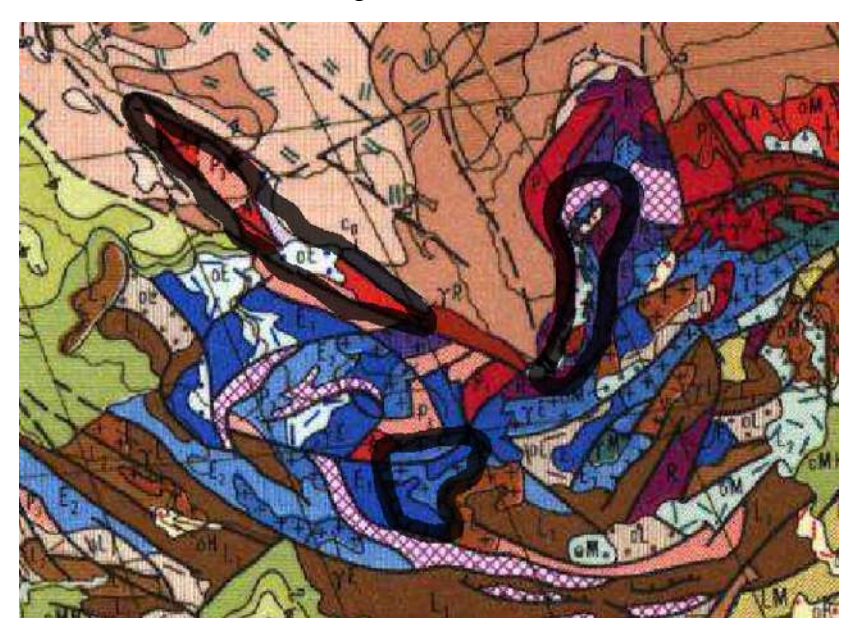

*Рис. 6.11. Черной линией выделен слева – Енисейский кряж, справа – Байкальское горно-складчатое сооружение, снизу – восточный Саян.*

В результате данной складчатости (рисунки 6.9-6.11), которая проявилась в северном полушарии, видно, что ни одна платформа между собой не столкнулась. Байкальская складчатость наращивала область древней платформы.

Южно-Американская и Бразильская платформы (рисунок 6.5) соединились благодаря областям Байкальской складчатости (рисунок 6.12).

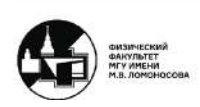

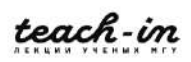

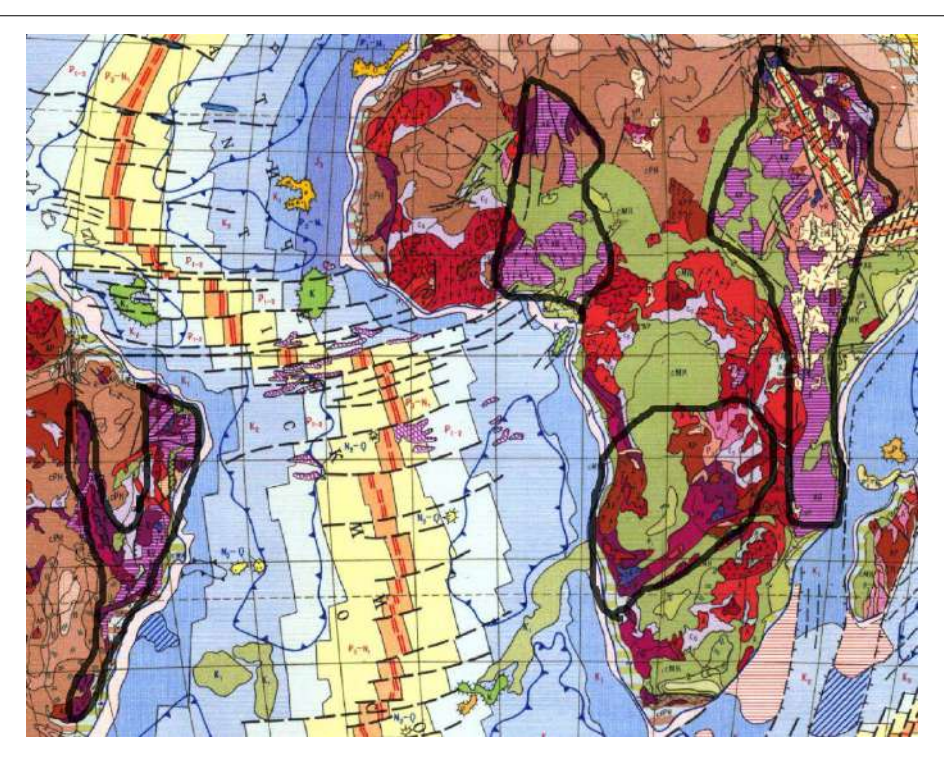

*Рис. 6.12. Черной линией выделен слева – Южно-Американский пояс, справа – Мозамбик-Красноморский пояс, снизу – Домаро-Кибарский пояс, сверху – Сахарский пояс.*

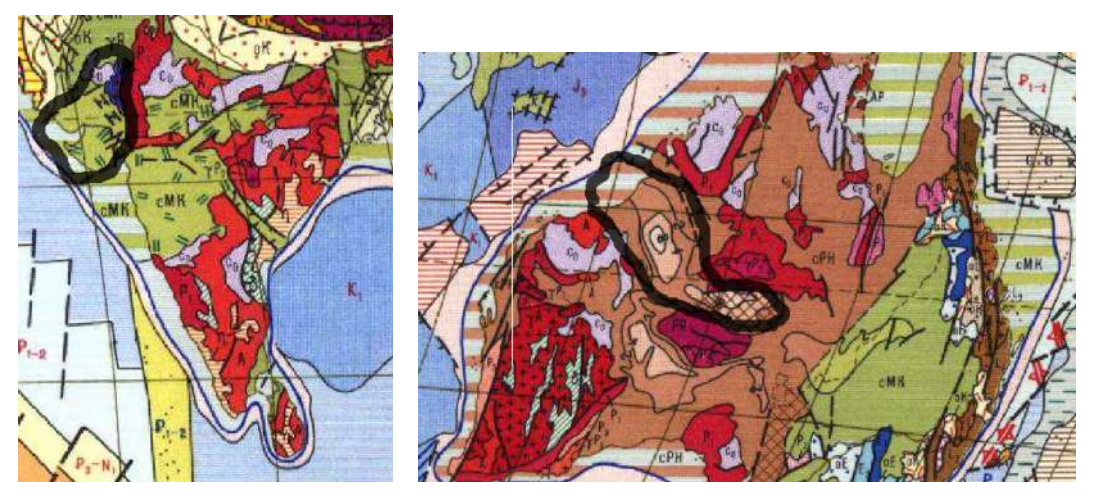

*Рис. 6.13. Черной линией выделены слева – Делийский, справа – Центрально-Австралийский пояса.*

Заметно сильное отличие между поясами северного и южного полушарий. В южном полушарии байкальские складчатости соединили древние платформы и образовали единую структуру.

# **Границы Гондваны**

Структура, образованная к концу венда – гигантский континент Гондвана. В работе *границы Гондваны необходимо показывать красной линией*.

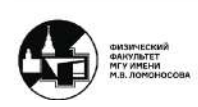

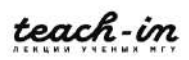

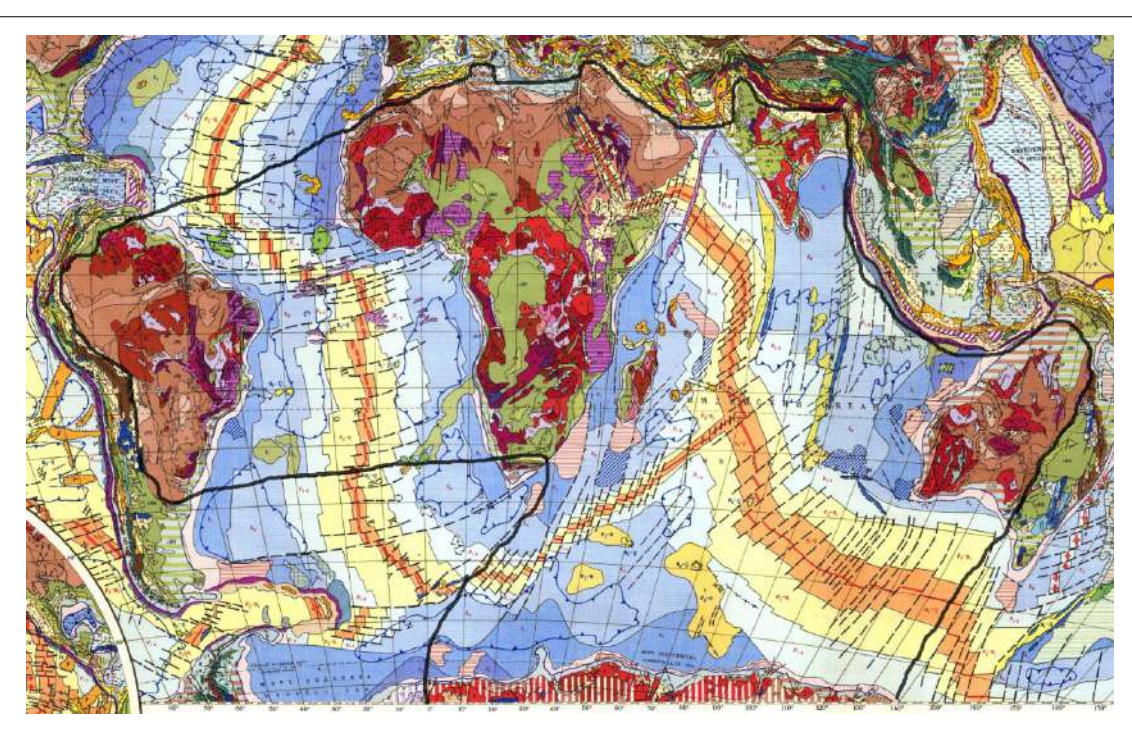

*Рис. 6.14. Черной линией выделены границы континента Гондваны.*

# **Пояса**

Последнее, что необходимо показать – это подвижные пояса, которые представляют собой зоны субдукции. *Закрасить необходимо только области современной суши.*

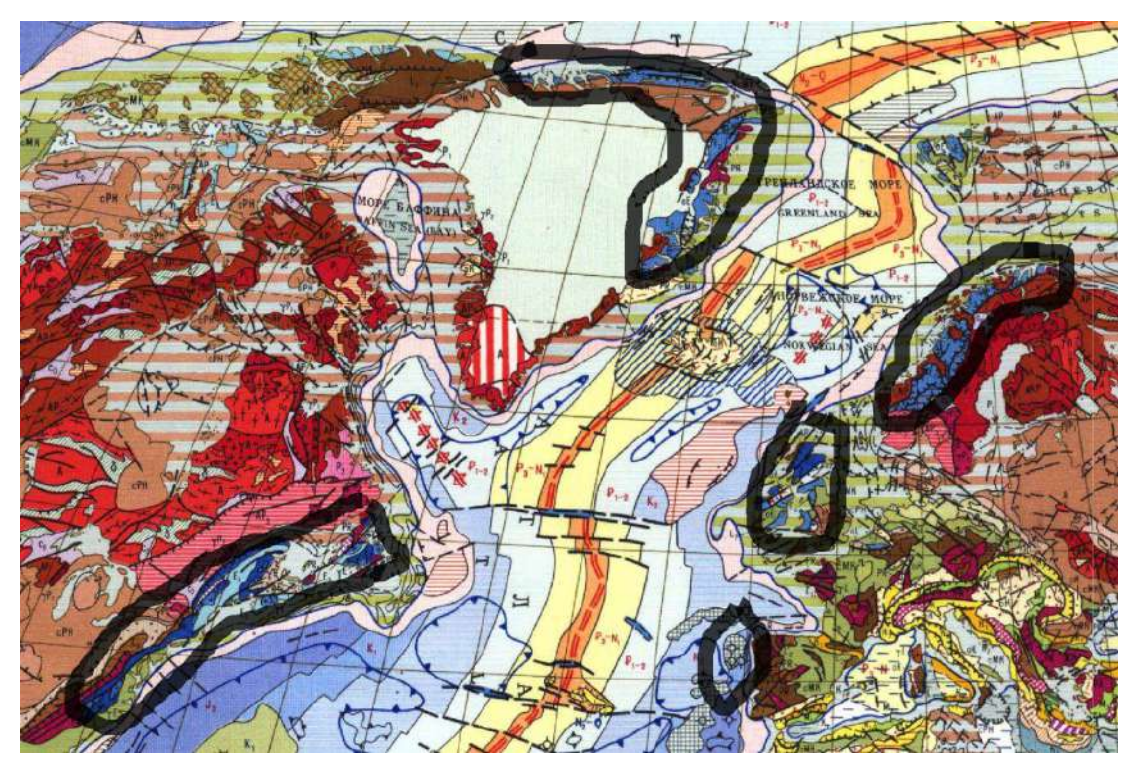

*Рис. 6.15. Черной линией выделены границы Северо-Атлантического пояса.*

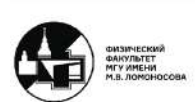

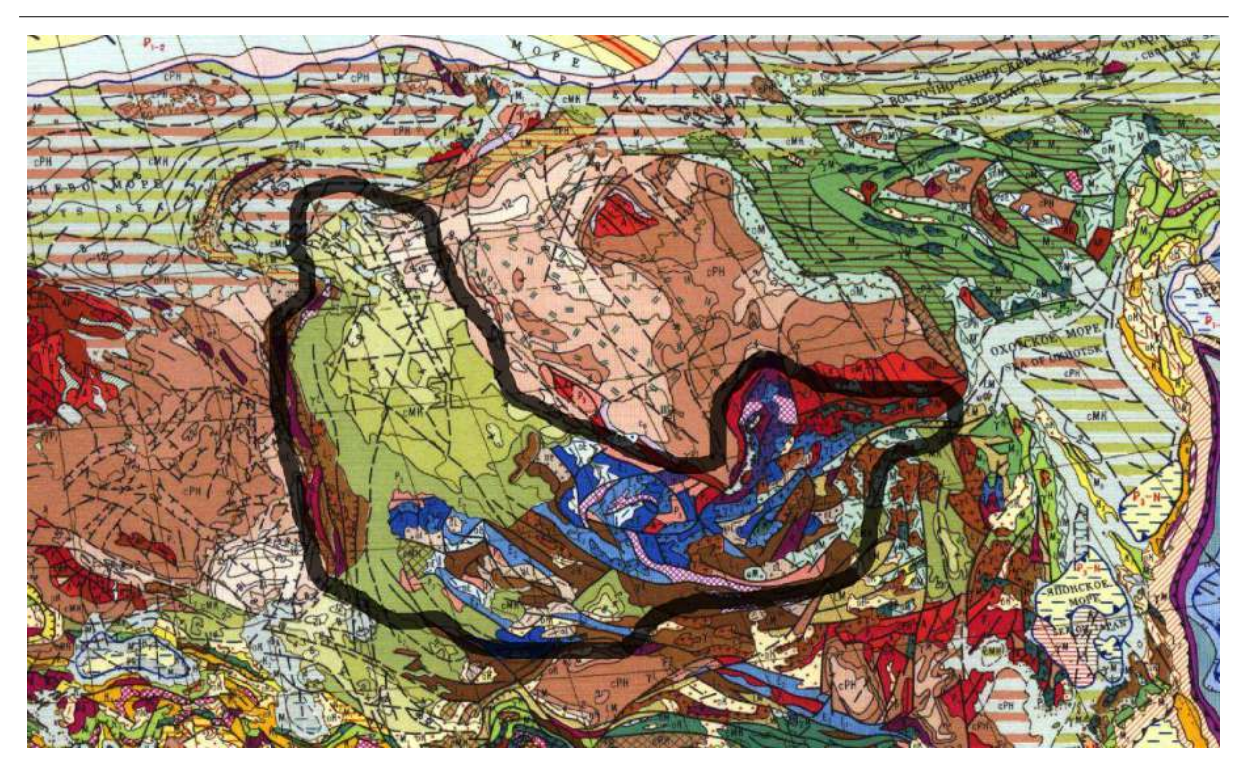

*Рис. 6.16. Черной линией выделены границы Урало-Монгольского пояса.*

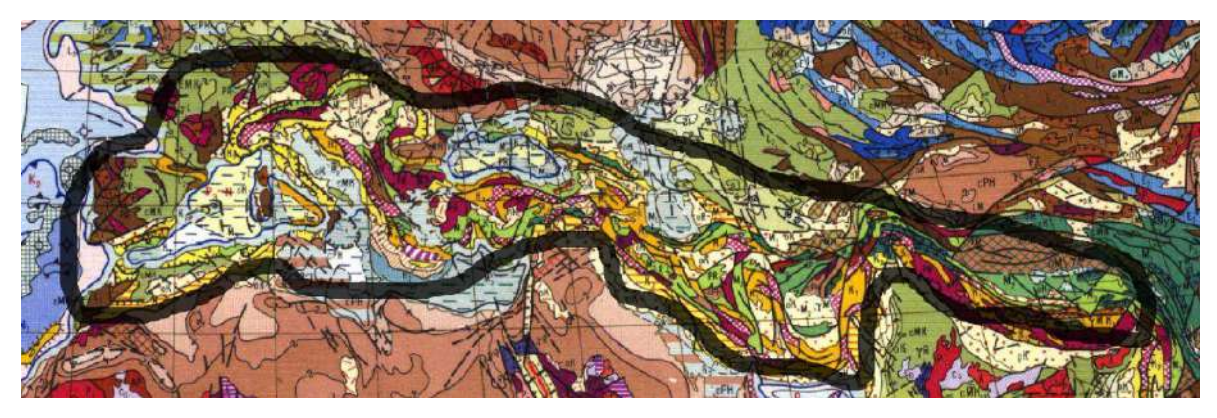

*Рис. 6.17. Черной линией выделены границы Средиземноморский пояса.*

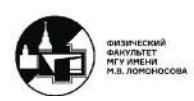

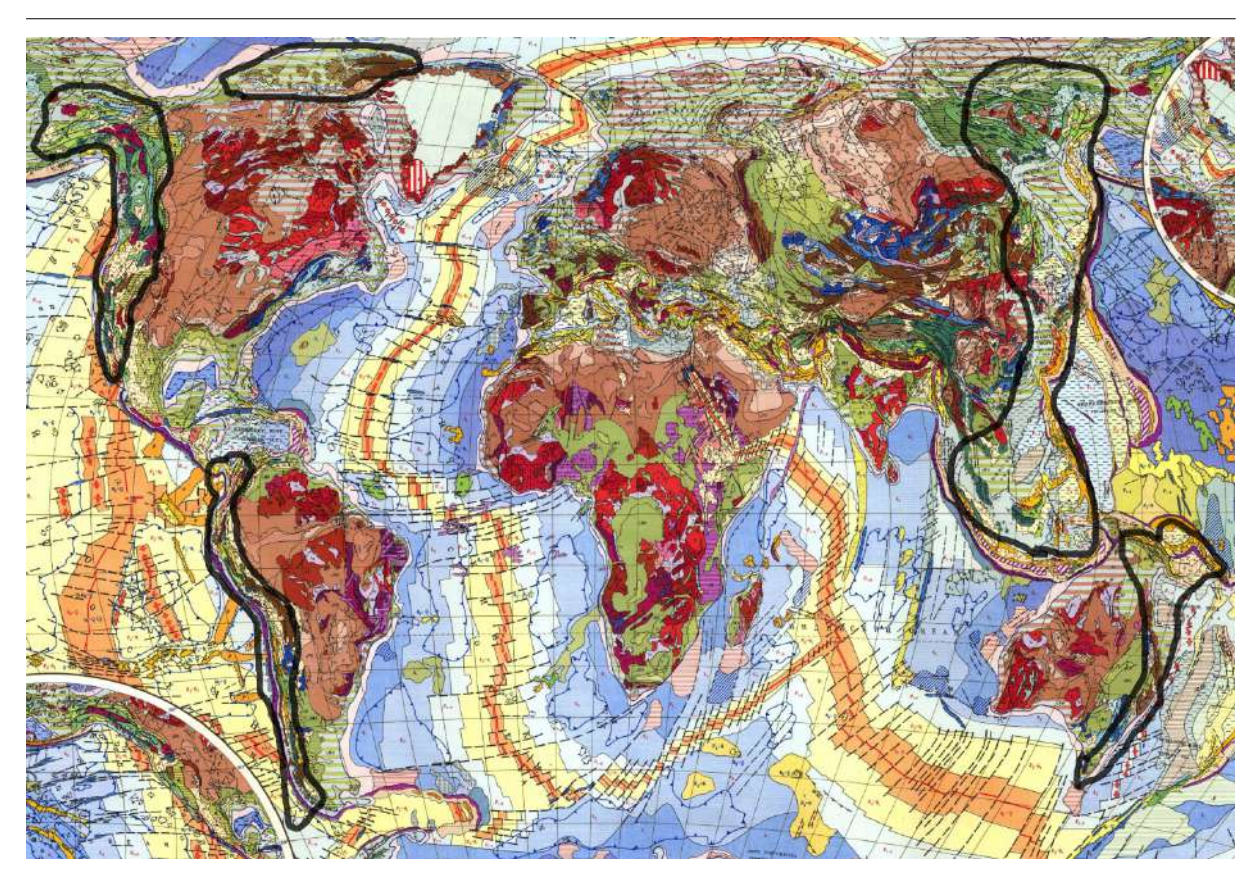

Рис. 6.18. Черной линией выделены границы сегментов Тихоокеанского пояса. Против *часовой сверху: Инуитский архипелаг, Кордильерский, Андийский, Южно-Австралийский, Восточно-Азиатский сегменты.*

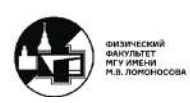

# **Семинар 7. Сибирская платформа в позднем протерозое**

## **Описание работы**

Продолжается тема изучения древних платформ на поверхности Земли. Тектоническая схема Восточно-Европейской и Сибирской платформ в позднем протерозое. Для выполнения данной работы необходима бланковка СССР (лучше) или РФ, а также иметь в наличии тектоническую карту мира. На семинаре работа будет происходить только с тектонической картой мира.

## **Древние платформы в позднем протерозое**

В данном примере нужно изучить развитие платформ в позднем протерозое. Складчатые основания, как уже было изучено, были заложены в раннем и позднем протерозое, а формирование осадочного чехла началось в позднем протерозое.

На платформах можно увидеть грабенообразные прогибы, которые были сформированы после растяжений и сжатий платформ. На рассматриваемых платформах такие структуры тянутся в противоположных направлениях

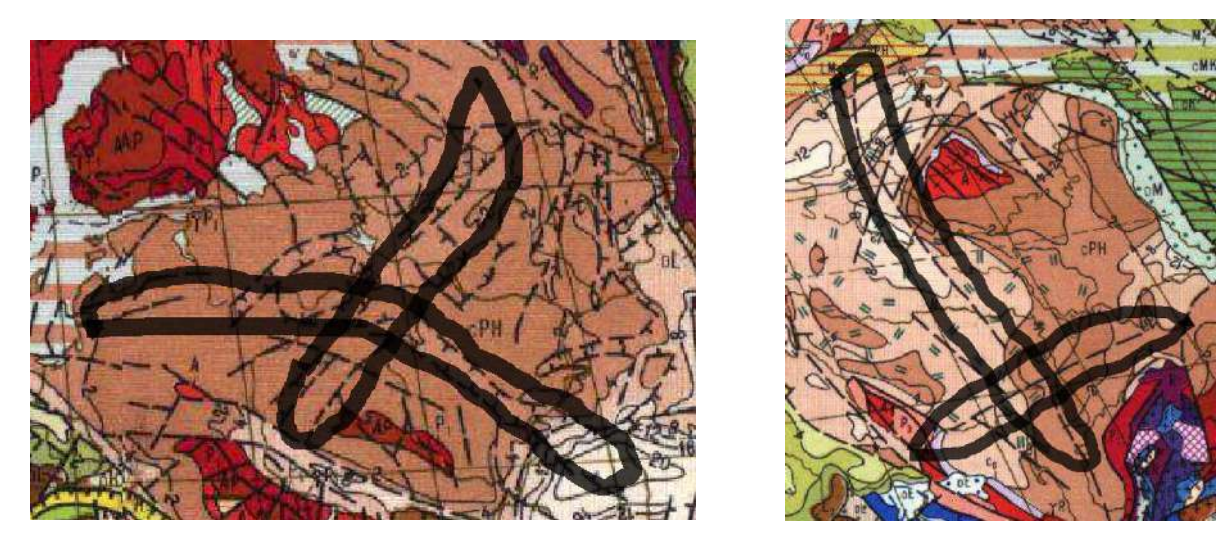

*Рис. 7.1. Черной линией выделено взаимное расположение прогибов слева - Восточно-Европейской, справа - Сибирской платформ.*

Такое расположение прогибов (рисунок 7.1) свидетельствует о некотором законе физики: при релаксе растяжение идёт в двух противоположных направлениях. Данные структуры являются авлакогенами. Размер структур – гигантский, имеют место на всём протяжении платформы.

В данной работе в отличие от предыдущей будут показаны только структуры древних платформ (рисунок 7.2) .

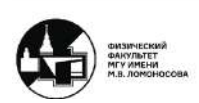

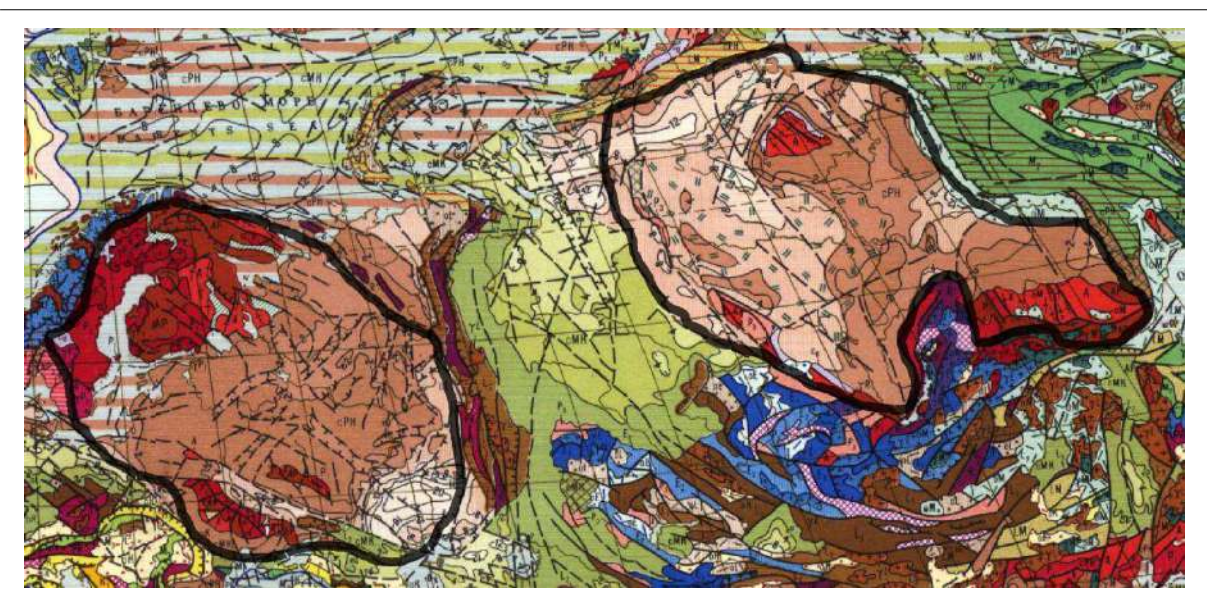

*Рис. 7.2. Черной линией выделены области древних платформ.*

Осадконакопление шло лишь в понижениях рельефа, которыми и являлись прогибы. Сами древние платформы были приподняты и представляли собой щиты. Это авлакогенная стадия развития, когда чехол формируется только в авлакогенах.

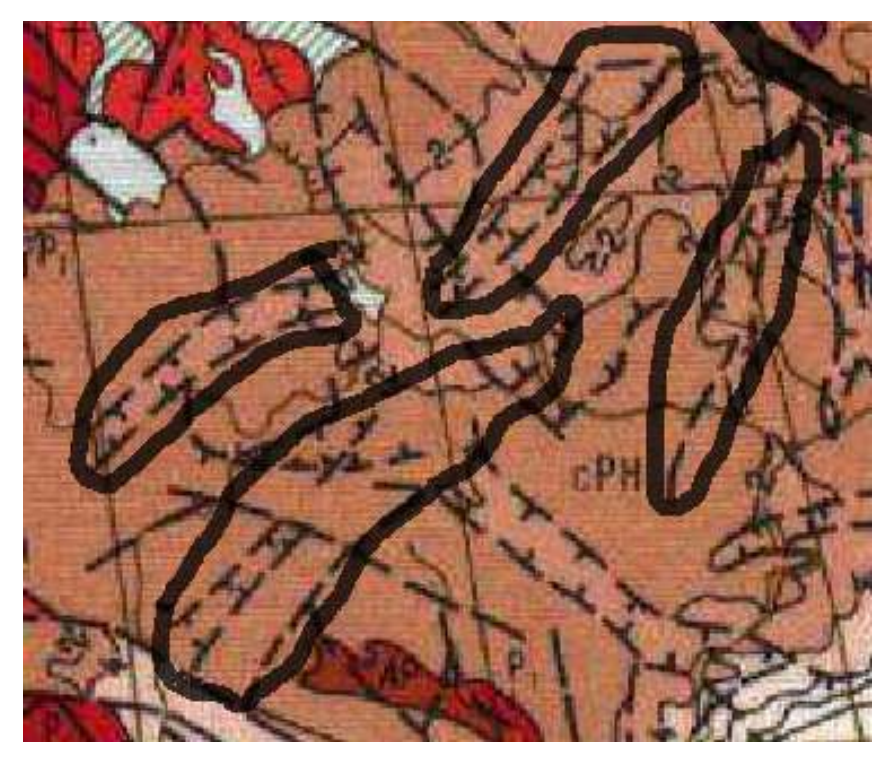

*Рис. 7.3. Черной линией выделены снизу – Средне-Русская система авлакогенов, слева – Крестовский авлакоген, справа – Кировский авлакоген, сверху – Солигалчский авлакоген. В центре – рыбинское водохранилище.*

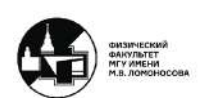

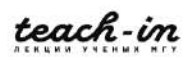

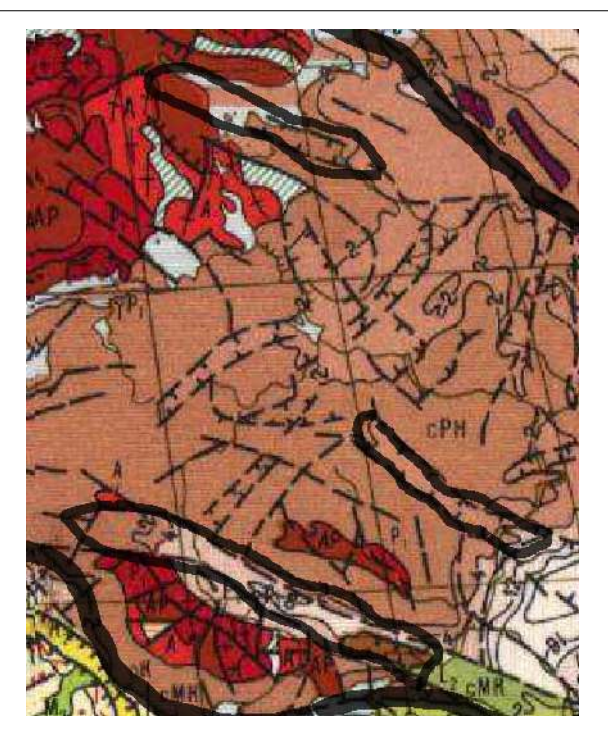

*Рис. 7.4. Черной тонкой линией выделены снизу – Днепрово-Донецкий авлакоген, сверху – Кандалакшский авлакоген, справа – Пачелмский авлакоген. Толстой линией показаны границы Восточно-Европейской платформы*

На сибирской платформе авлакогенов больше, но выделим только четыре основных (рисунок 7.5).

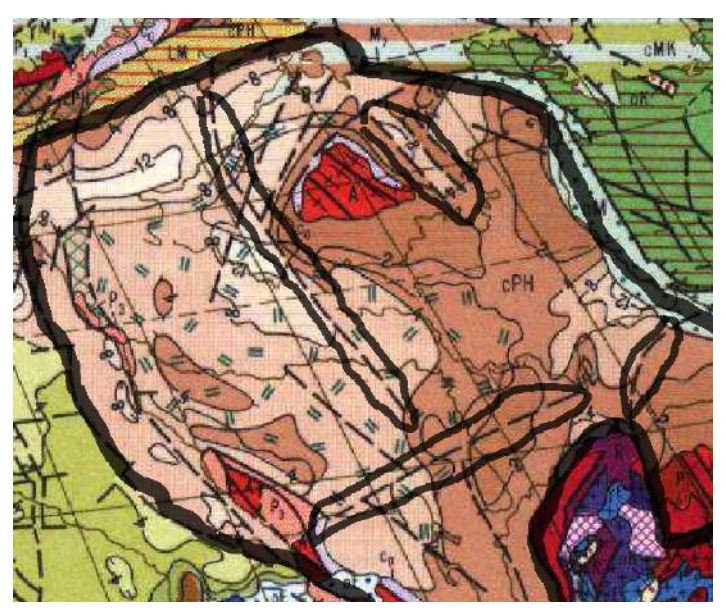

*Рис. 7.5. Черной тонкой линией выделены снизу слева – Иркинеевский авлакоген, сверху слева – Котуйский авлакоген, справа сверху - Уджинский авлакоген, справа снизу – Вилюйско-Патомская система авлакогенов .Толстой линией показаны границы Сибирской платформы*

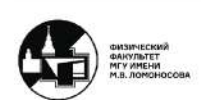

Особенностью развития Восточно-Европейской платформы является то, что авлакогенная стадия начинается в рифее, заканчивается в нижнем венде. На Сибирской же платформе авлакогенная стадия развития продолжается только в рифее, в венде уже образовывается плоский осадочный чехол. Также на Сибирской платформе в это время сформирован Алданский щит и Лена-Енисейская плита (рисунок 7.6). На Восточно-Европейской платформе необходимо указать Большой Балтийский щит, Украинский щит и Воронежскую антеклизу (в венде это был единый Сарматский щит), Волго-Уральский щит, а также Прибалтийский, Прикамский, Преднистровский прогибы

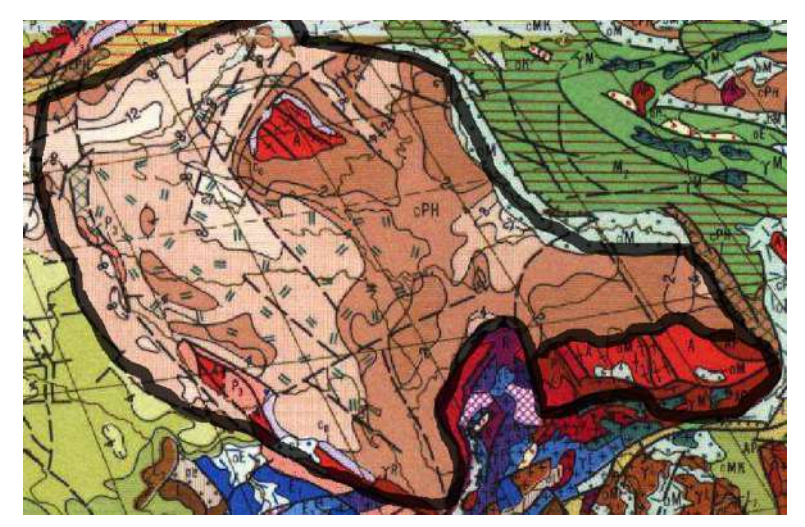

*Рис. 7.6. Черной тонкой линией выделены снизу справа – Алданский щит, остальное – в области Сибирской платформы Лена-Енисейская плита.*

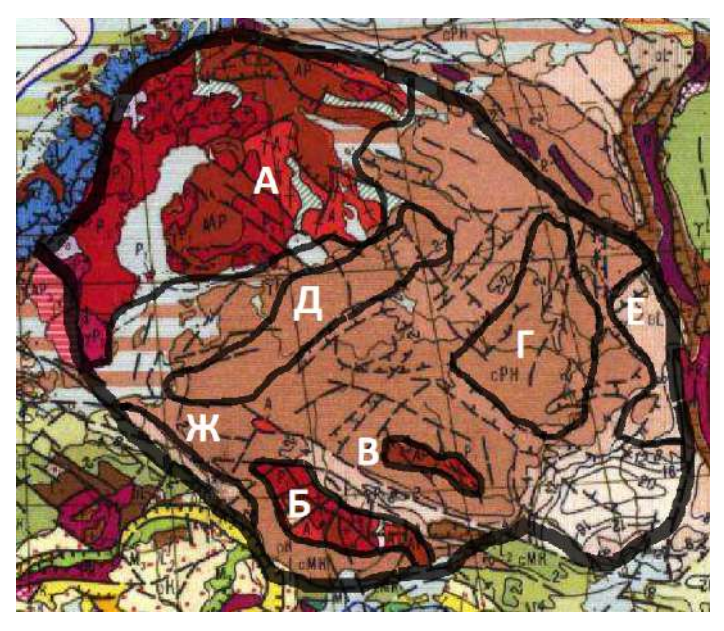

*Рис. 7.6. Черной тонкой линией выделены Большой Балтийский щит (А), Украинский щит (Б), Воронежскую антеклизу (В), Волго-Уральский щит (Г), Прибалтийский (Д), Прикамский (Е), Приднестровский (Ж) прогибы на территории Восточно-Европейской платформы*

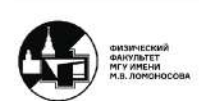

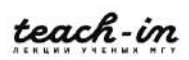

Таким образом, можно утверждать, что обе платформы имеют схожее строение и тенденции развития, но Сибирская платформа к венду уже погружена и за исключением Алданского щита перекрывается осадочным чехлом.

## **Вопросы к работе**

Необходимо:

- Дать название основных этапов развития древних платформ
- Указать временные рамки всех этапов
- Знать что такое авлакоген
- Знать какие отложения заполняют авлакогены на древних платформах
- Знать, какие авлакогены расположены на Сибирской и Восточно-Европейской платформах
- Знать, как связано расположение авлакогенов со структурным планом плитной стадии развития

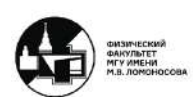

## **Семинар 8. Палеотектоническая карта мира для конца девона**

#### **Описание работы. Тектоническая карта**

Девон – ранний палеозой. Общее название складчатостей, завершённых в девоне, - Каледонские. Тектоническая карта строится по принципу завершающей складчатости и времени формирования определенных структур. Ранние палеозойские фазы складчатости имеют синий цвет с градацией по оттенку (времени).

Данная работа выполняется на бланковке мира.

## **Салаириды**

Самая ранняя фаза складчатости – салаириды. Её необходимо обозначать (закрашиваются) *тёмно-синим* цветом. Время окончания формирования складчатости – рубеж кембрия и ордовика (формирование платформы с архея по кембрий). К концу девона поверх складчатости уже образуется осадочный чехол. В основном данные структуры проявляются в аккреционных поясах.

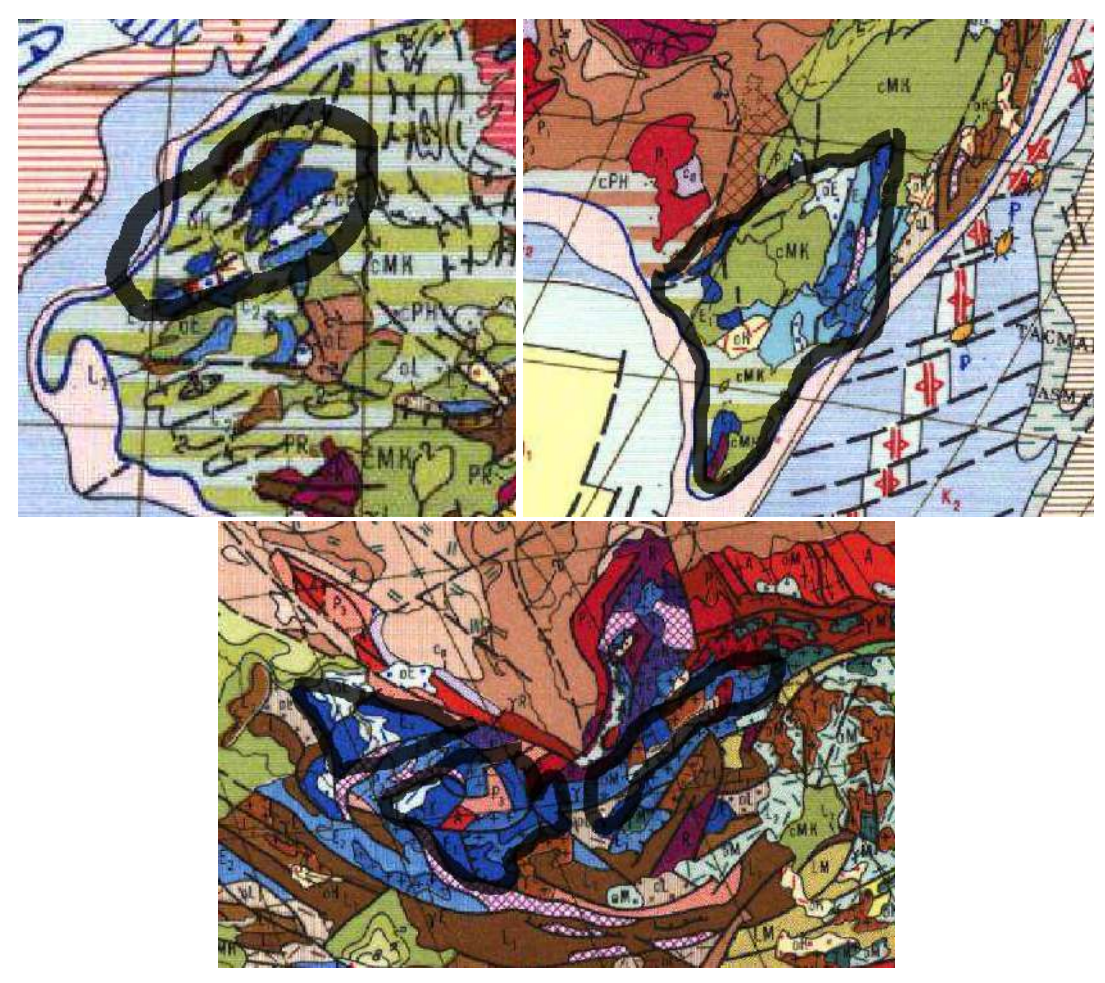

*Рис 8.1. Черной линией выделены (Шотландия и Ирландия) Грампианская зона; (Австралия) зона Аделаиды и часть Тасмании; (Сибирь) Кузнецкий Алатау (слева), Сангеленский массив (в центре), Яблоновый хребет (справа).*

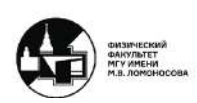

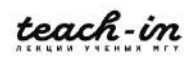

Таким образом, видно, что уже в кембрии закладываются подвижные пояса, возникают активные окраины, а над последними возникают островодужные системы, которые в свою очередь к концу кембрия присоединяются к более древним структурам и наращивают их.

## **Такониды**

Следующая фаза складчатости обозначается (закрашиваются) *синим* цветом, и называется такониды. Они развиваются как подвижный пояс с архея по ордовик, а на рубеже ордовика и силура формируется складчатость. Далее переходит в орогенную стадию развития. Так как курс краткий то рассмотрим всего одни такониды вокруг озера Балхаш в районе Казахстана (рисунок 8.2).

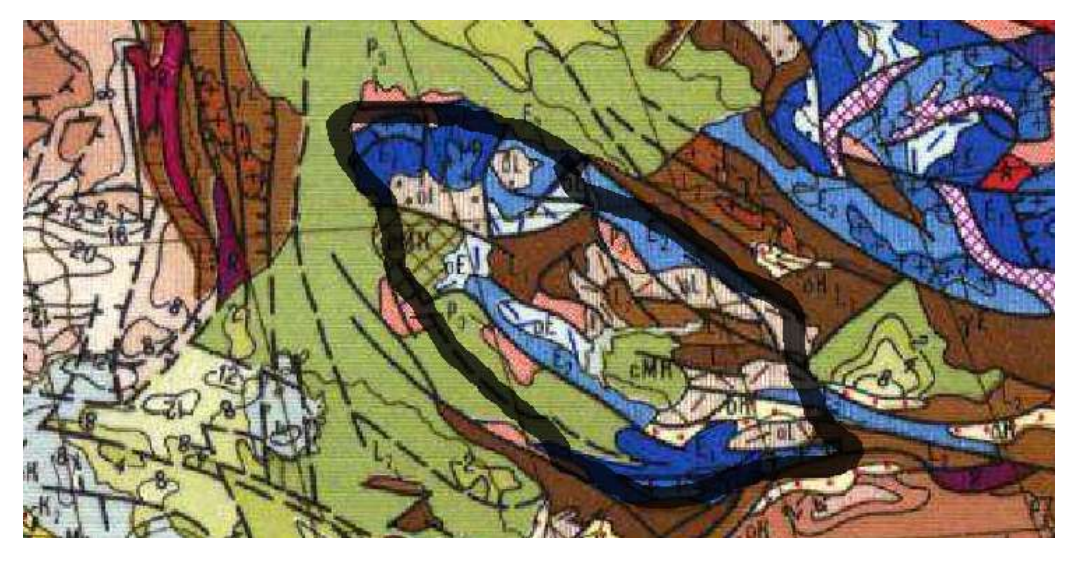

*Рис 8.2. Черной линией выделена область таконидов в районе озера Балхаш.*

Даная складчатость (рисунок 8.2) имеет внутри себя обломки древней коры, над ней лежи мезозойский чехол. Эта структура важна, так как она делит Урало-Монгольский пояс на две части. То есть был образован микроконтинент, который представлял собой островную сушу и был вытянут вдоль палеоуральского океана.

# **Поздние каледониды**

Следующая фаза складчатости обозначается (закрашиваются) *темно-голубым* цветом и называется поздние каледониды. Они развиваются как подвижный пояс с архея по силур, а на рубеже силура и девона формируется складчатость.

Существует два типа поясов – *коллизионный*, объединяющий две структуры, и *акреационный*, наращивающий структуры около более древних платформ.

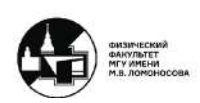

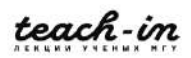

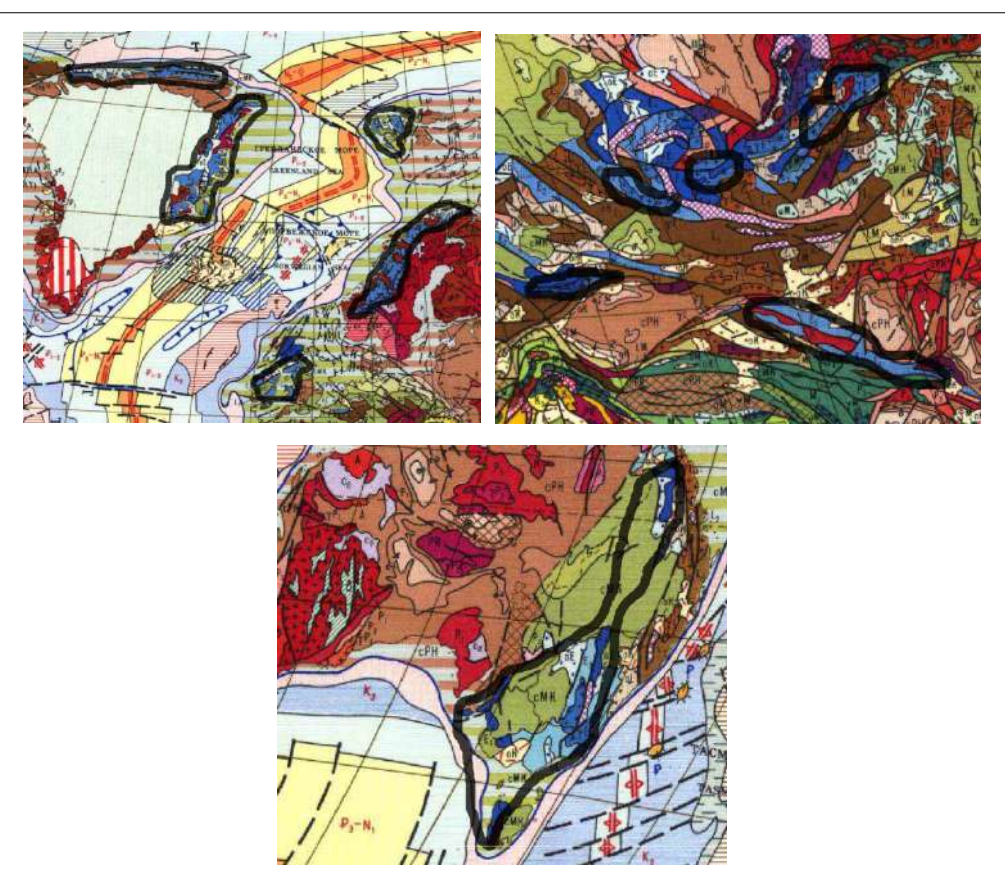

*Рис 8.3. Черной линией выделены области поздних каледонидов Гренландии, северной Европы, Сибири и Китая, Австралии.*

# **Акадиды**

Акадиды отмечаются (закрашиваются) *голубым* цветом. Они развиваются как подвижный пояс с архея по ранний девон, а на рубеже раннего и позднего девона формируется складчатость. Далее переходит в орогенную стадию развития.

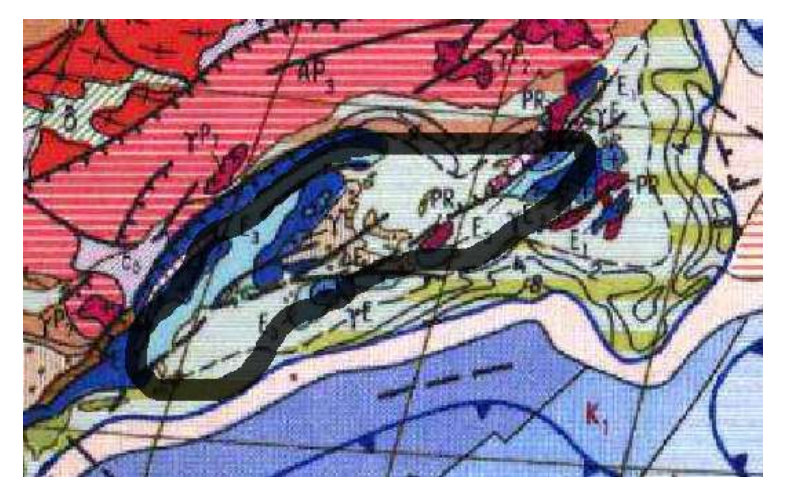

*Рис 8.4. Черной линией выделены области акадидов северной Америки.*

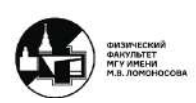

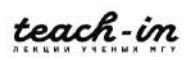

Таким образом, можно наблюдать, как изменилась поверхность земли к раннему палеозою. Все показанные структуры переходят в орогенную стадию развития, а не в платформенную.

# **Межгорные впадины**

Можно сделать вывод, что если есть множество горно-складчатых сооружений, то в них должны присутствовать межгорные впадины (формации моласса). Данные структуры обозначаются (закрашиваются) штриховкой.

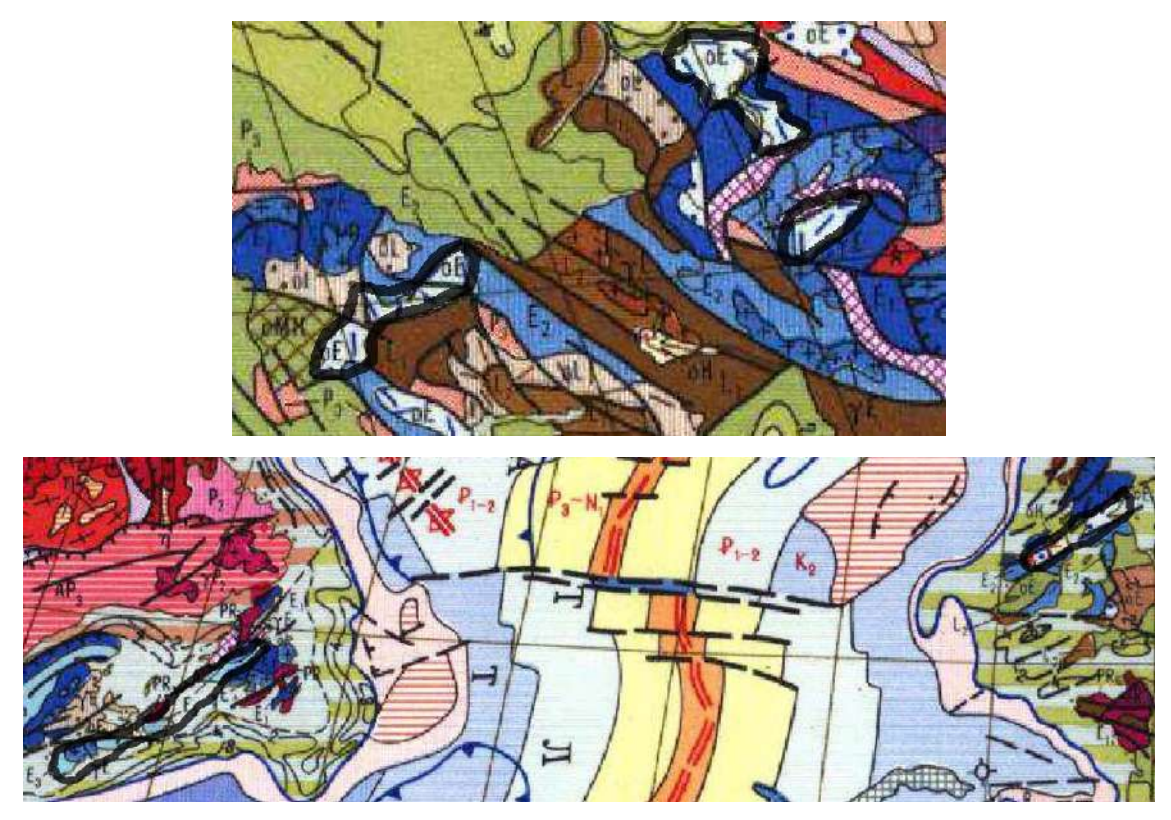

*Рис. 8.5. Черной линией выделены впадины Сибири: Минусинская, Тувинская, Тенизская; Атлантики: Британская, Святого Лаврентия.*

Для раннего палеозоя характерно образование горно-складчатых сооружений и межгорных впадин.

# **Граница Лавруссии**

Условные границы нового большого континента Лавруссия отмечаются *зелёным* цветом.

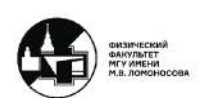

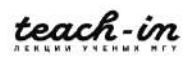

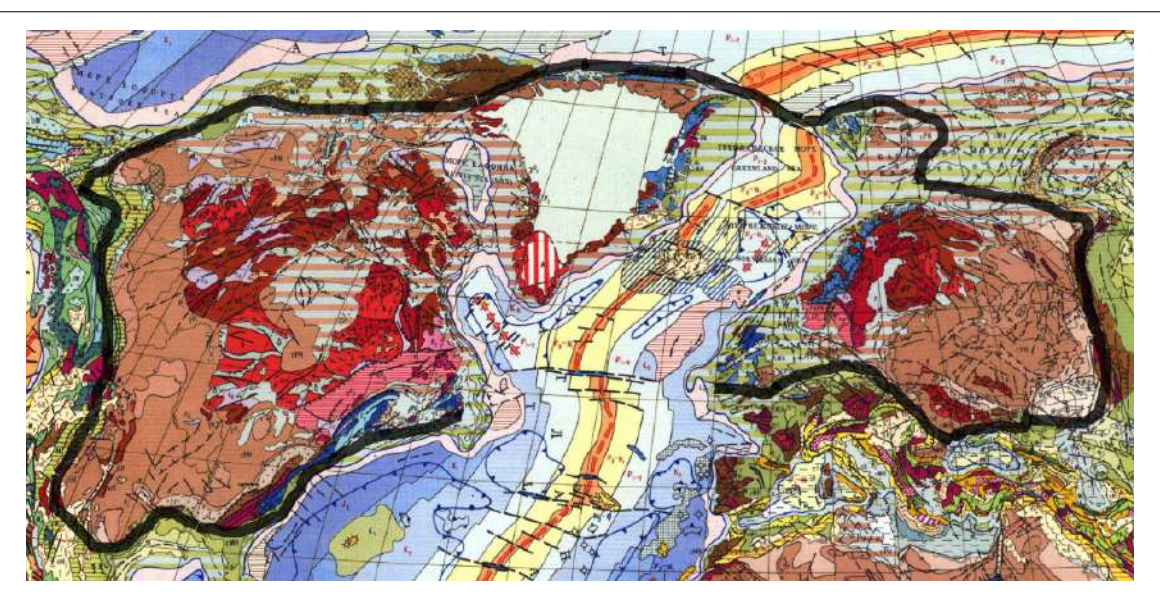

*Рис. 8.6. Черной линией выделены условные границы Лавруссии*

# **Граница Гондваны**

Условные границы другого большого континента Гондвана отмечаются *красным* цветом.

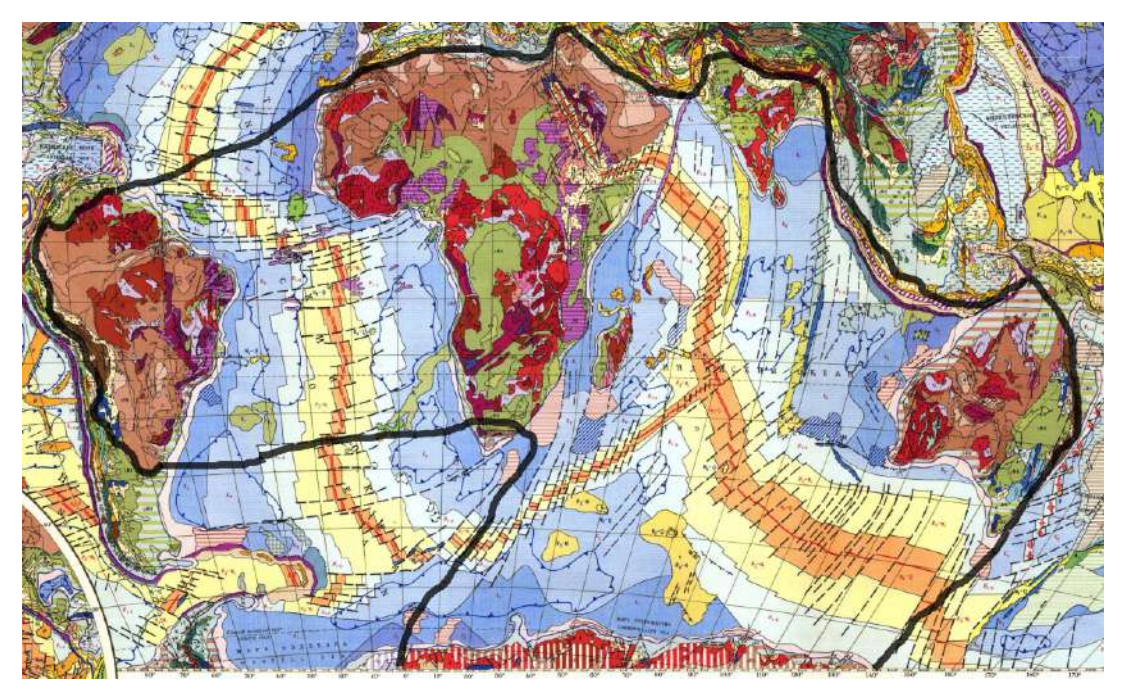

*Рис. 8.7. Черной линией выделены условные границы Гондваны*

# **Подвижные пояса**

Подвижные пояса обозначаются (закрашиваются) *жёлтым* цветом.

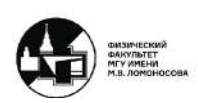

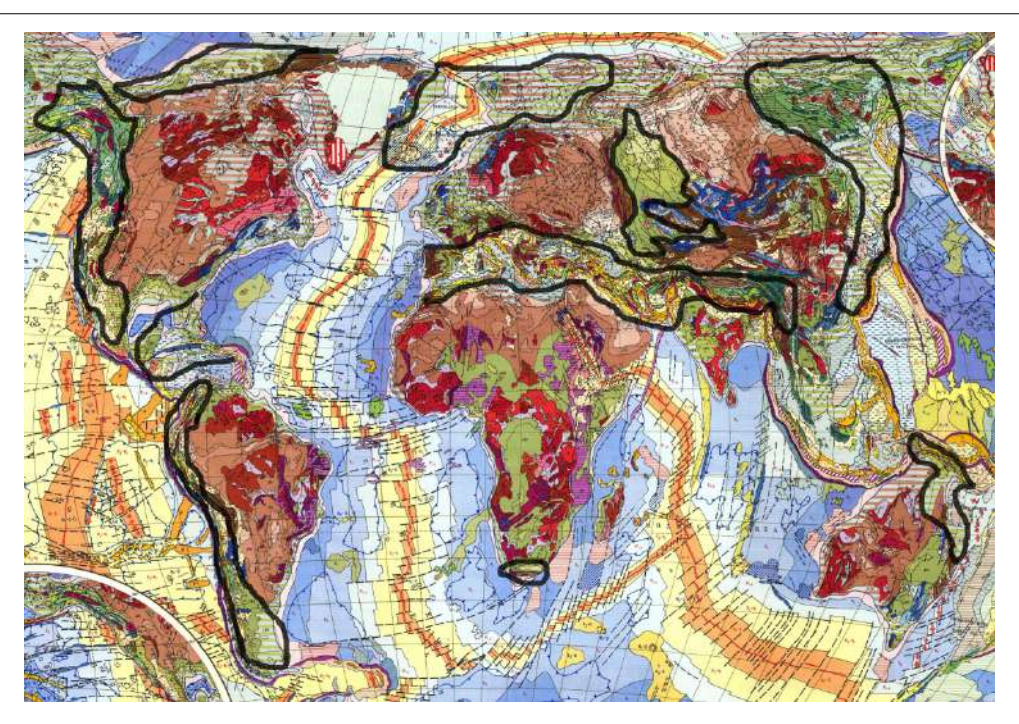

*Рис 8.8. Черной линией выделены области подвижных поясов, сформированных к концу раннего палеозоя.*

# **Вопросы к работе**

Необходимо уметь ответить на следующие вопросы:

- Почему каледониды разного возраста
- Назвать все стадии развития каледонской складчатости
- Показать все каледониды на карте
- Указать континенты и их современные границы
- Показать подвижные пояса того времени

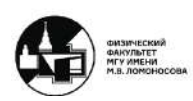

# **Семинар 9. Развитие структур Земли в позднем палеозое**

## **Описание работы. Структуры к концу протерозоя**

В данной работе будет прорисована карта к началу триасового периода. Необходимо вспомнить последовательное образование разных фаз каледонской складчатости и добавить, что к концу палеозоя проявляется интенсивная складчатость – Герцинская (на тектонической карте она показана коричневым, светло-коричневым и цвета хаки).

Работа выполняется на бланковке мира.

# **Структуры на тектонической карте**

# **Древние платформы и области Байкальской складчатости**

Древние платформы обозначаются *красным* цветом. Возраст формирования с архея по ранний протерозой. На рубеже раннего и позднего протерозоя происходит складчатость. Далее наслоения верхнего структурного яруса до триаса.

Области байкальской складчатости формируются с архея по рифей. Далее с венда до траса они участвуют в платформенной стадии развития.

# **Области каледонской складчатости**

Области каледонской складчатости обозначаются *синим* цветом. Нижний этаж данной структуры формируется с архея по силур, а на рубеже силура и позднего девона формируется складчатость. Далее и эта структура переходит к платформенной стадии развития.

# **Судетиды**

Одна из фаз герценидов – судетиды, обозначаются *тёмно-коричневым* цветом. Нижний этаж данной структуры формируется с архея по ранний карбон, а на рубеже среднего-позднего карбона формируется складчатость. Далее структура переходит к платформенной стадии развития.

62

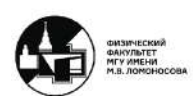

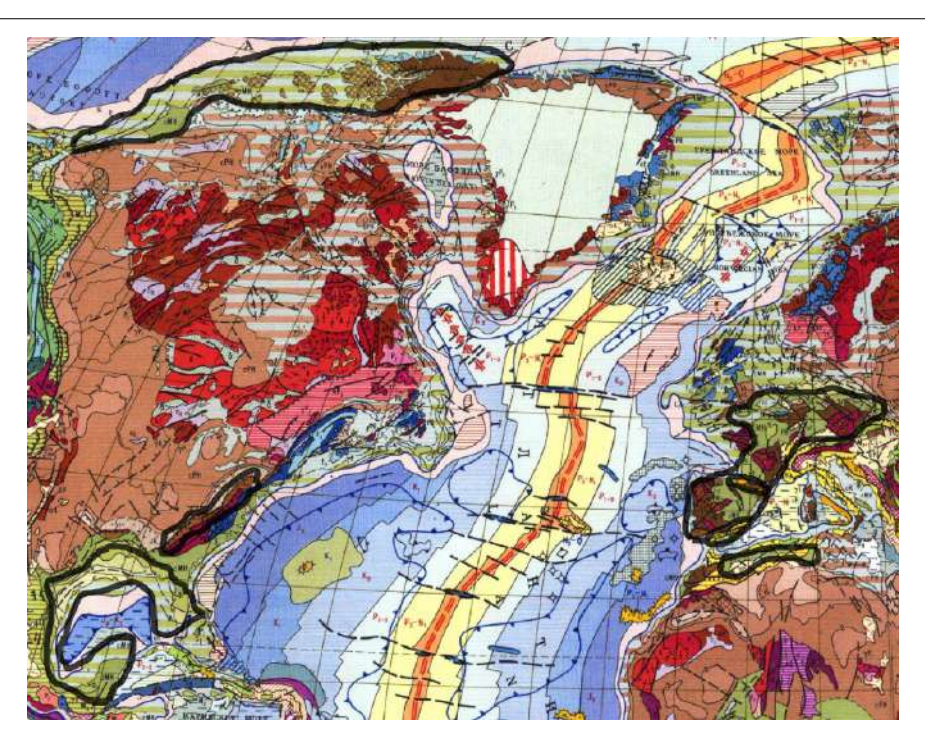

*Рис. 9.1. Черной линией выделены области судетидов: слева - южные Аппалачи, примексиканская низменность и инуитский пояс, справа - Сахарский атлас, западная европа.*

# **Позднегерцинская фаза складчатости**

Одна из фаз герценидов – позднегерцинская фаза складчатости, обозначаются *светло-коричневым* цветом. Нижний этаж данной структуры формируется с архея по пермь, а на рубеже палеозоя и мезозоя формируется складчатость. Далее структура переходит к платформенной стадии развития.

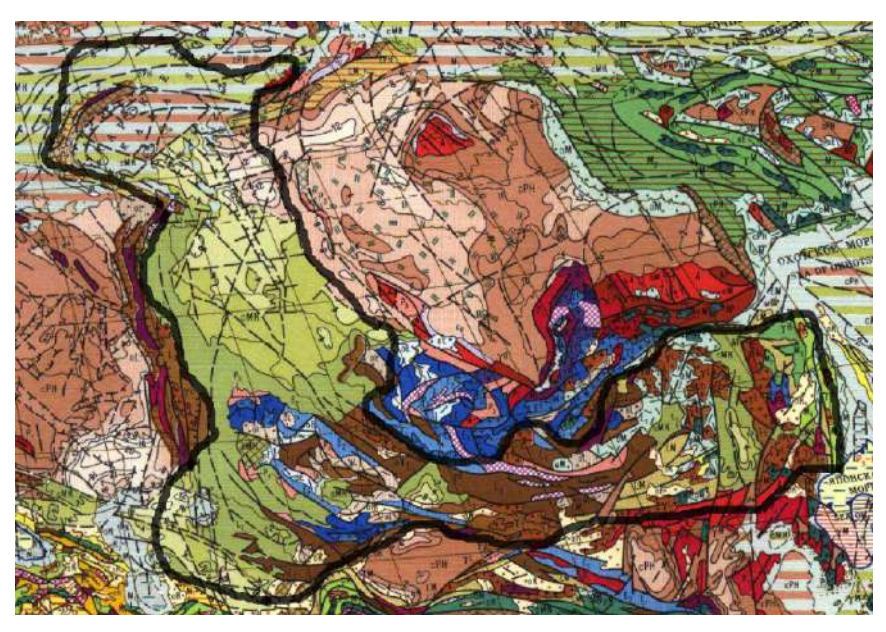

*Рис. 9.2. Черной линией выделен урало-монгольский пояс.*

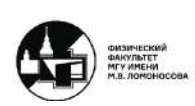

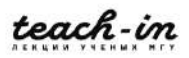

Завершение формирования урало-монгольского пояса привело к появлению континента Ларазии.

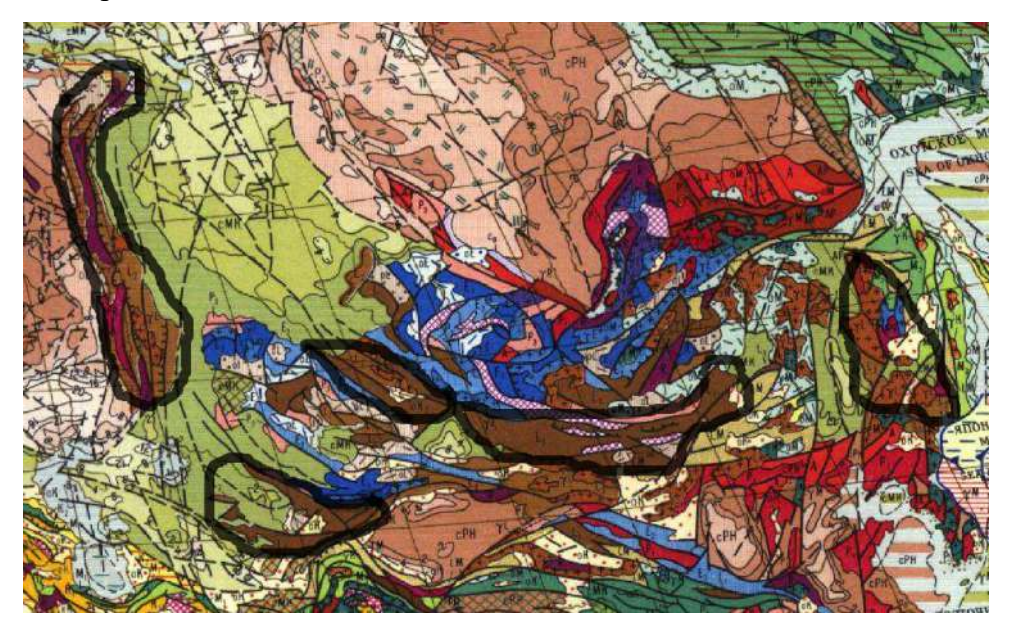

*Рис. 9.3. Черной линией выделены судетские структуры в составе урало-монгольского пояса слева направо, Уральские горы, южный Тянь-шань, Таймыр, Иртыш-Зайсанская, Южно-Монгольская, Восточно-Китайская.*

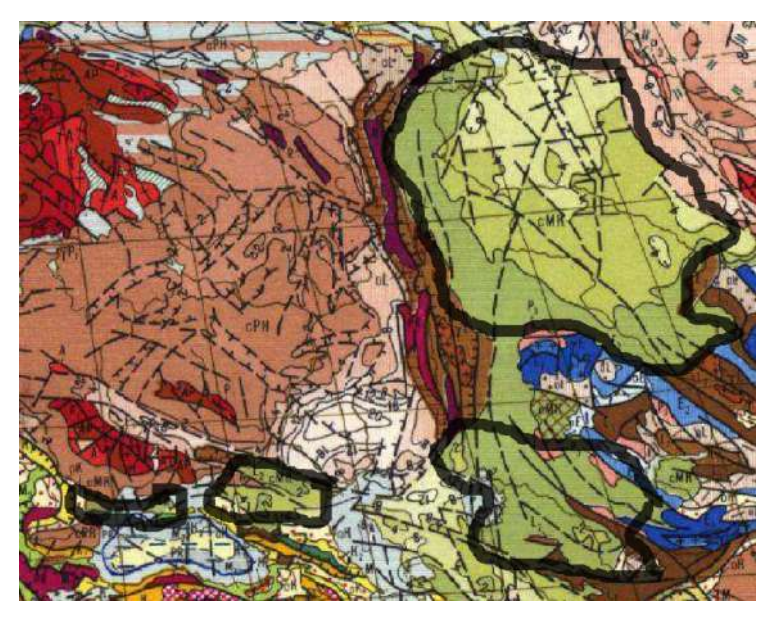

*Рис. 9.4. Черной линией выделены справа налево Западно-Сибирская, Туранская, Скифская, Мизийская плиты.*

Все плиты, указанные на рисунке 9.4, не являются древними и получили палеозойское складчатое основание. Здесь укажем, что если у платформы складчатое основание начало своё формирование в архее, то это древние платформы, если же в палеозое, то такие платформы являются молодыми.

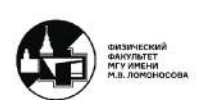

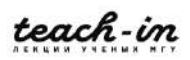

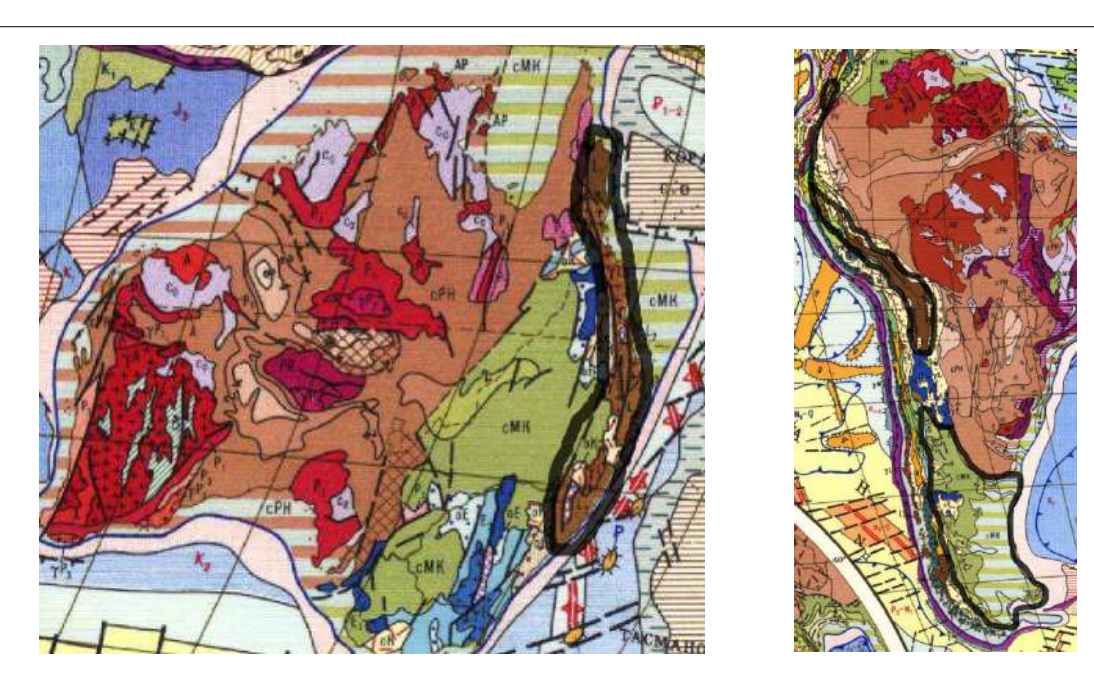

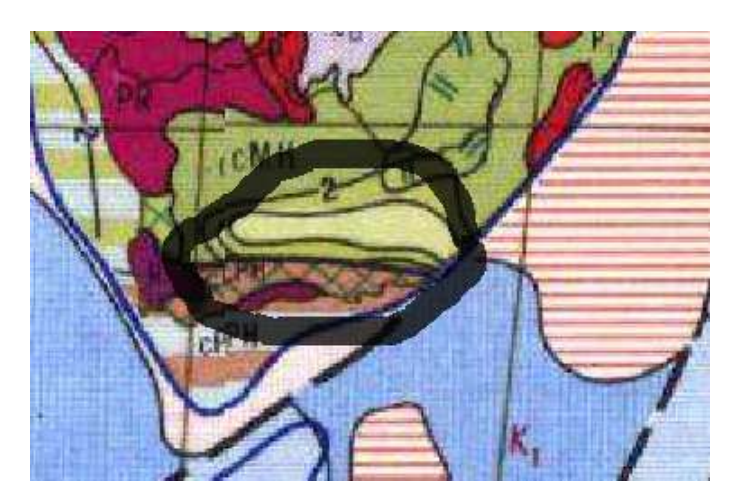

*Рис. 9.5. Черной линией выделен: Большой водораздельный хребет (Австралия), Андийский складчатый пояс, Патагоня (Южная Америка), Капские горы (Южная Африка).*

Пояса указанные на рисунке 9.5 являются аккреционными.

# **Предгорные прогибы**

Для герцинского периода, не характерны высокие горы, и в отличие от каледонского периода, формируется не межгорные, а предгорные прогибы. Такие области отмечаем (заполняем) штрихованной линией. Это совершенно другой тип отложение (от глубоководных до континентальных). К этим структурам также относится большое количество ископаемых. Формируется данная структура следующим образом: существует платформа, на которую давит горно-складчатое сооружение, формирующиеся в результате давления бассейна с другой стороны. Таким образом, платформа трескается и прогибается.

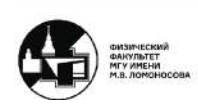

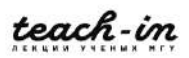

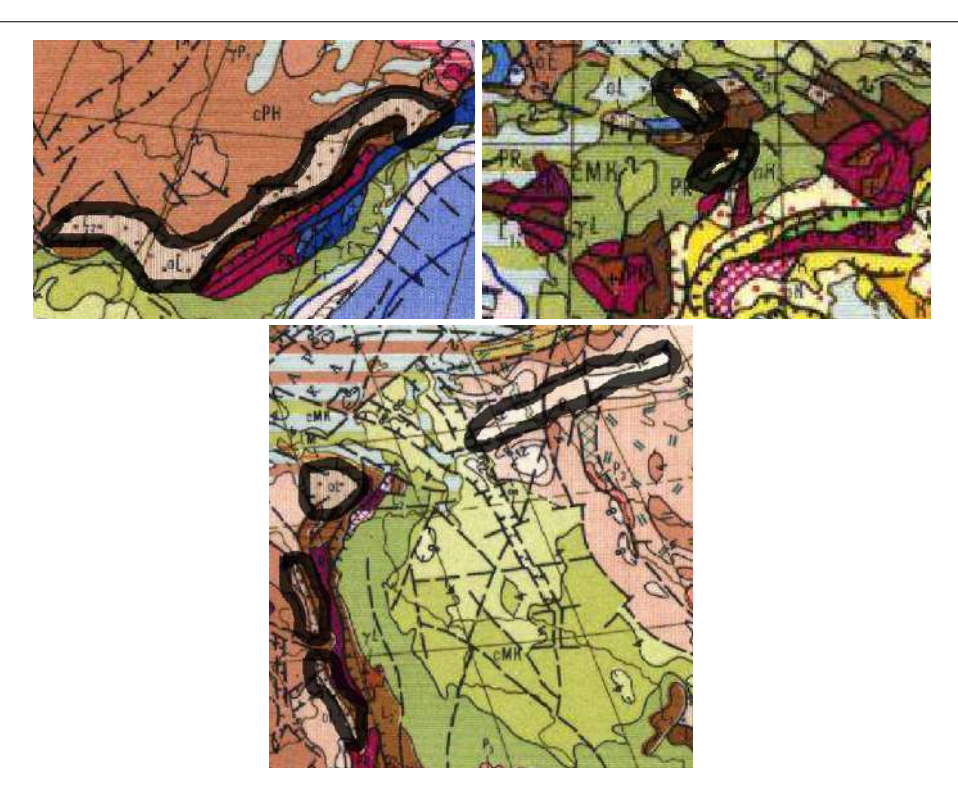

*Рис. 9.6. Черной линией выделены предаппалачинский (Северная Америка), вестфальский (Европа), предуральский (Урал), предтаймырский (Сибирь) предгорные впадины.*

# **Границы Лавразии и Гондваны**

Условные границы нового большого континента Лавразии отмечаются *зелёным* цветом. Границы Гондваны будут иметь *красный* цвет.

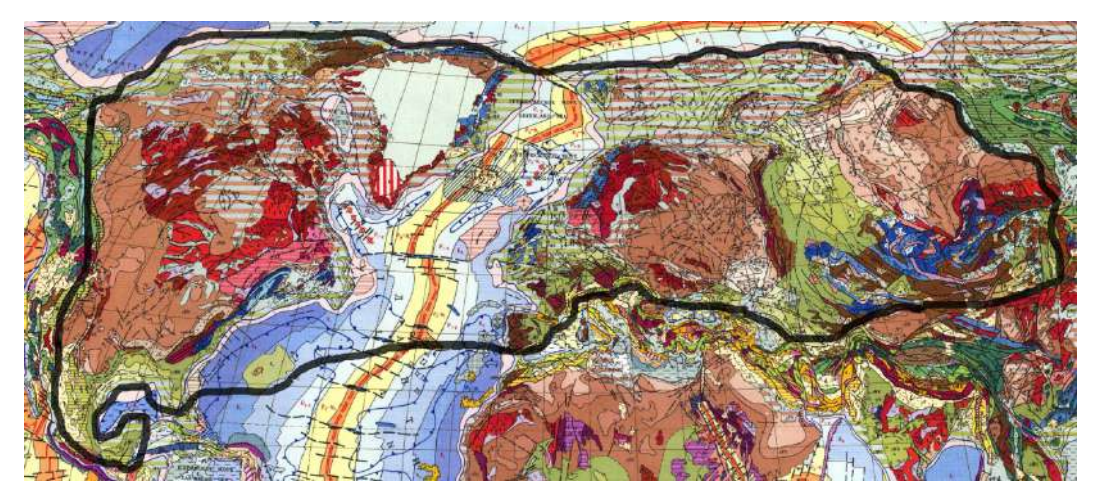

*Рис. 9.7. Черной линией выделены условные границы Лавразии*

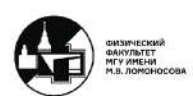

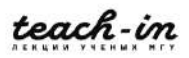

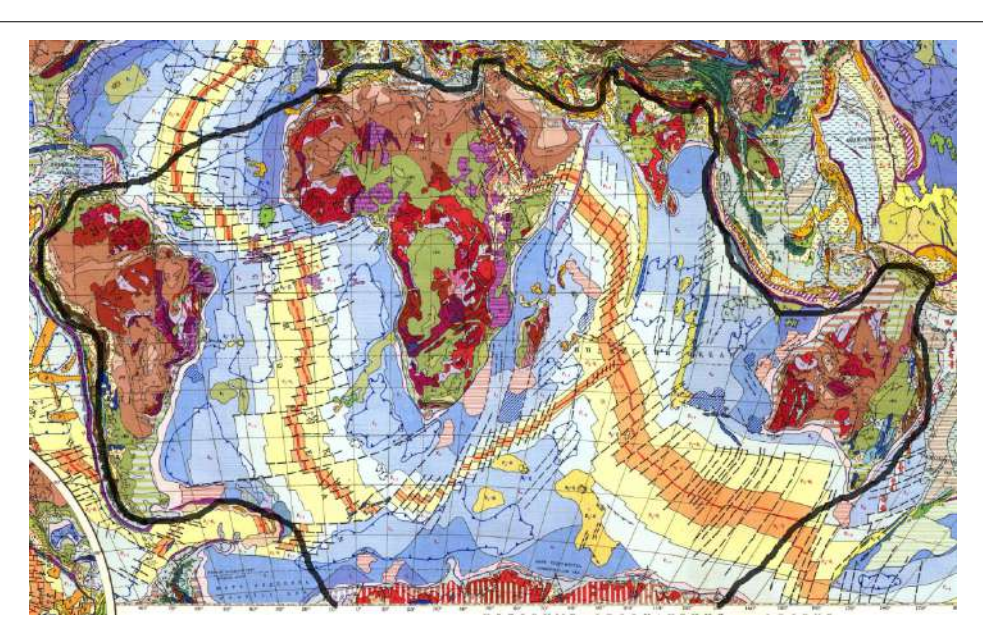

*Рис. 9.8. Черной линией выделены условные границы Гондваны*

Два мегаконтинента столкнулись, в результате чего образовалась Пангея. К подвижным поясам относятся только часть Азиатско-Тихоокеанского и Средиземноморского (между Гондваной и Лавразией) поясов. На планете. Образовался один континент, один океан и залив (остатки палеоокеана Тетис).

# **Подвижные пояса**

*Желтым* цветом необходимо показать окраинно-континентальные подвижные пояса, *голубым* цветом – межконтинентальные.

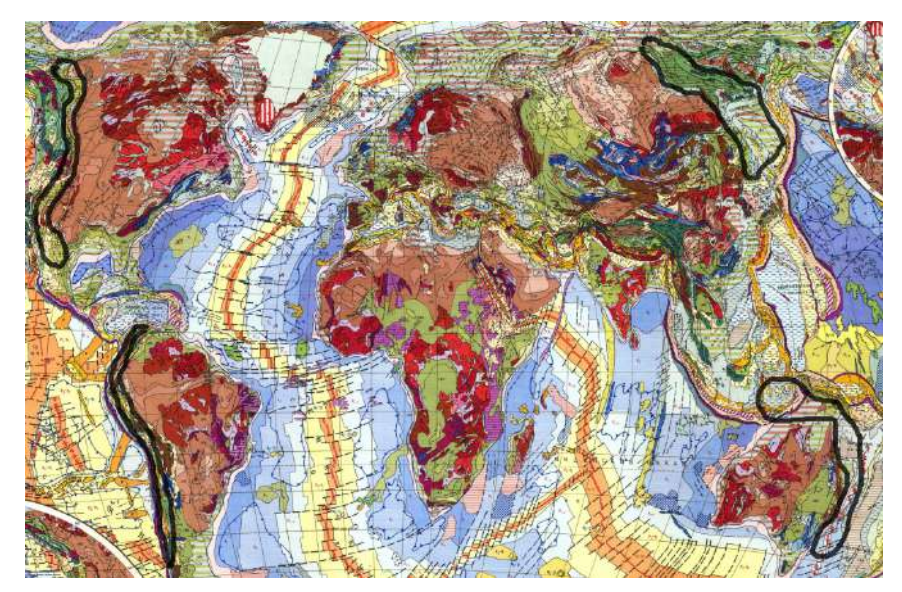

*Рис. 9.9. Черной линией выделены области подвижных поясов, сформированных к началу мезозоя.*

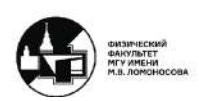

## **Семинар 10. Развитие платформ мезозоя и кайнозоя**

# **Описание работы. Границы платформ**

Работы выполняется на бланковке СССР.

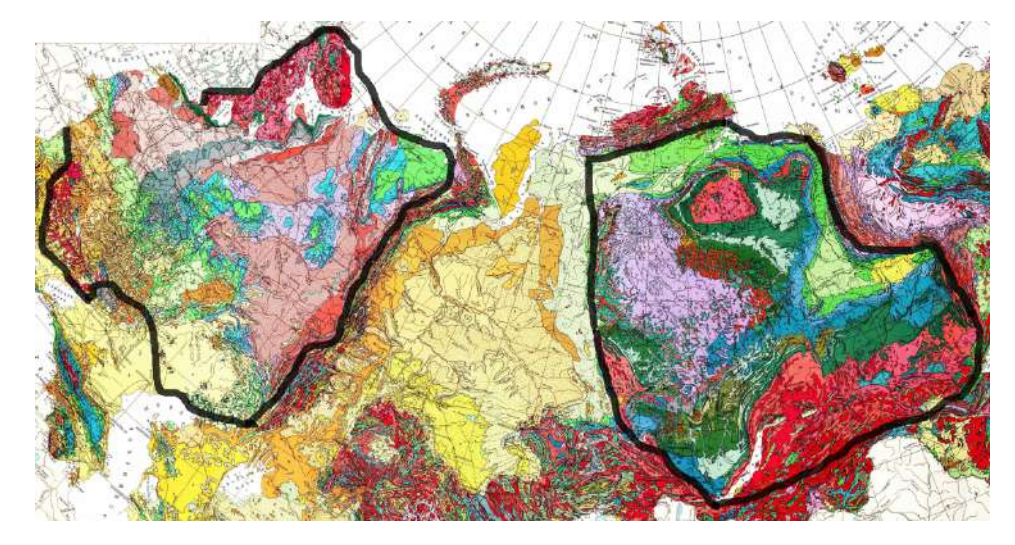

*Рис. 10.1. Черной линией выделены области древних платформ. Слева – Восточно-Европейская (незамкнута, так как не вся область находится в пределах карты), справа – Сибирская.*

Границы древних платформ будут отмечаться *красной* линией. Также в область выделения древних платформ входят области байкальской складчатости.

## **Границы расположения смежных подвижных поясов**

Границы смежных подвижных поясов отмечаются *зелёным* цветом.

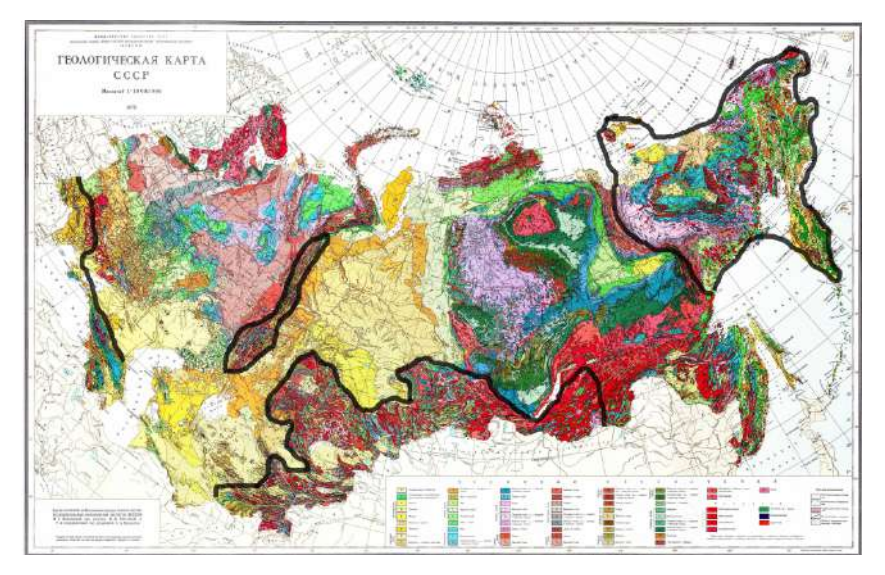

*Рис. 10.2. Черной линией выделены области подвижных поясов: слева – часть средиземноморского, в центре две части монголо-уральского, справа часть восточноазиатского.*

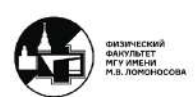

# **Плитные участки**

Плитные участки – такие структуры, которые развиваются с протерозоя, до палеозоя, и далее не перекрываются осадочным чехлом в мезозое и кайнозое, никаким цветом не закрашиваются.

## **Синеклизы ВЕП**

Синеклизы (обозначаютс *синим*) имеют большую мощность осадков, формируются с палеозоя и продолжают своё развитие далее до кайнозоя, некоторые только до мела.

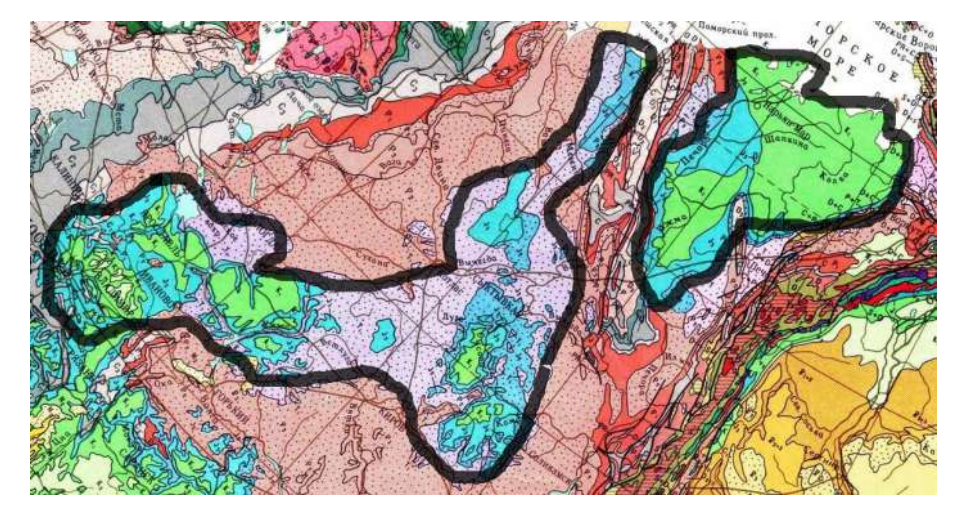

*Рис. 10.3. Черной линией выделены области Московской (слева) и Печёрской (справа) синеклизы.*

## **Интенсивно развивающиеся в мезозое синеклизы**

Интенсивно прогибающиеся синеклизы будут закрашиваться *голубым* цветом.

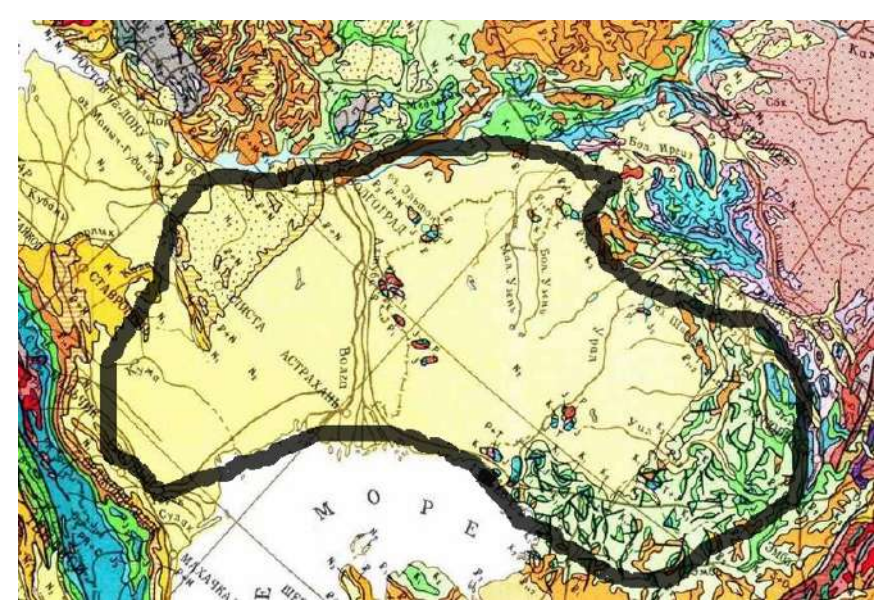

*Рис. 10.4. Черной линией выделена область Прикаспийская синеклизы.*

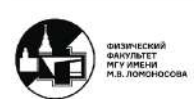

## **Новообразованные синеклизы (с перми до палеогена)**

Новообразованные синеклизы, развивающиеся с конца перми до палеогена обозначаются *тёмно-зелёным* цветом.

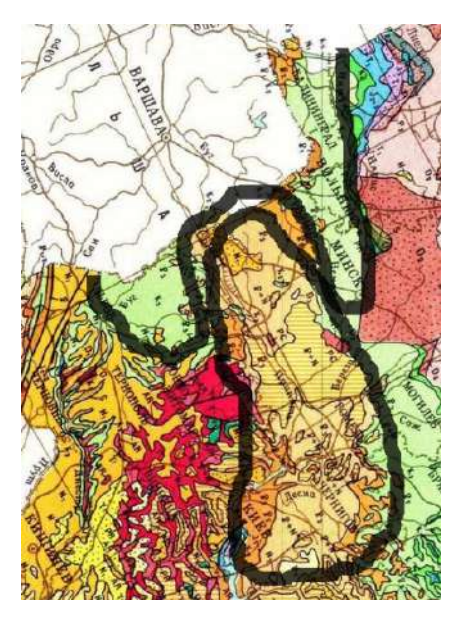

*Рис. 10.5. Черной линией выделены области Польско-Литовской (часть) и Украинской синеклизы (соприкасаются).*

# **Новообразованные синеклизы (с юры до палеогена)**

Новообразованные синеклизы, развивающиеся со средней юры до палеогена обозначаются *светло-зелёным* цветом.

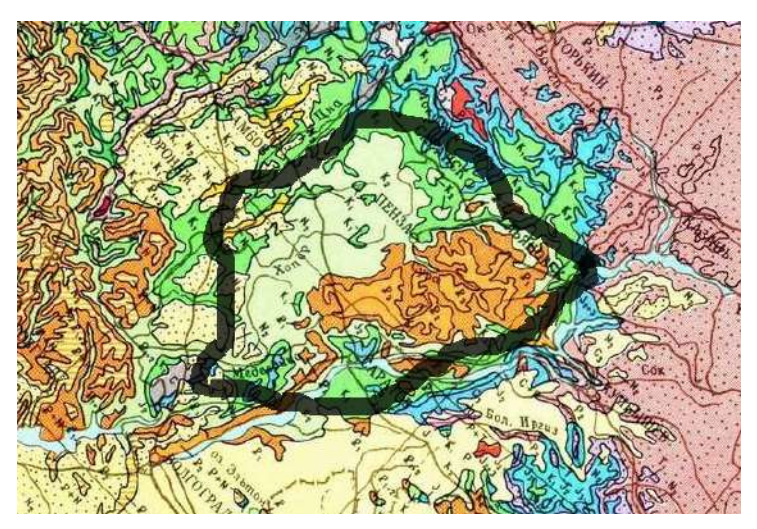

*Рис. 10.6. Черной линией выделена область Ульяновско-Саратовской синеклизы.*

# **Новообразованные синеклизы (с юры по настоящее время)**

Новообразованные синеклизы, развивающиеся со средней юры и поныне обозначаются *жёлтым* цветом.

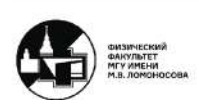

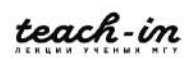

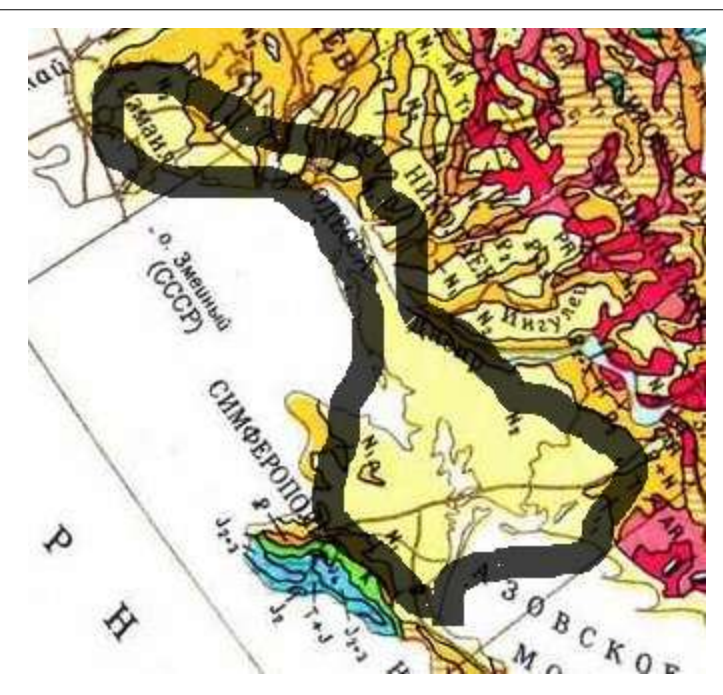

*Рис. 10.7. Черной линией выделена область Причерноморской синеклизы.*

# **Синеклизы Сибирской платформы**

Цвета для сибирской платформы подбираются схожие.

# **Унаследованные с палеозоя. Трапповая формация**

*Синим* цветом обозначаются унаследованные с палеозоя трапповые формации.

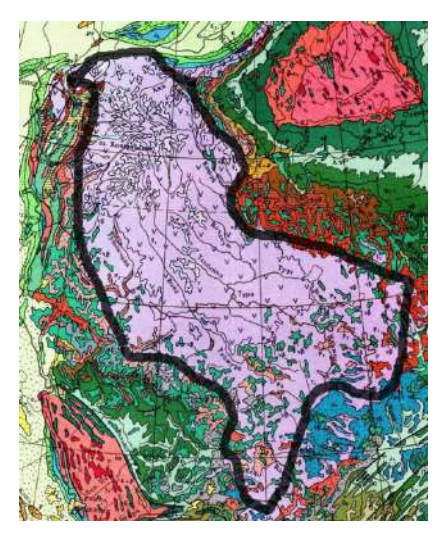

*Рис. 10.7. Черной линией выделена область Тунгусской синеклизы.*

# **Новообразованные синеклизы (морские и континентальные отложения)**

*Светло-синим* цветом отмечаются новообразованные синеклизы (морске и континентальные отложения).

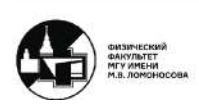

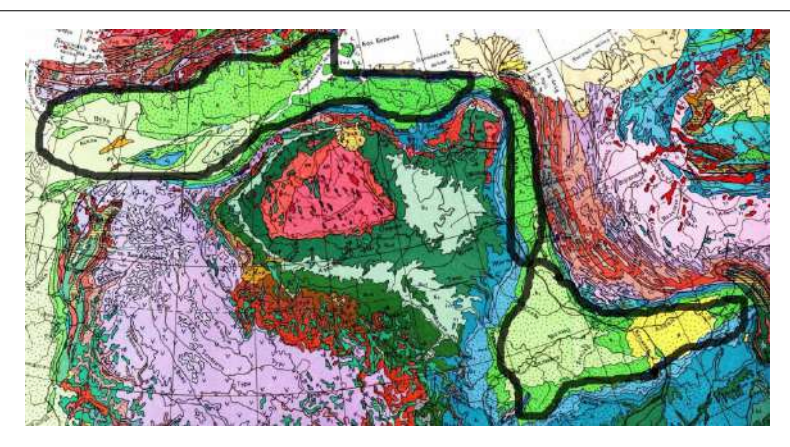

*Рис. 10.8. Чёрной линией выделены области Лена-Енисейский (сверху) и предверхоянский (в центре) прогибы, Вилюйская синеклиза (снизу)*

## **Новообразованные юрские отложения с угленосными отложениями**

*Голубым* цветом обозначаются новообразованные юрские впадины, заполненные угленосными отложениями.

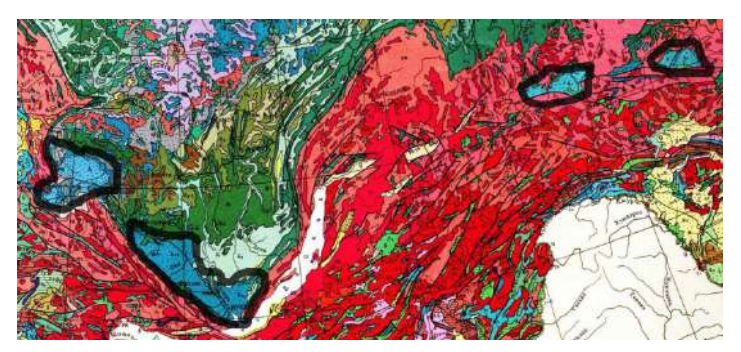

*Рис. 10.9. Чёрной линией выделены области (слева направо) Канской, Иркутской, Чульманской, Токинской впадины.*

## **Кайнозойская впадина**

*Жёлтым* цветом выделяется впадины кайнозойской эры, заполненные континентально-обломочными отложениями. Якутская впадина, является вторичной – наложена на Вилюйскую.

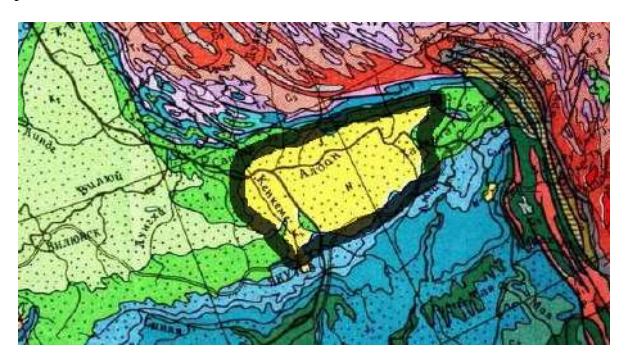

*Рис. 10.10. Черной линией выделена область Якутской впадины.*

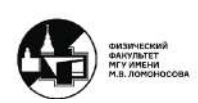

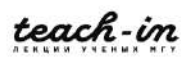
#### **Границы трансгрессии и регрессии**

По выходам юрский отложений можно обозначить границы пролива существовавшего в то время (рисунок 10.11)

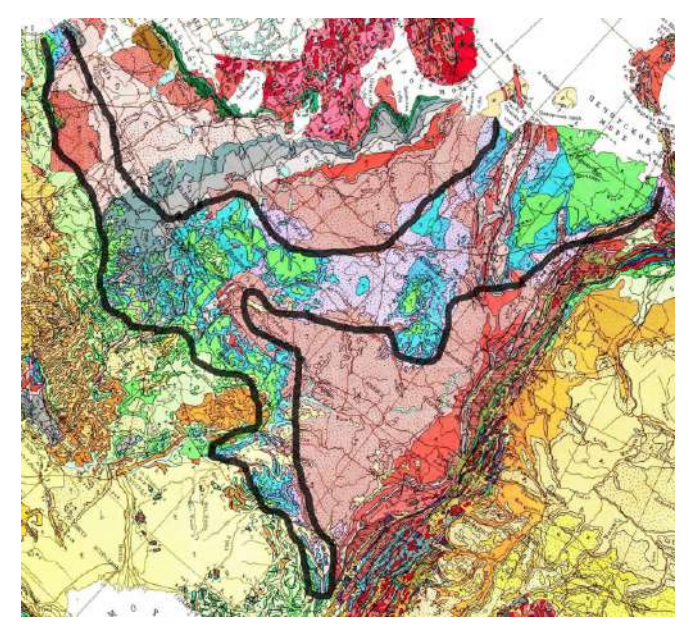

*Рис. 10.11. Границы пролива в Юрском периоде*

Также по выходам меловых отложений можно судить о широкой трансгрессии на Восточно-Европейской платформе.

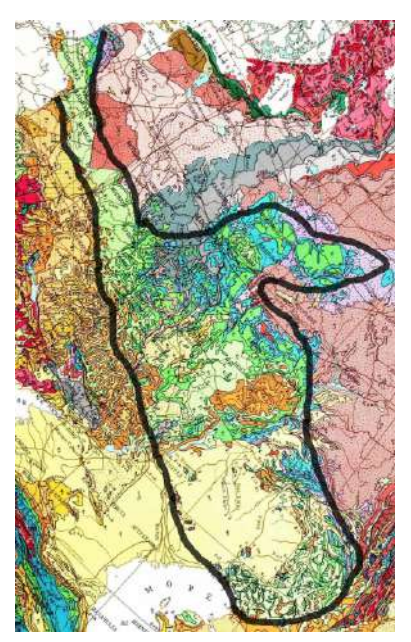

*Рис. 10.11. Границы трансгрессии в меловом периоде*

И последняя палеогеновая трансгрессия, которая занимает область меньшую, чем юрская и меловая. При чём неогеновая становится ещё меньше. Плита поднимается.

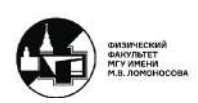

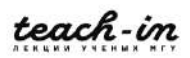

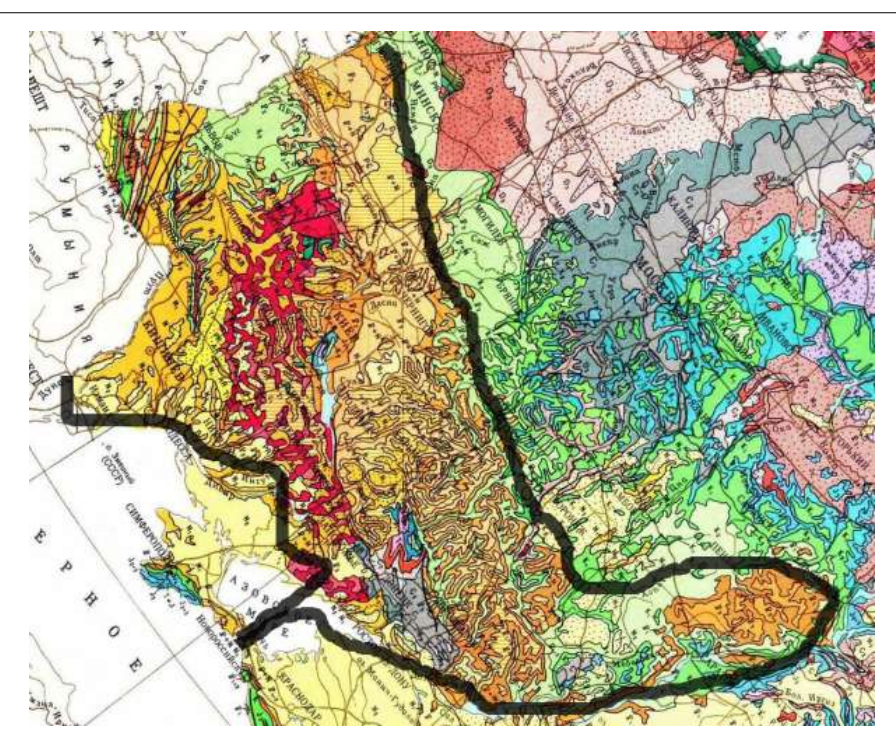

*Рис. 10.12. Границы трансгрессии в палеогеновом периоде*

# **Разница между ВЕП и Сибирской платформой**

На Восточно-Европейской платформе существует пролив, начиная с перми, и существует весь мезозой. К позднему мелу, данная трансгрессия закрывается. То есть северная часть платформы начинает подниматься уже в мелу.

Центральная часть Сибирской платформы весь мезозой находилась высоко, и на её территории проявлялся трапповый вулканизм. Впадины являются континентальными, хотя и были слегка погруженным воду, где в лагунах откладывался уголь. Чехол в кайнозое уже не формируется.

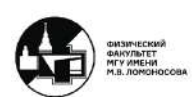

## **Семинар 11. Развитие западной части Средиземноморского пояса**

### **Описание работы. Обрамление территории**

Рассмотрим развитие европейских палеозоид, то есть развитие западной части Средиземноморского пояса в мезозое и кайнозое. Данная структура представлена Восточно-Европейской платформой и областью альпийской складчатости, незавершённой в рассматриваемый момент, также остатки палеоокеана Тетис.

Работа выполняется на бланковке Европы.

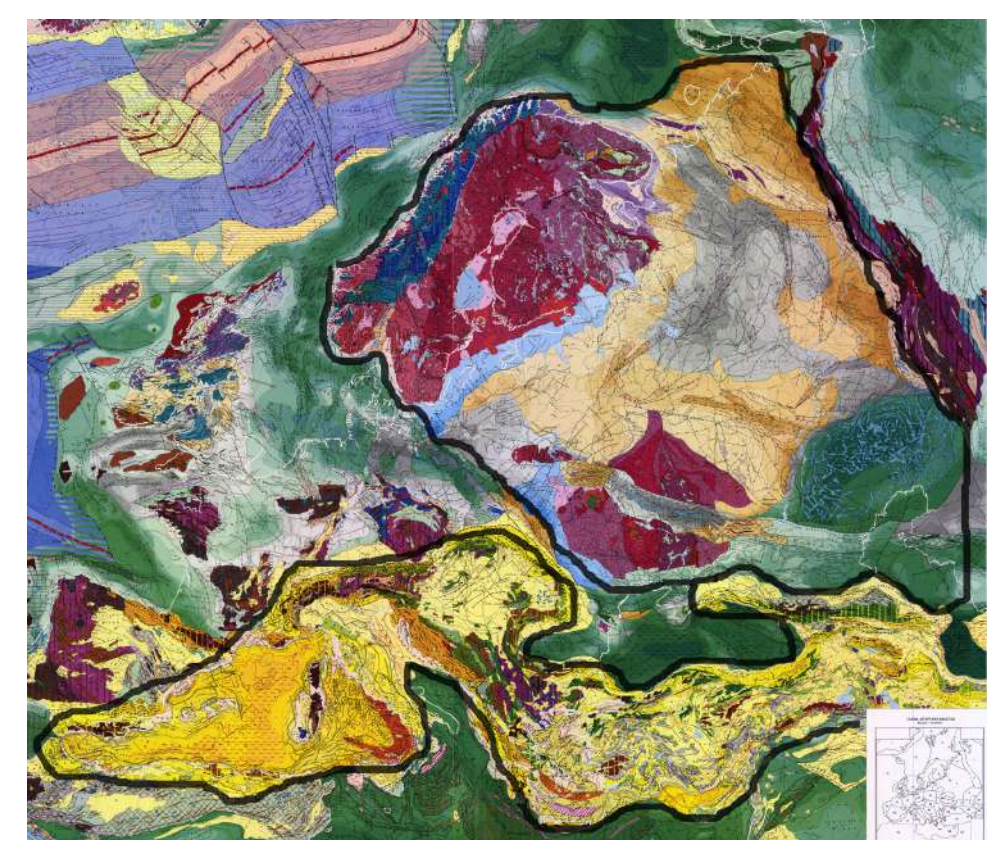

*Рис. 11.1. Черной линией выделена альпийская складчатость (снизу) и Восточно-Европейская древняя платформа.* 

# **ВЕП**

Обозначаем (закрашиваем) ВЕП *красным* цветом.

#### **Альпийская складчатость Средиземноморского пояса**

Альпийская складчатость является подвижным поясом, её обозначаем *жёлтым* цветом.

## **Структуры: массивы**

Все структуры находящиеся на поверхности называются массивами. Отмечаем их *коричневым* цветом. Это герцинская фаза складчатости.

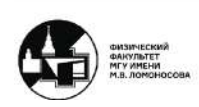

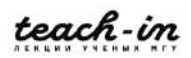

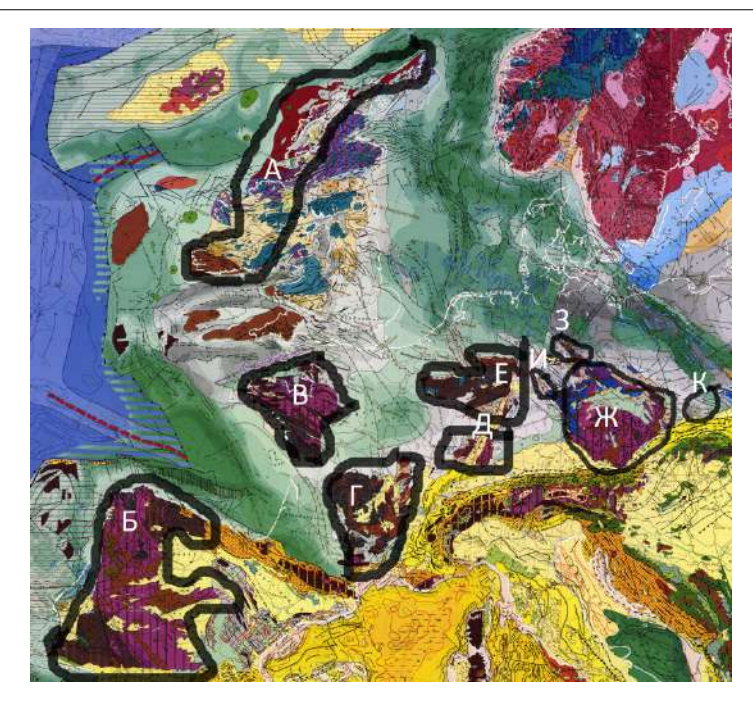

*Рис. 11.2. Черной линией выделены массивы: Британско-Ирландский (А), Месета (Б), Армериканский (В), Центрально-Французский (Г), Вогезы (слева) и Шварцщильд (справа) (Д), Рйно-Арденнский (Е), Чешский (Ж), Гарц (З), Тюрингенский (И), Светокширские горы (К)*

Все структуры, указанные на рисунке 11.1 не покрыти чехлом.

## **Впадины наиболее длительного развития**

Впадины наиболее длительного развития закладываются с перми и развиваются до сих пор, обозначаются *светло-коричневым* цветом

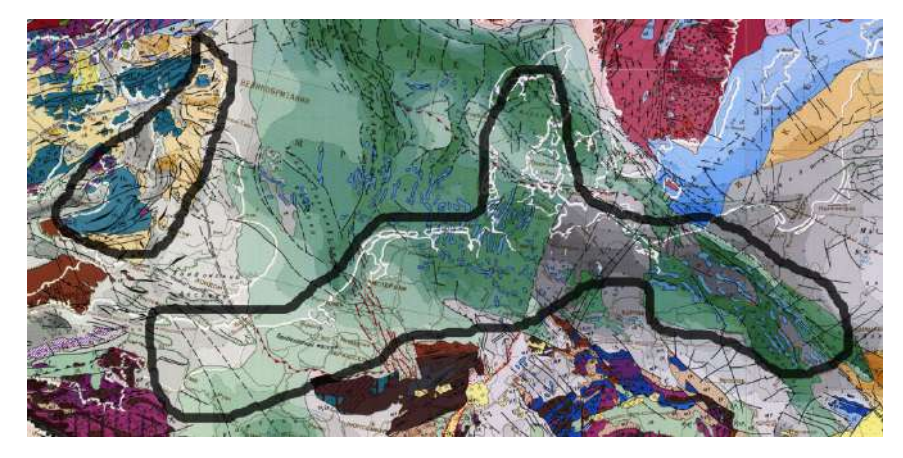

*Рис. 11.3. Черной линией выделены впадина юго-востока Англии (слева), северогерманская впадина (справа)*

## **Впадины наиболее кратковременного развития**

*Фиолетовым* цветом обозначаются впадины наиболее кратковременного развития, которые были сформированы в триасе и заканчивают развитие в юре.

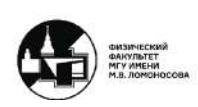

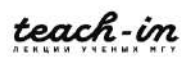

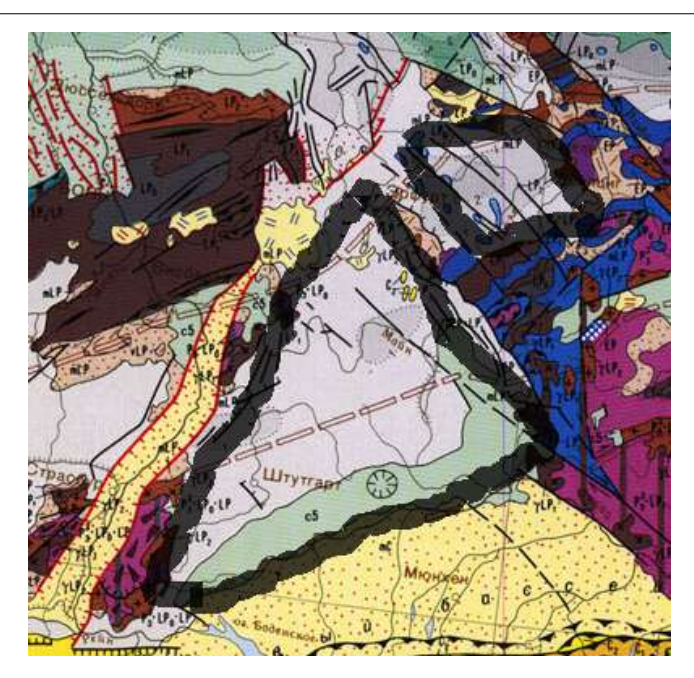

*Рис. 11.4. Черной линией выделены Южно-Германская впадина (слева), Тюрингенская впадина (справа)*

# **Впадины заложившиеся в триасе (юре)**

*Синим* цветом обозначаются впадины, формировавшиеся в триасе или юре и завершающие своё развитие в период с палеогена по неоген. Они связаны с раскрытием океана Тетис.

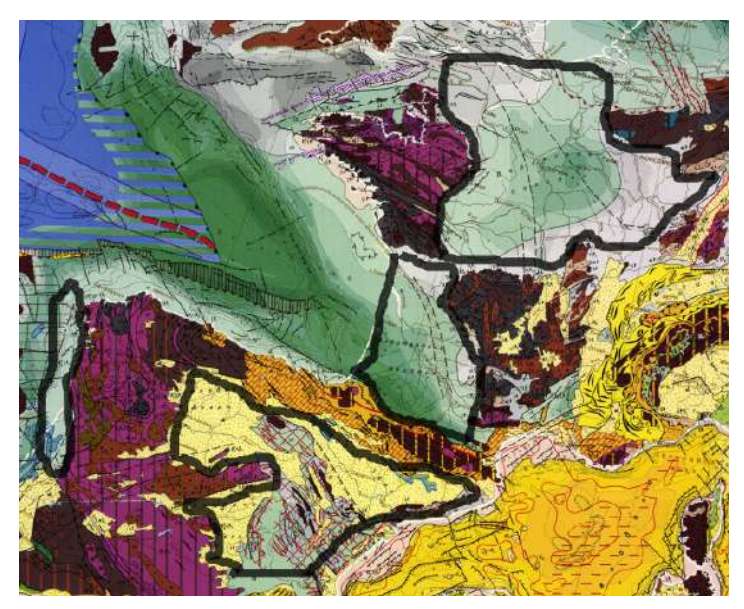

*Рис. 11.5. Черной линией выделены Парижский бассейн (сверху), Аквитанская (в центре), Иберийская (снизу), Лиссабонская (слева) впадины.*

## **Впадины формировавшиеся в позднем мелу**

*Зелёным* цветом выделяются впадины, сформировавшиеся в мелу.

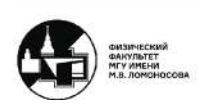

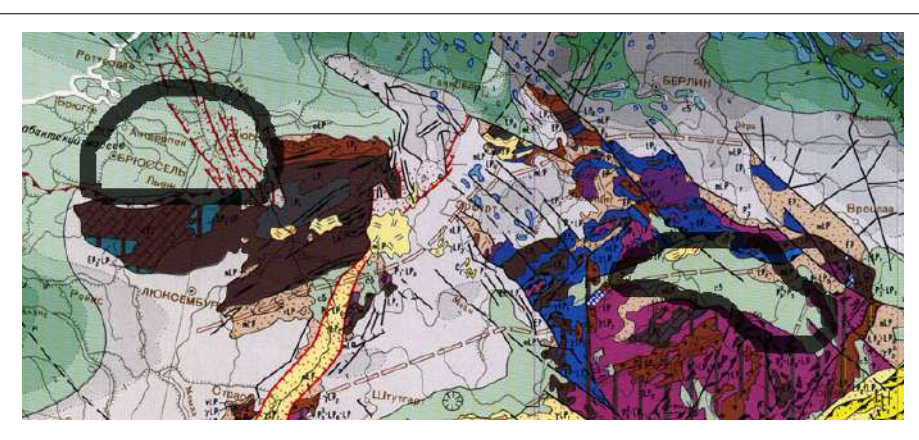

*Рис. 11.6. Черной линией выделены Полабская (справа), Тюрингенская (слева).*

# **Грабенообразные прогибы**

Грабенообразные прогибы, которые демонстрируют растрескивание платформы, обозначаются *двойной полоской с засечками*.

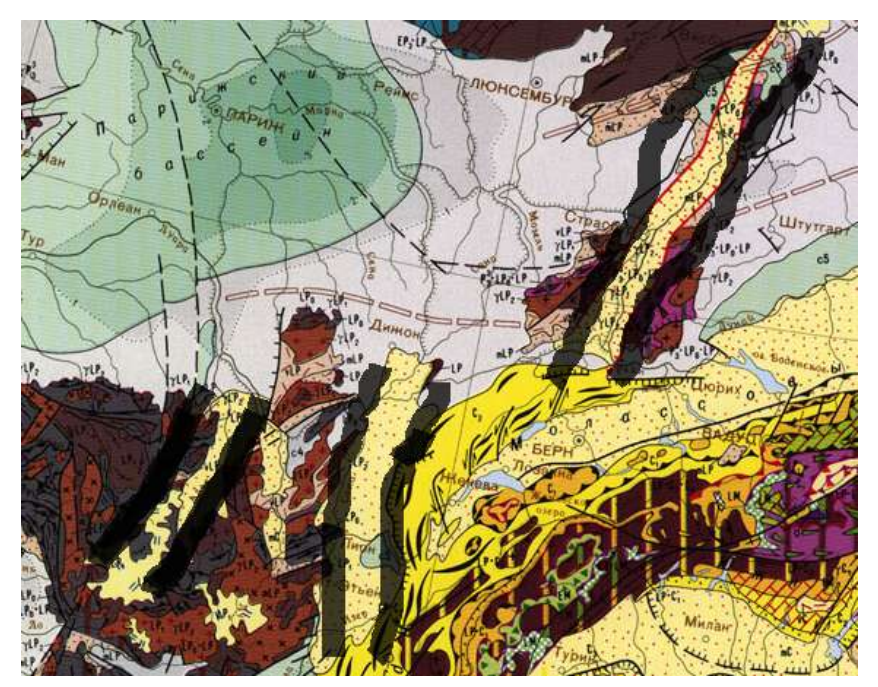

Рис. 11.7. Черной линией выделены Рейнская (справа), Брестская (в центре), *Леманская (слева) грабины.*

## **Построение графиков развития структур**

На миллиметровке необходимо построить графики развития структур. Для всех впадин необходимо построить единую шкалу времени. Далее на единой шкале показывать развитие всех структур в одно и то же время.

Сначала рассмотрим одну из областей Англии. Исходя из классификации пород отложений, определяем тип и место отложений.

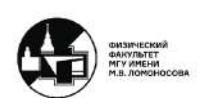

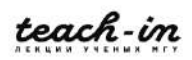

- В перми и раннем триасе присутствует красный песчаник континентальные отложения
- В среднем триасе отсутствуют отложения вздымание территории
- В позднем триасе откладываются красные мергели лагунные отложения
- Нижняя юра имеет мергели с аммонитами углубление бассейна
- В средней юре органогенные известняки поднятие бассейна
- В поздней юре чёрные глины глубоководные отложения, которые в конце сменяются на пресноводно-морские отложения
- Нижний мел озёрно-дельтовые отложения сменяются на глубоководные с морскими ископаемыми
- В позднем мелу снова присутствуют мергели лагунные отложения
- Во всём палеогене происходят чередования континентальных и лагунных отложений
- В неогене отложений нет

#### **Единая шкала времени**

#### **Палеогеографическая кривая**

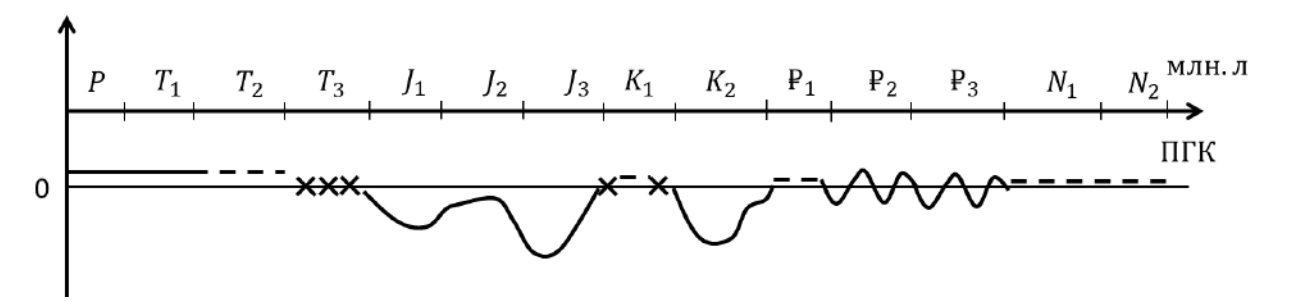

*Рис. 11.8. Палеогеографическая кривая для отложений Англии*

#### **Эпейрогеническая кривая**

По данным из пособия строится эпейрогеническая кривая.

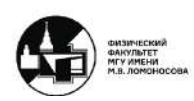

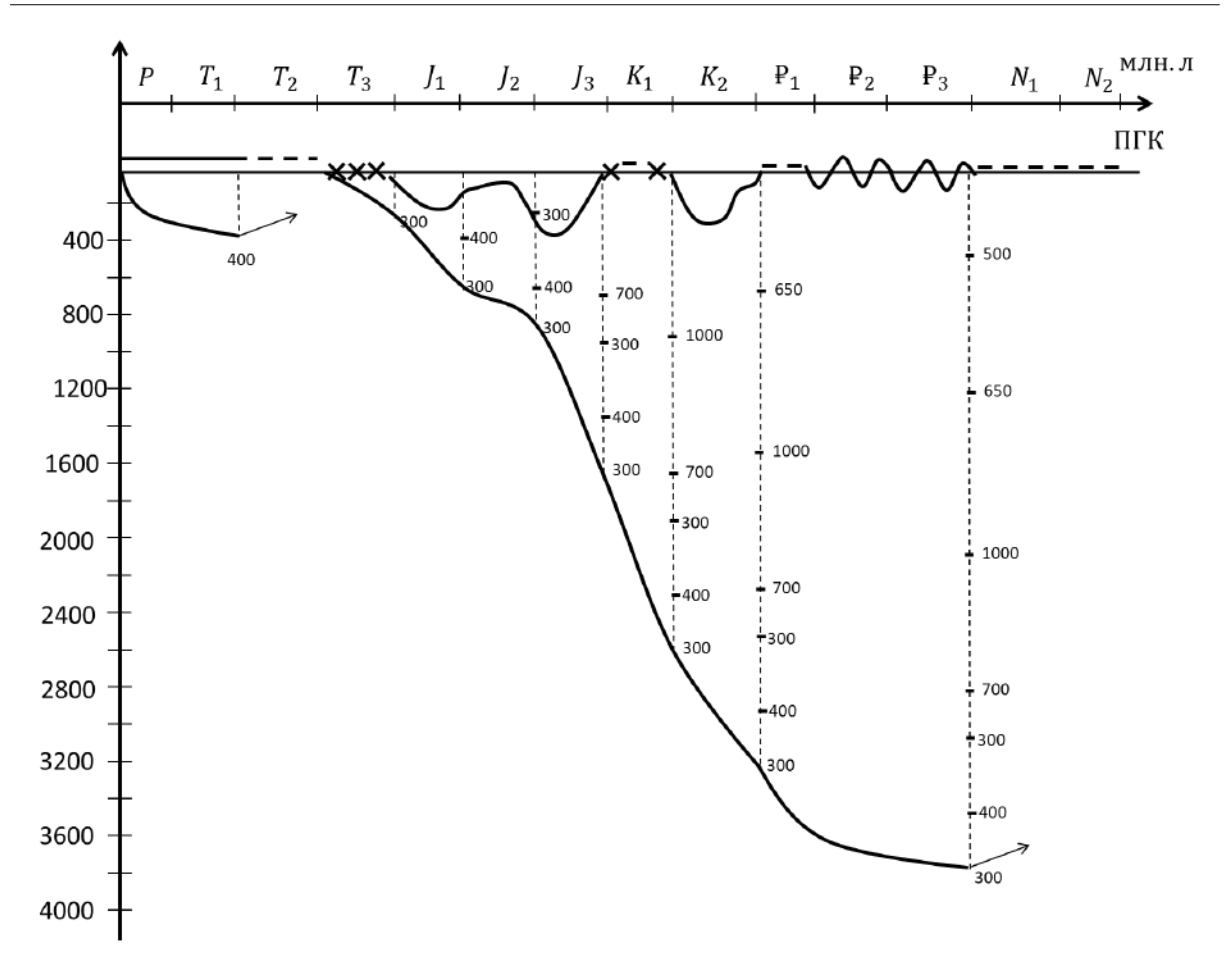

*Рис. 11.9. Эпейрогенические кривая в разбираемой задаче.*

## **Описание работы по остальным бланковкам**

В домашнем задании необходимо нарисовать ПГК и ЭГК для нескольких областей и описать общие тенденции развития. Окажется, что на границе палеогена и неогена все палеозоиды Европы поднимаются над уровнем моря, значит океан Тетис закрывается.

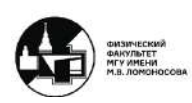

### **Семинар 12. Современная тектоническая карта мира**

## **Описание работы**

В последней работе будут рассмотрены структуры, которые сформировались с архея до нынешнего времени. Таким образом рассматриваться будут все структуры на тектонической карте мира. Работа выполняется на бланковке мира.

### **Древние платформы и области Байкальской складчатости**

Древние платформы обозначаются *красным* цветом. Возраст формирования с архея по ранний протерозой. Далее до четвертичного этапа (современность) плита имеет плитную стадию развития. На рубеже раннего и позднего протерозоя происходит складчатость. Области байкальской складчатости формируются с архея по рифей. На рубеже рифея и венда происходит складчатость, после чего и они переходят в плитную стадию развития до нынешнего момента времени.

Все области древних платформ и байкальских складчатостей были подробно указаны на семинаре 6: рисунки 6.1 – 6.13.

### **Щиты и древние плиты**

Щиты – плиты, не перекрытые осадочным чехлом, *полностью закрашиваются красным* цветом. Плиты, перекрытые чехлами, *заштриховываются красными линиями.*

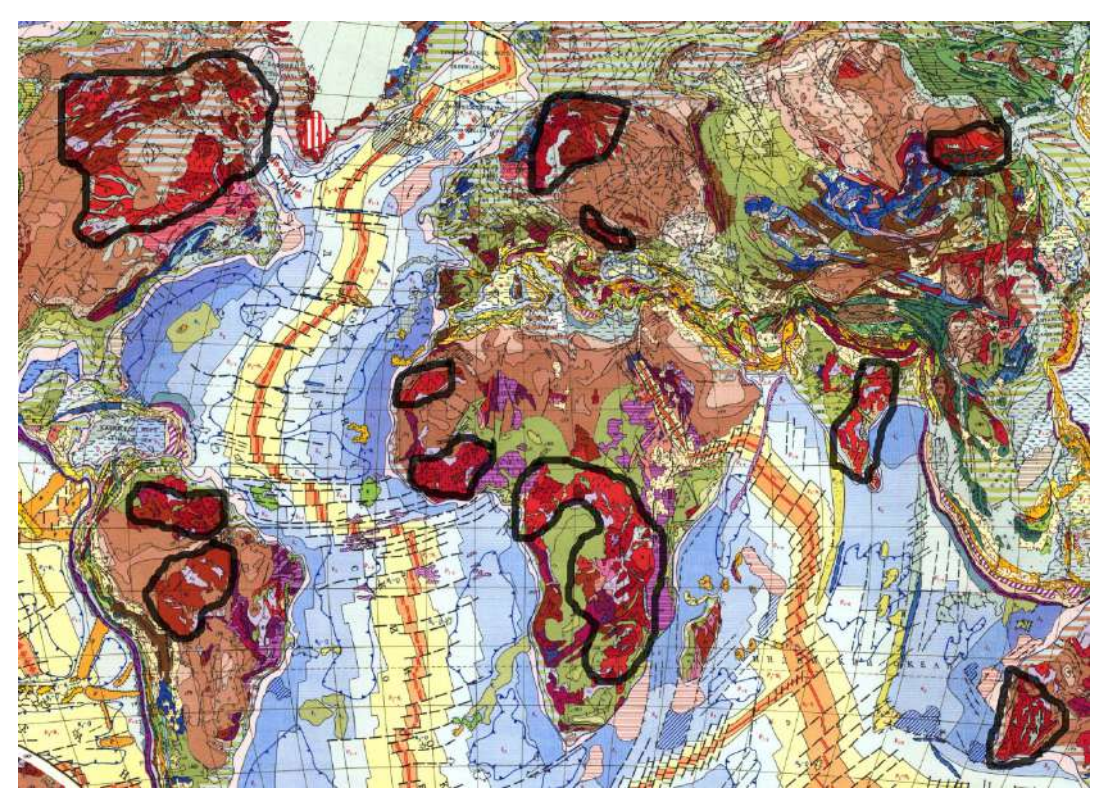

*Рис. 12.1. Чёрной линией выделены щиты.*

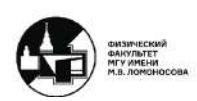

#### **Каледониды**

Области ранней палеозойской складчатости - каледониды выделяются *синим* цветом. С архея по силур являются подвижным поясом. Все каледониды завершают своё развитие к концу девона.

Все каледониды подробно разобраны на семинаре 8: рисунки 8.1 – 8.4.

### **Герциниды**

Области поздней палеозойской складчатости - герциниды выделяются *коричневым* цветом. С архея по конец палеозоя являются подвижным поясом. Складчатость происходит на границе палеозоя и мезозоя. Большинство герцинидов завершают своё развитие в мезозое, кайнозое, переходя в платформенную стадию, однако некоторые переходят в орогенную стадию развития.

Все каледониды подробно разобраны на семинаре 9 и 11: рисунки 9.1 – 9.5 и 11.2.

#### **Молодые плиты**

Молодые плиты *заштриховываются коричневым* цветом. Молодые плиты также имеют складчатое основание, но сформированное в палеозое и перекрыты осадочным чехлом в мезозое.

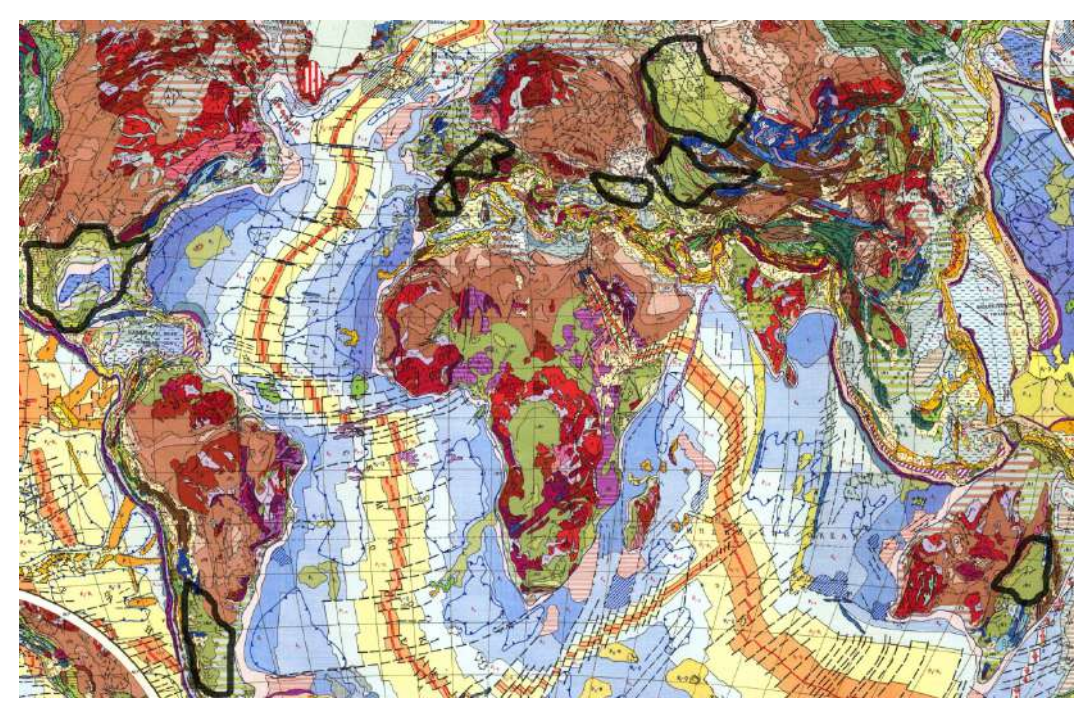

*Рис. 12.2. Чёрной линией выделены крупные молодые плиты.*

## **Фазы складчатости: индосиниды**

Мезозойская фаза складчатости – индосиниды, закрашивается *тёмно-зелёным* цветом. Данные структуры формируются с архея по триас, на рубеже триаса и юры

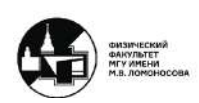

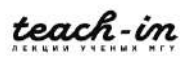

происходит складчатость, после чего формируется чехол. Они формируют коллизионный пояс.

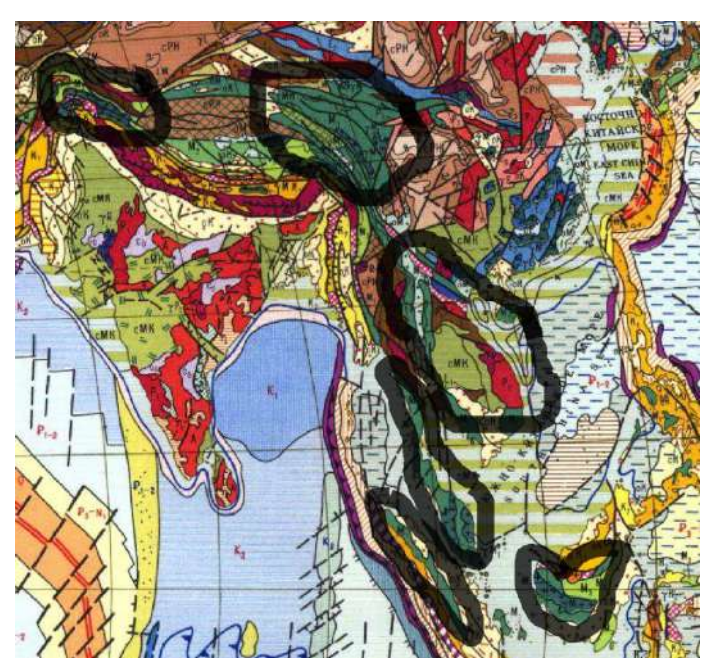

*Рис. 12.3. Чёрной линией выделены области индосинид.*

# **Невадиды**

Мезозойская фаза складчатости – невадиды, закрашивается *зелёным* цветом. Данные структуры формируются с архея по юры, на рубеже юры и мела происходит складчатость, после чего формируется чехол. Они формируют аккреционный пояс.

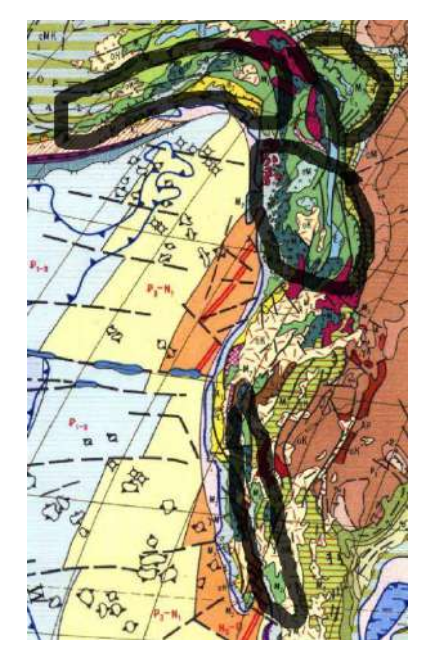

Рис. 12.4. Чёрной линией выделены области невадид (слева) Альяскинский хребет, *(справа) горы Маккензи, (в центре) Скалистые горы, (снизу) Мексиканское нагорье.*

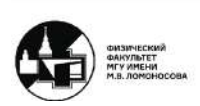

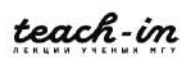

## **Верхояниды**

Мезозойская фаза складчатости – верхояниды, закрашивается *светло-зелёным* цветом. Данные структуры формируются с архея по ранний мел, на рубеже раннего и позднего мела происходит складчатость, после чего формируется чехол.

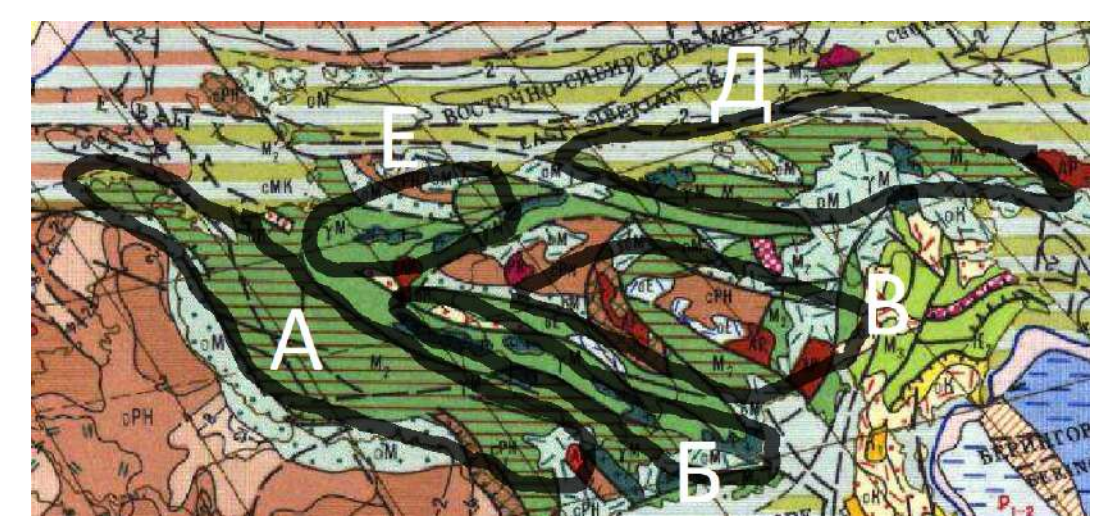

*Рис. 12.5. Чёрной линией выделены области верхоянид (А) Верхоянский хребет, (Б) Сетте-Дабан разлом, (В) Юкагирское нагорье, (Д) Чукотское нагорье, (Е) Яно-Индигирская низменность.*

### **Лараниды**

Мезозойская фаза складчатости – лараниды, закрашивается *салатовым* цветом. Данные структуры формируются с архея по поздний мел, на рубеже мела и палеогена происходит складчатость, после чего формируется чехол.

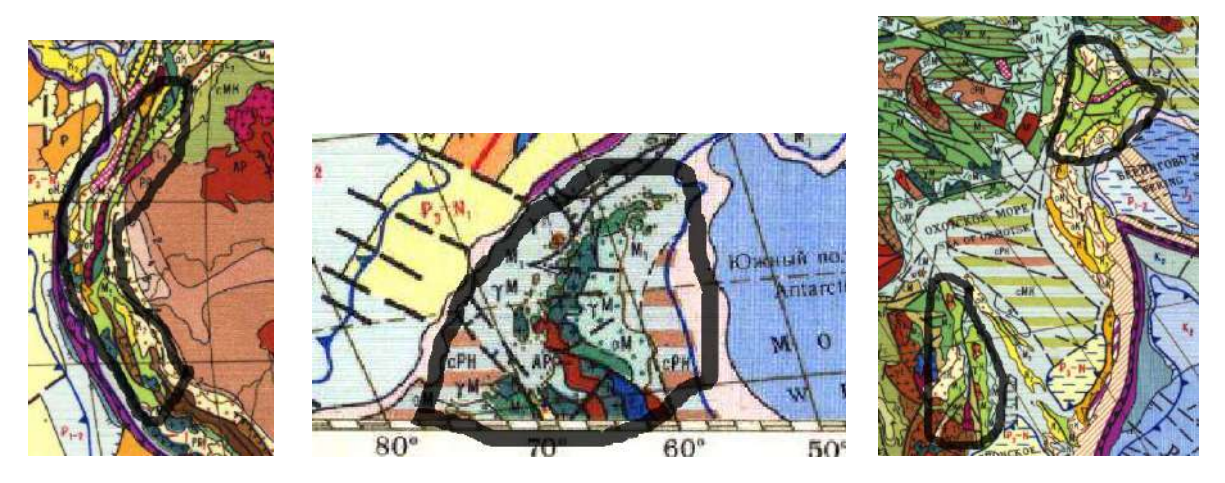

*Рис. 12.6. Чёрной линией выделены области ларанид (слева) Андийский пояс, (в центре) Арктический полуостро, (слева) Корякское нагорье (сверху) и Сихотэ-Алинь (снизу).*

## **Краевые прогибы MZ**

Краевые прогибы мезозоид обозначаются *частой чёрной штриховкой поверх других структур*.

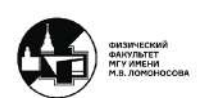

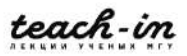

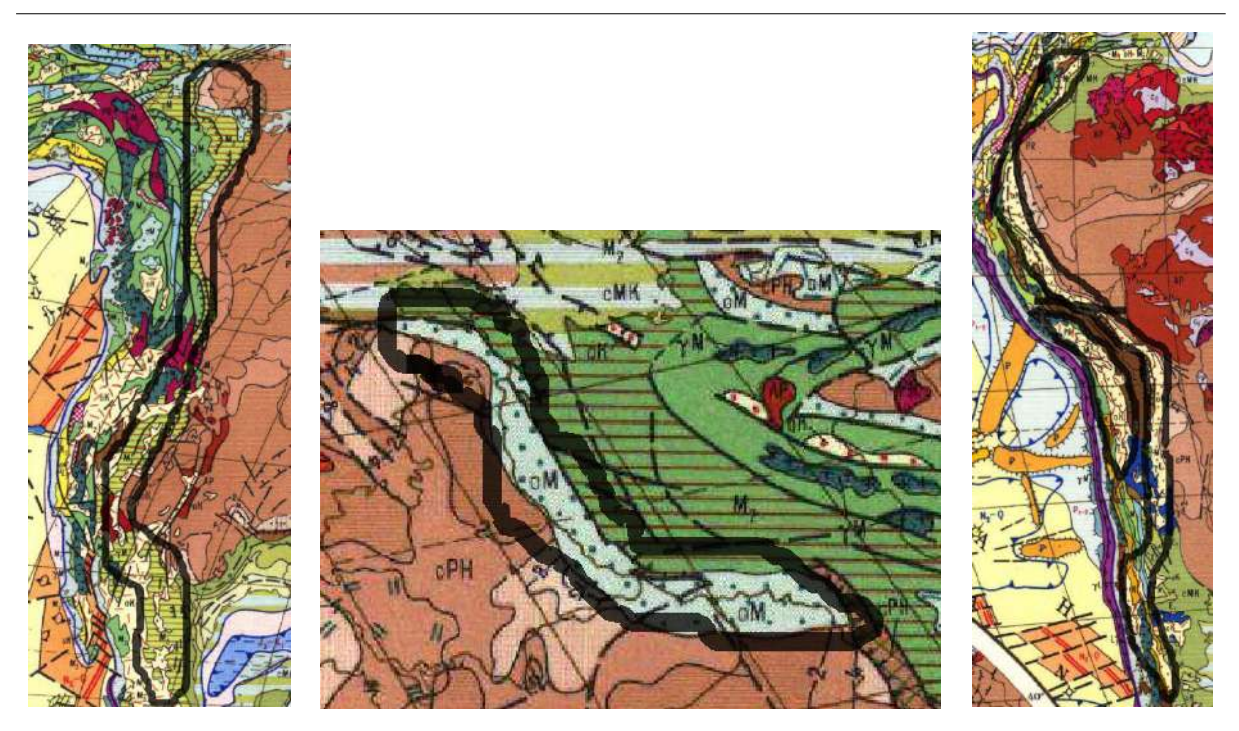

*Рис. 12.7. Чёрной линией выделены области краевых прогибов мезозоид (слева) Ларамийский, (в центре) предверхонский, (слева) предандийский.*

## **Области завершенной альпийской складчатости**

Завершенные альпийские складчатости (кайнозойские) закрашиваются *оранжевым* цветом. Данные структуры формируются с архея по средний палеоген, на рубеже среднего и верхнего палеогена происходит складчатость, после чего формируется чехол и горно-складчатые сооружения.

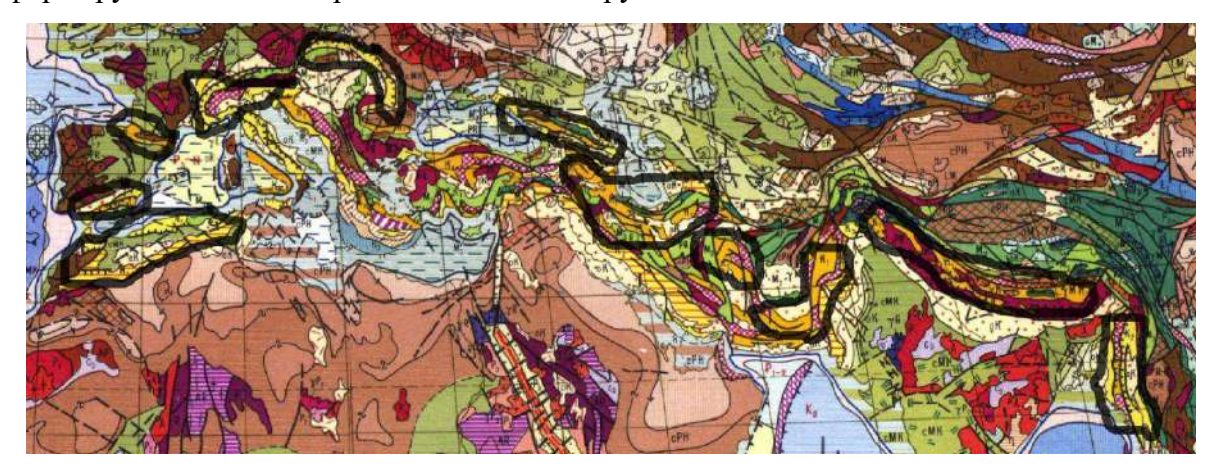

*Рис. 12.8. Чёрной линией выделены области завершённой альпийской складчатости.*

# **Краевые прогибы KZ**

Краевые прогибы кайнозоид обозначаются *частой красной штриховкой поверх других структур*.

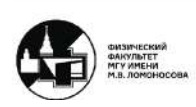

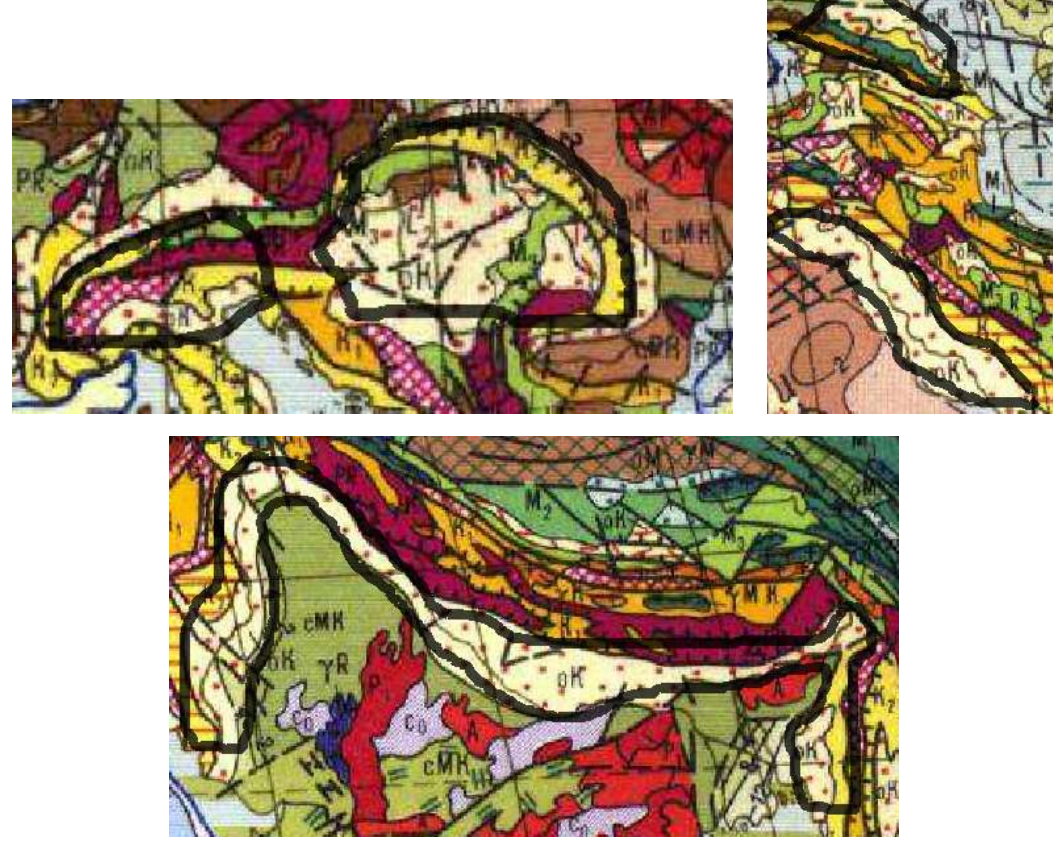

*Рис. 12.9. Чёрной линией выделены области краевых прогибов кайнозоид (слева) предальпийсикий и предкарпатский, (справа) предкавказский и месопотамский, (снизу) индо-гангский.*

## **Незавершенная альпийская складчатость**

Завершенные альпийские складчатости (кайнозойские) закрашиваются *желтым* цветом. Данные структуры формируются с архея. В их состав входят все прибрежные территории Тихого океана.

#### **Тектонические структуры океанов: бровка шельфа**

Бровка океанического шельфа показывается *красным* цветом. Бровка шельфа есть почти у каждого континента. У западной части Северной и Южной Америк его практически нет или совсем нет.

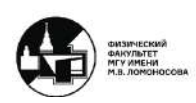

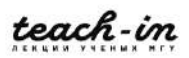

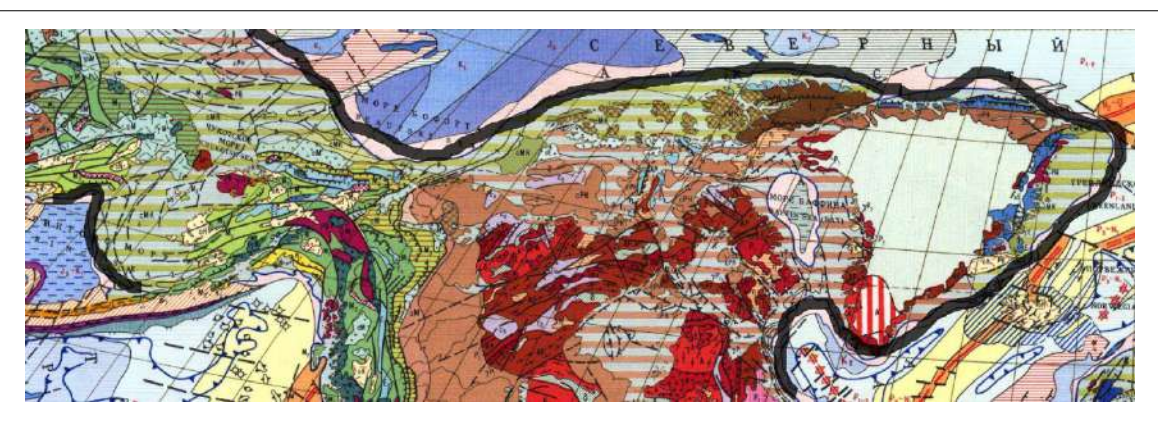

*Рис. 12.10. Чёрной линией показаны границы шельфа части Северной Америки и Гренландии.*

### **Границы океанической коры**

Границы океанической коры покажем *синим* цветом. Атлантический океан был закрыт в каледонское время до конца юры.

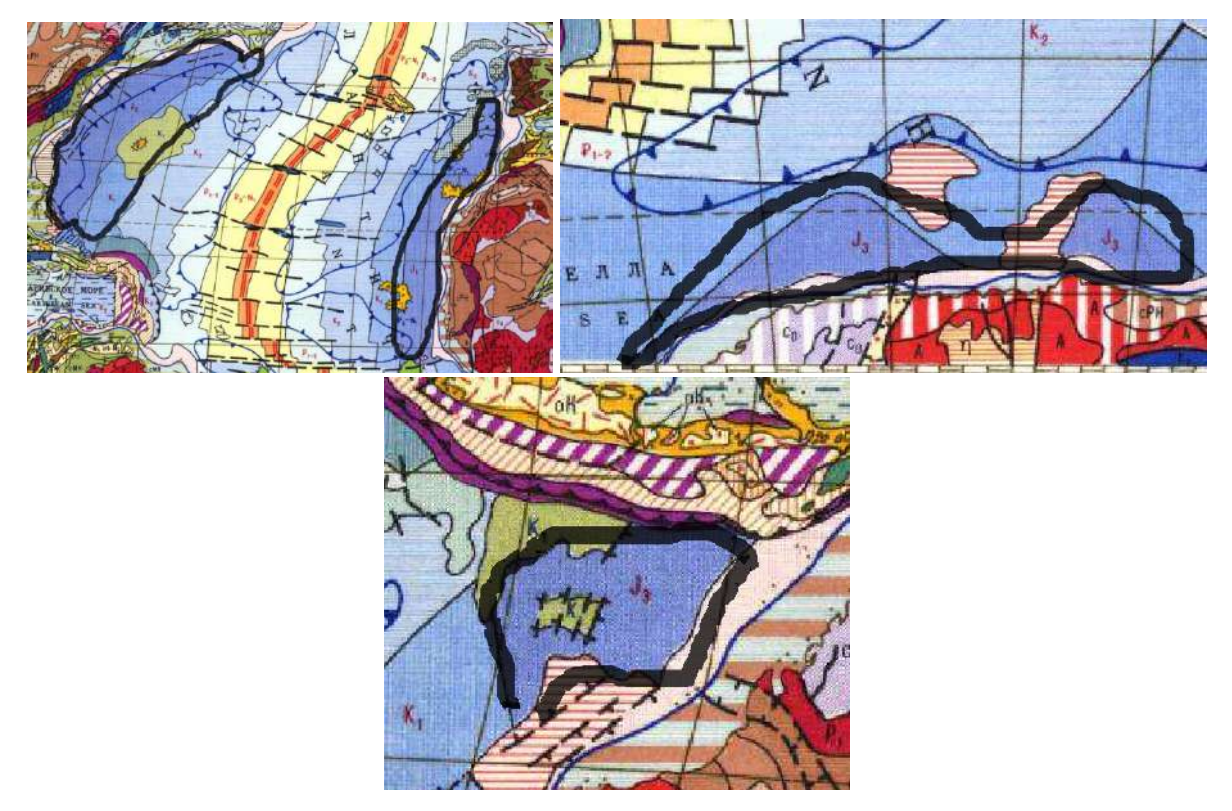

*Рис. 12.11. Чёрной линией показаны границы океанической коры Атлантического океана, Южного и Индийского.*

## **Возраст океанической коры**

Необходимо показать возраст океанической коры с мелового периода до миоцена, граница имеет *зелёный* цвет.

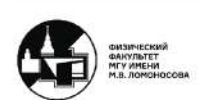

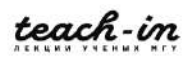

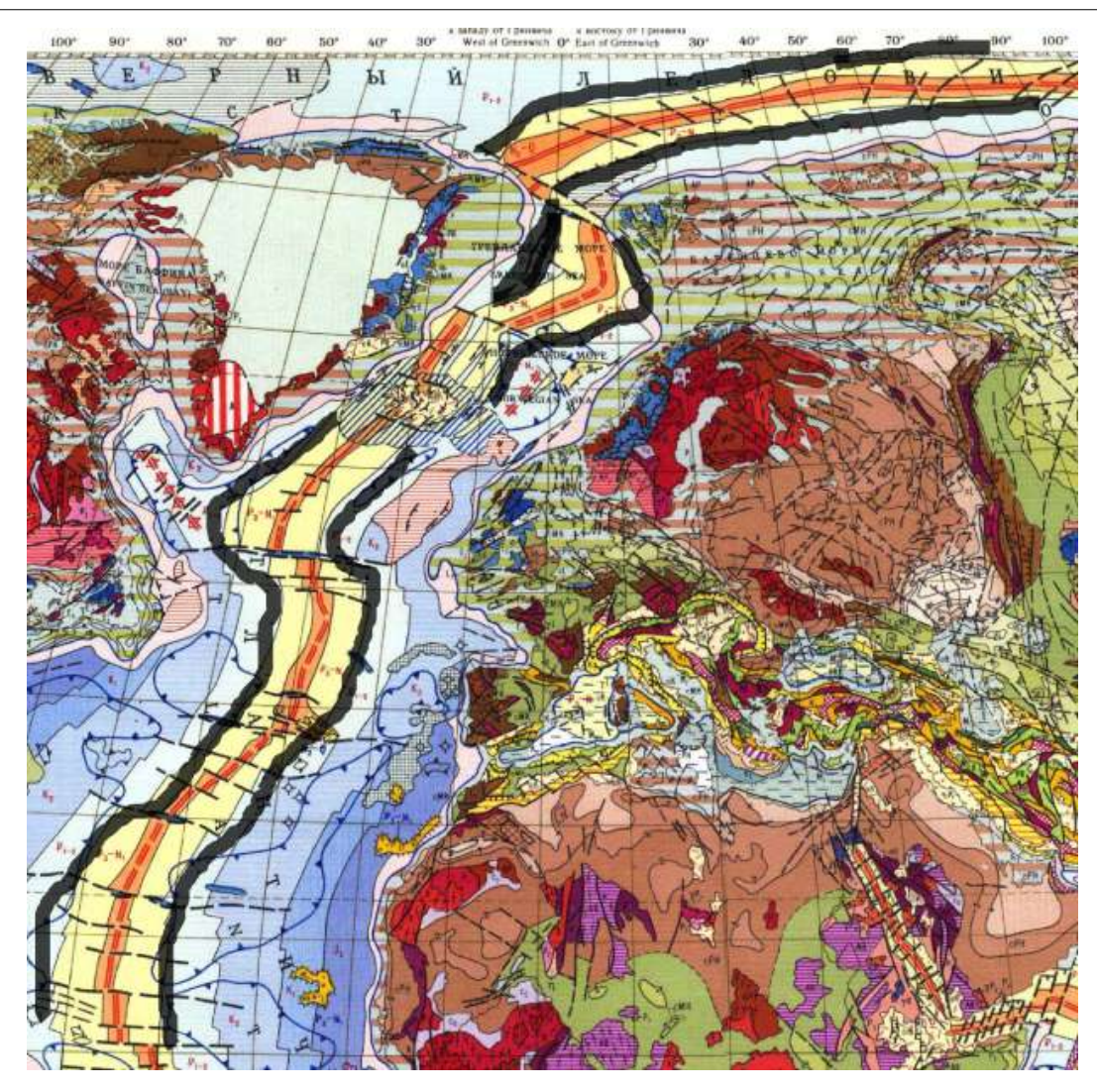

*Рис. 12.12. Чёрной линией показаны границы океанической коры образованные в первой половине кайнозоя для части Атлантического океана и Северно-Ледовитого.*

Как видно из рисунка 12.12 в Атлантическом океане образовалось больше коры в мелу и палеогене, чем в Северно-Ледовитом.

# **Границы литосферных плит**

Существует два типа границ: конвергентные и дивергентные, соответственно обозначаются срединно-океанические хребты (*двойная линия с внешними засечками*) и глубоководные желоба (*двойная линия с внутренними засечками*).

Глубоководные желоба появляются в тех местах, где происходит столкновение плит, что приводит к погружению одной плиты под другую (Филиппинская плита). Срединно-океанические хребты находятся на границе разломов – в местах формирования плит. Так, например, один из хребтов проходит по дну красного моря – молодого океана, другой пример разлом Сан-Андреас, который отделяет Калифорнию от Северной Америки.

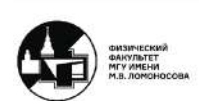

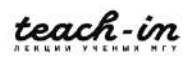

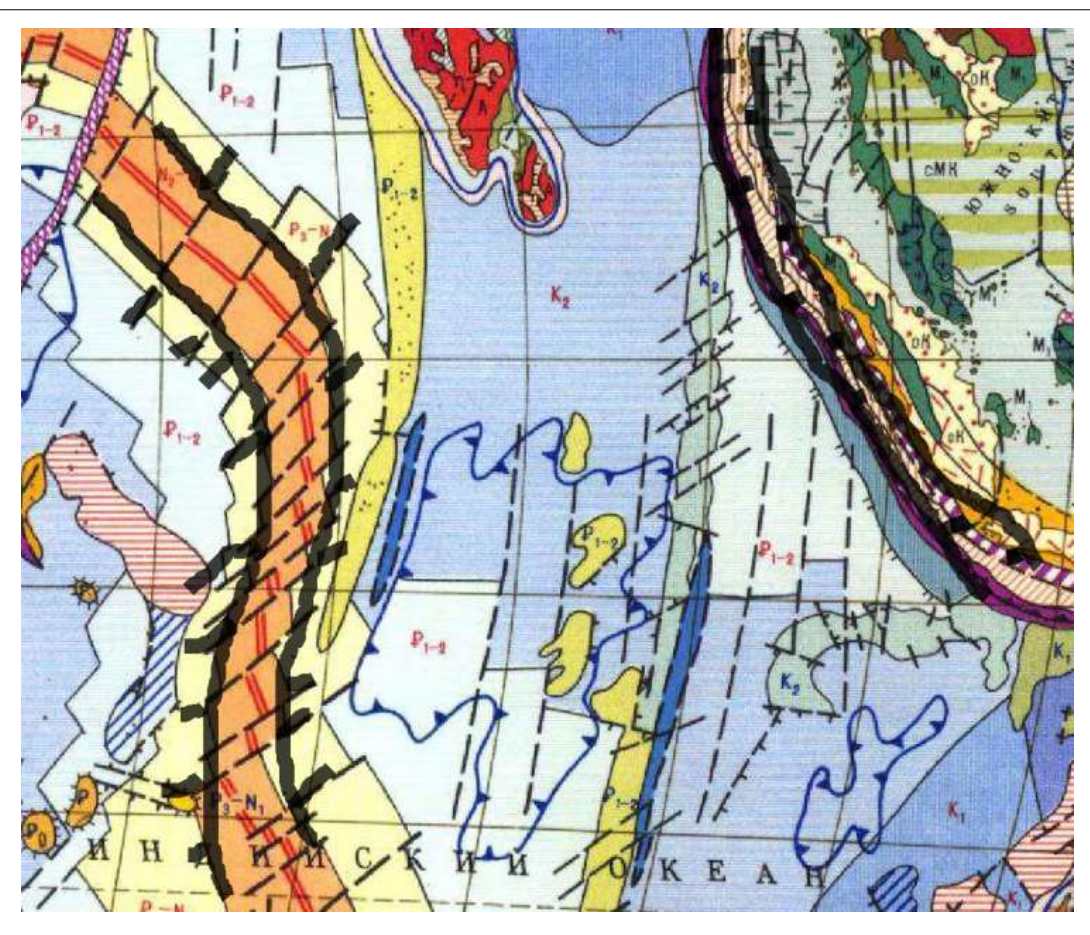

*Рис. 12.13. Чёрной линией показаны примеры срединно-океанического хребта и глубоководные желоба в Индийском океане.*

# **Итоги семинара и курса**

В рамках курса необходимо научиться читать тектоническую карту мира: понимать все обозначения структур и время, стадию их формирования.

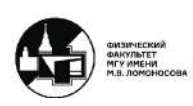

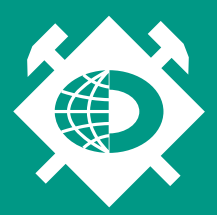

ГЕОЛОГИЧЕСКИЙ ФАКУЛЬТЕТ МГУ ИМЕНИ М.В. ЛОМОНОСОВА

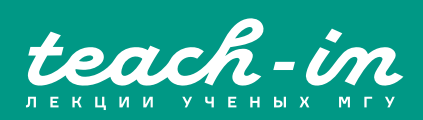